**UNIVERSIDADE FEDERAL DE SÃO CARLOS – UFSCar CENTRO DE CIÊNCIAS EXATAS E DE TECNOLOGIA PROGRAMA DE PÓS-GRADUAÇÃO EM ESTATÍSTICA DEPARTAMENTO DE ESTATÍSTICA** 

**JULIANO GALLINA MISSIAGIA** 

## **ESTIMAÇÃO BAYESIANA DO TAMANHO DE UMA POPULAÇÃO DE DIABÉTICOS ATRAVÉS DE LISTAS DE PACIENTES**

**SÃO CARLOS – SP** 

**2005** 

## $\operatorname{ESTIMA}$  BAYESIANA DO TAMANHO DE UMA POPULAÇÃO DE DIABÉTICOS ATRAVÉS DE LISTAS DE PACIENTES

Juliano Gallina Missigia

Orientador: Prof. Dr. José Galvão Leite

Dissertação apresentada ao Departamento de Estatística da Universidade Federal de São Carlos - DEs/UFSCar, como parte dos requisitos para obtenção do título de Mestre em Estatística.

São Carlos Fevereiro de 2005

#### **Ficha catalográfica elaborada pelo DePT da Biblioteca Comunitária da UFSCar**

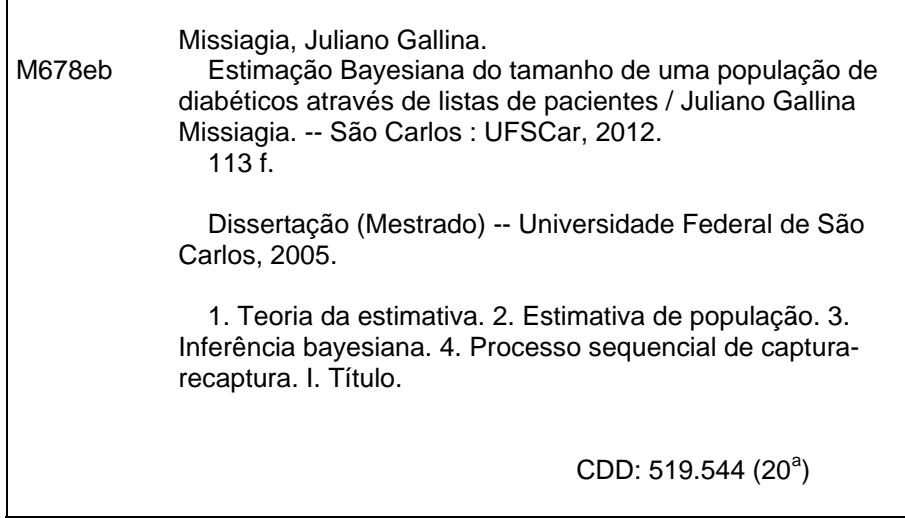

Programa de Pós-Graduação em Estatística<br>UNIVERSIDADE FEDERAL DE SÃO CARLOS<br>DEPARTAMENTO DE ESTATÍSTICA Submetida à defese pública no dia 3 S/02/05, Presidente: Membros: S

#### Agradeço,

A Deus que me protege e me guia em cada instante da minha vida. Aos meus pais Edmar e Creusa, e a toda minha famÌlia que acreditaram em minha capacidade. Ao professor Dr. José Galvão Leite pela orientação e pelas idéias durante todo este trabalho e pela sua paixão e perseverança pelo ensino e pesquisa que sempre terei como exemplo, e ao professor Dr. Luis Aparecido Milan que me coorientou neste trabalho. À CAPES (Coordenação de Aperfeiçoamento Pessoal de Nível Superior) pela assistência financeira. Aos colegas, professores e funcionários do Departamento de Estatística da UFSCar, pela grande amizade.

A Mariana pelo seu incentivo e amor, a Érica pela amizade e carinho e aos meninos da república que sempre estiveram ao meu lado.

## Resumo

Nesta dissertação apresentamos uma metodologia bayesiana para estimar o tamanho de uma população de diabéticos através de listas contendo informações sobre dados dos indivíduos. A metodologia aplicada é análoga a de captura-recaptura em população animal. Supomos corretos os registros de informações relativas aos pacientes assim como levamos em consideração registros corretos e incorretos das informações. No caso da suposição dos registros serem corretos, a metodologia È desenvolvida para duas ou mais listas e determinamos estimativas de Bayes para o tamanho populacional. Em um segundo modelo, consideramos a ocorrência de registros corretos e incorretos dos dados relativos aos pacientes, e apresentamos um método de estimação em dois estágios para os parâmetros do modelo utilizando duas listas. Para ambos os modelos, apresentamos resultados com exemplos simulados e reais.

Palavras-chave: MÈtodo de captura-recaptura, Estimativas de Bayes, Dados particionados.

## Abstract

In this work, a bayesian methodology is shown to estimate the size of a diabethic-suffering population through lists containing information data of patients. The applied methodology is analogous of capture-recaptures in animal population. We assume correct the registers of relative information to the patients as well as we take in account correct and incorrect registers of the information. In case the supposed registers are correct, the methodology is developed for two or more lists and the Bayes estimate is determined for the size of a population. In a second model, the occurrency of correct and incorrect registers are considered, presenting a two-stage estimation method for the model parameters using two lists. For both models there are results with simulated and real examples.

keywords: Capture-recapture method, Bayes estimate, Partition data.

# Sumário

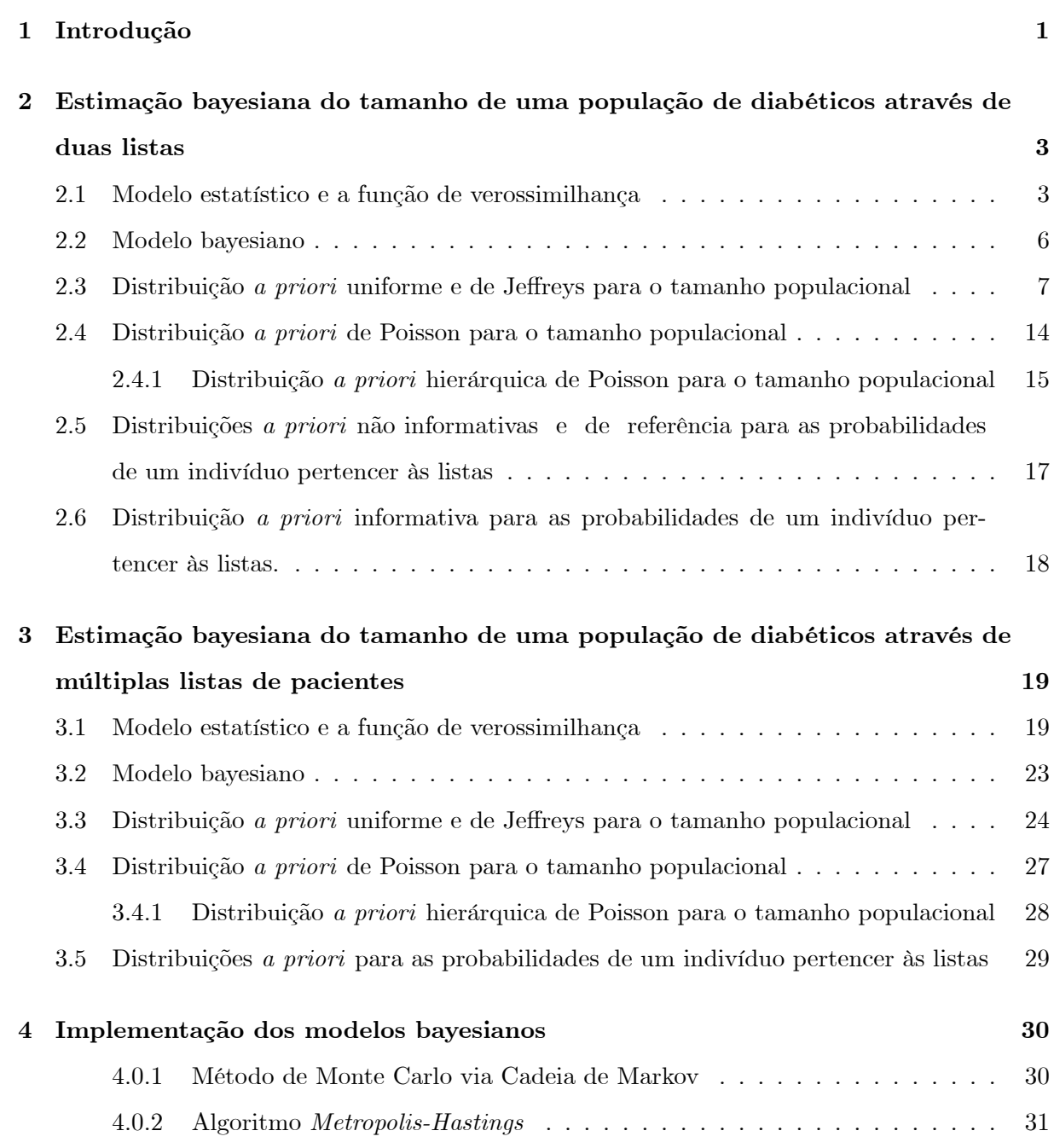

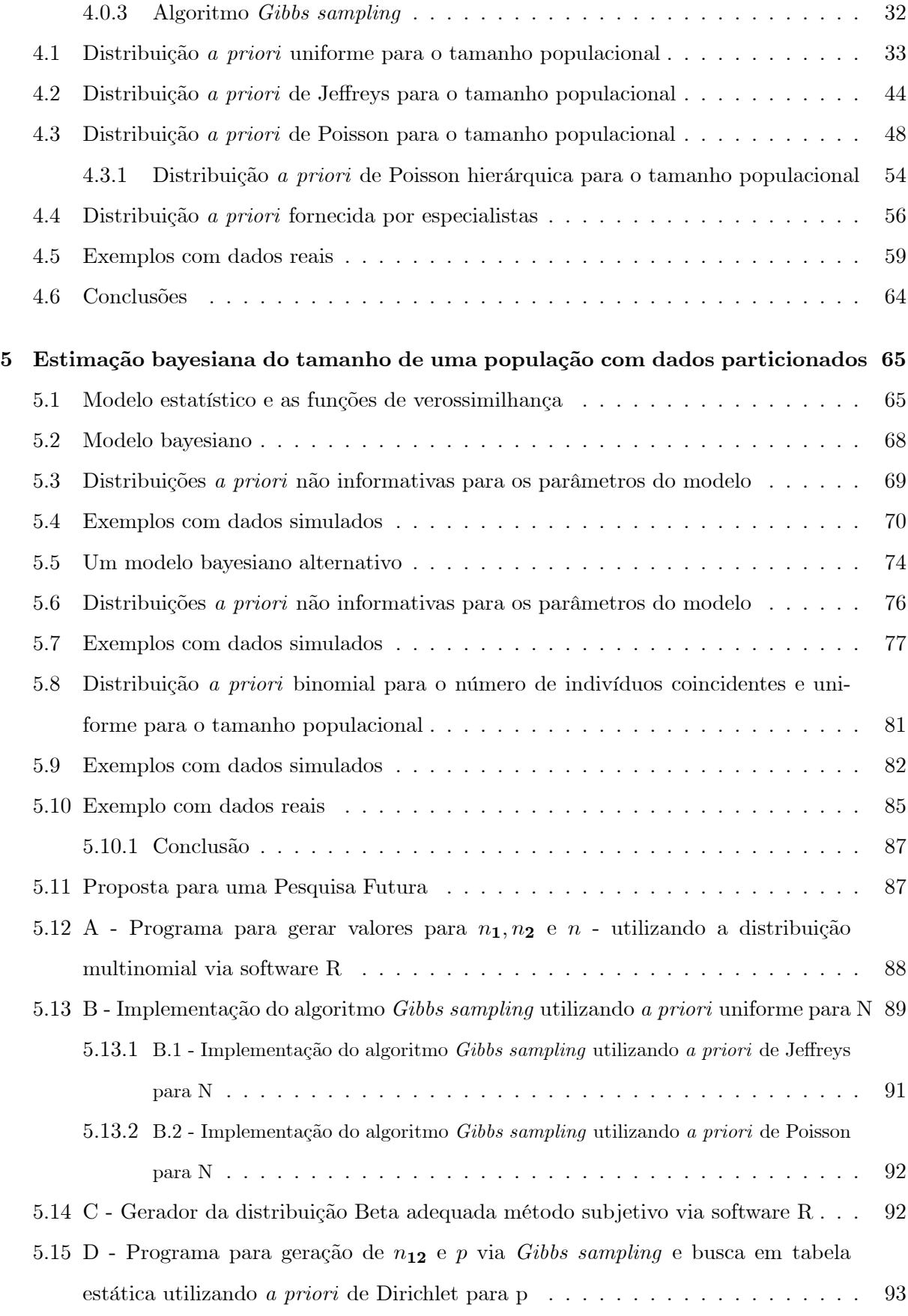

### Referências Bibliográficas

104

## Capítulo 1

# Introdução

A estimação do tamanho de uma população de diabéticos é um problema que se enquadra na metodologia de captura-recaptura. Embora tal metodologia originalmente fosse aplicada na estimação do tamanho de uma população animal, alguns pesquisadores aplicaram-na para estimar a prevalência de doenças não transmissíveis. A idéia é considerar duas ou mais listas de indivíduos de uma população de doentes (diabéticos) como amostras selecionadas da população. Então, cada indivíduo presente em uma lista é um indivíduo capturado na amostra correspondente e desse modo podemos aplicar o método para as diversas listas, onde as informações individuais são interpretadas como marcas. Pesquisadores tais como Sekar e Deming (1949), Wittes e Sidel (1968), Wittes (1974), Fienberg (1972,1999), Seber et al (2000), Lee et al (2001), Lee (2002) e Micheletti (2003) aplicaram esta metodologia utilizando duas ou mais listas.

Em sua dissertação de mestrado Micheletti (2003) estimou, sob o enfoque estatístico clássico, o número de diabéticos de uma população utilizando duas ou mais listas de indivíduos. Especificamente, considerando registros corretos e incorretos dos dados cadastrais dos indivíduos pertencentes as listas, ela determinou estimativas de máxima verossimilhança e máxima verossimilhança condicional do tamanho populacional, bem como intervalos de confiança.

Nosso objetivo neste trabalho é apresentar uma solução bayesiana para este problema. No Capítulo 2, com a suposição de que não há erros no preenchimento dos dados cadastrais individuais e utilizando duas listas, desenvolvemos uma metodologia bayesiana. No Capítulo 3, desenvolvemos a mesma metodologia generalizando-a para três ou mais listas. No Capítulo 4, implementamos os modelos dos Capítulos 2 e 3 e apresentamos os resumos *a posteriori* para exemplos com dados simulados e reais. No Capítulo 5, desenvolvemos a mesma metodologia do Capítulo 2, considerando possíveis erros no preenchimento dos dados cadastrais individuais e damos exemplos com dados simulados e reais. No Capítulo 6, apresentamos uma proposta para uma pesquisa futura sobre o assunto.

## Capítulo 2

# Estimação bayesiana do tamanho de uma população de diabéticos através de duas listas

Neste capítulo apresentamos uma solução bayesiana para o problema da estimação do tamanho de uma população de diabéticos, utilizando duas listas de indivíduos da população. Definimos o modelo estatístico adequado para esta situação e determinamos as estimativas de Bayes para o tamanho populacional, bem como para as probabilidades dos indivíduos pertencerem às listas.

Atribuímos as distribuições *a priori* uniforme nos inteiros positivos, de Jeffreys e de Poisson truncada em zero para o tamanho populacional, e a distribuição Beta, com parâmetros conhecidos para a probabilidade de um indivíduo pertencer a uma lista.

#### 2.1 Modelo estatístico e a função de verossimilhança

Denotamos por  $N(N)$  desconhecido), o tamanho da população e supomos que não haja erros no preenchimento dos dados cadastrais dos indivíduos.

A cada indivíduo i da população associamos um vetor aleatório bidimensional,  $\mathbf{X}_i = (X_{i1}, X_{i2})$ definido por

$$
X_{ij} = \begin{cases} 1, & \text{se o indivíduo } i \text{ pertence a } j\text{-\'esima lista} \\ 0, & \text{caso contrário,} \end{cases}
$$

 $i = 1, 2, ..., N, j = 1, 2.$ 

Supomos que cada indivíduo pertence ou não a uma lista, independentemente dos demais indivíduos e da outra lista e que um indivíduo pertence às duas listas quando seus dados cadastrais forem idênticos. Denotamos por  $\theta_{ij}$ ,  $0 < \theta_{ij} < 1$ , a probabilidade de que o indivíduo i pertença a lista $j,\,i=1,\,2,\,...,N;\,j=1,\,2,$ e por $\pmb{\theta}=(\theta_{i1},\theta_{i2}).$ 

Assim as variavéis aleatórias  $X_{ij}$  são independentes com

$$
P(X_{ij} = x | N, \boldsymbol{\theta}) = \theta_{ij}^x (1 - \theta_{ij})^{1-x} I_{\{0,1\}}(x),
$$

 $i = 1, 2, ..., N; j = 1, 2, e$  os vetores aleatórios  $X_i = (X_{i1}, X_{i2}), i = 1, ..., N$ , são independentes e assumem valores no conjunto  $\Omega = {\omega_r = (\omega_{r1}, \omega_{r2}) : \omega_{rj} = 0, 1; r = 1, ..., 4; j = 1, 2}.$ 

Para cada indivíduo i da população, existem  $2^2 = 4$  possíveis trajetórias (histórias) representadas por vetores de acordo com a seguinte enumeração, por exemplo:

 $\omega_1 = (1, 0)$  se o indivíduo pertence somente à lista 1;

 $\omega_2 = (0, 1)$  se o indivíduo pertence somente à lista 2;

 $\omega_3 = (1, 1)$  se o indivíduo pertence às listas 1 e 2;

 $\omega_4 = (0, 0)$  se o indivíduo não pertence a nenhuma lista.

Notamos que  $\omega_4$  é a trajetória dos indivíduos não observados.

Supomos agora que todos indivíduos possuam a mesma probabilidade de pertencer a uma certa lista, isto é,  $\theta_{ij} = \theta_j$ , para  $i = 1, 2, ..., N$  e  $j = 1, 2$ .

Logo,  $\boldsymbol{\theta} = (\theta_1, \theta_2)$  e

$$
p_r(\boldsymbol{\theta}) = P(\mathbf{X}_i = \boldsymbol{\omega}_r | N, \boldsymbol{\theta}) = P[(X_{i1}, X_{i2}) = (\omega_{r1}, \omega_{r2}) | N, \boldsymbol{\theta}]
$$

$$
= \prod_{j=1}^{2} P(X_{ij} = \omega_{rj}|N, \theta) = \prod_{j=1}^{2} \theta_j^{\omega_{rj}} (1 - \theta_j)^{1 - \omega_{rj}},
$$

 $i = 1, 2, ..., N$  e  $r = 1, ..., 4$ , isto é,

$$
p_1(\theta) = \theta_1(1 - \theta_2),
$$
  
\n
$$
p_2(\theta) = (1 - \theta_1)\theta_2,
$$
  
\n
$$
p_3(\theta) = \theta_1\theta_2,
$$
  
\n
$$
p_4(\theta) = (1 - \theta_1)(1 - \theta_2).
$$

 $\overline{5}$ 

Sejam

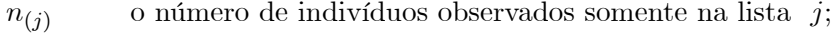

o número de indivíduos observados na lista  $j, j = 1, 2;$  $n_i$ 

 $n_{12}$ o número de indivíduos observados em ambas as listas;

o número de indivíduos distintos observados nas duas listas.  $\overline{n}$ 

Logo,  $N-n$  é o número de indivíduos não observados em nenhuma lista,  $n = n_{(1)} + n_{(2)} + n_{12} =$  $n_1+n_2-n_{12}$  e  $(n_{(1)},n_{(2)},n_{12},N-n)$ , dados  $N \in \theta$ , tem distribuição multinomial com parâmetros  $N \in (p_1(\theta), p_2(\theta), p_3(\theta), p_4(\theta)),$  o que implica

$$
P(n_{(1)}, n_{(2)}, n_{12}, N-n|N, \boldsymbol{\theta})
$$

$$
= \frac{N!}{n_{(1)}!n_{(2)}!n_{12}!(N-n)!} [p_1(\theta)]^{n_{(1)}}[p_2(\theta)]^{n_{(2)}}[p_3(\theta)]^{n_{12}}[p_4(\theta)]^{N-n}
$$
  
\n
$$
= \frac{N!}{n_{(1)}!n_{(2)}!n_{12}!(N-n)!} [\theta_1(1-\theta_2)]^{n_{(1)}}[(1-\theta_1)\theta_2)]^{n_{(2)}}[\theta_1\theta_2]^{n_{12}}[(1-\theta_1)(1-\theta_2)]^{N-n}
$$
  
\n
$$
= \frac{N!}{n_{(1)}!n_{(2)}!n_{12}!(N-n)!} \theta_1^{n_{(1)}+n_{12}}(1-\theta_1)^{n_{(2)}+N-n} \theta_2^{n_{(2)}+n_{12}}(1-\theta_2)^{n_{(1)}+N-n}
$$
  
\n
$$
= \frac{N!}{n_{(1)}!n_{(2)}!n_{12}!(N-n)!} \theta_1^{n_1}(1-\theta_1)^{N-n_1} \theta_2^{n_2}(1-\theta_2)^{N-n_2}
$$
  
\n
$$
\propto \frac{N!}{(N-n)!} \theta_1^{n_1}(1-\theta_1)^{N-n_1} \theta_2^{n_2}(1-\theta_2)^{N-n_2}.
$$
  
\n(2.1)

De  $(2.1)$  segue que a função de verossimilhança é tal que

$$
L(N, \theta | n_1, n_2, n) \propto \frac{N!}{(N-n)!} \prod_{j=1}^{2} \theta_j^{n_j} (1 - \theta_j)^{N-n_j},
$$
\n(2.2)

 $N \ge n$  e  $0 < \theta_j < 1, j = 1, 2$ .

Denifida a função de verossimilhança apresentamos na próxima seção o modelo bayesiano para estimação do tamanho de uma população de diabéticos.

#### $2.2$ Modelo bayesiano

Sabemos que quando  $n_{12}$  é igual a zero a estimativa de máxima verossimilhança de N não existe, e quando  $n_{12}$  é aproximadamente igual a zero, em geral, elas superestimam o verdadeiro valor do parâmetro N Micheletti (2003).

Neste contexto, o modelo bayesiano é uma alternativa para resolver este problema, uma vez que informações prévias (a priori) do pesquisador, especialista ou de estudos passados podem ser incorporadas ao modelo, melhorando assim as estimativas. Com efeito, no Capítulo 4 apresentamos exemplos com dados simulados, cujos resultados produzem estimativas mais próximas do verdadeiro valor do parâmetro do que as de máxima verossimilhanca.

As informações prévias são expressas através de distribuições a priori atribuidas aos parâmetros do modelo  $N e \theta$ .

Supomos a priori  $\theta_1$  e  $\theta_2$  independentes,  $\theta_j$  com distribuição Beta,  $\pi_j$ , com parâmetros  $\alpha_j$ e  $\beta_j$  conhecidos  $(\alpha_j > 0 \text{ e } \beta_j > 0), j = 1, 2, N$  com distribuição  $\pi(N)$  nos inteiros estritamente positivos e  $N$  e  $\theta$  independentes. Com isso obtemos a distribuição a priori conjunta de  $N$ ,  $\theta_1$  e  $\theta_2$  dada por

$$
\pi(N, \theta) = \pi(N)\pi_1(\theta_1)\pi_2(\theta_2)
$$
  
\n
$$
= \pi(N)\prod_{j=1}^2 \frac{\Gamma(\alpha_j + \beta_j)}{\Gamma(\alpha_j)\Gamma(\beta_j)} \theta_j^{\alpha_j - 1} (1 - \theta_j)^{\beta_j - 1}
$$
  
\n
$$
\propto \pi(N)\prod_{j=1}^2 \theta_j^{\alpha_j - 1} (1 - \theta_j)^{\beta_j - 1},
$$
\n(2.3)

 $N = 1, 2, \dots, e \in \theta < \theta_j < 1, j = 1, 2$ . Então, de (2.2) e (2.3), segue que a distribuição a posteriori conjunta de  $N e \theta$  é tal que

$$
\pi(N, \theta | n_1, n_2, n) \propto L(N, \theta | n_1, n_2, n) \pi(N, \theta)
$$
\n
$$
\propto \frac{N!}{(N-n)!} \prod_{j=1}^2 \theta_j^{n_j} (1 - \theta_j)^{N-n_j} \pi(N) \prod_{j=1}^2 \theta_j^{\alpha_j - 1} (1 - \theta_j)^{\beta_j - 1}
$$
\n
$$
= \pi(N) \frac{N!}{(N-n)!} \prod_{j=1}^2 \theta_j^{n_j + \alpha_j - 1} (1 - \theta_j)^{N + \beta_j - n_j - 1}, \tag{2.4}
$$

 $N \ge n$  e  $0 < \theta_j < 1, j = 1, 2$ .

## 2.3 Distribuição a priori uniforme e de Jeffreys para o tamanho populacional

Nesta seção supomos que a distribuição *a priori* para N é da forma  $\pi(N) = \frac{1}{N^r}$ , para  $N = 1, 2, ...$  e  $r = 0, 1$ . Observamos que, para  $r = 0, \pi(N) = 1, N = 1, 2, ...$ , isto é,  $\pi(N)$  é a distribuição *a priori* uniforme nos inteiros positivos e, para  $r = 1, \pi(N) = \frac{1}{N}, N = 1, 2, ...,$ ou seja,  $\pi(N)$  é a distribuição *a priori* de Jeffreys. Então, segue de  $(2.4)$ , que a distribuição *a* posteriori conjunta de  $N e \theta$  é tal que

$$
\pi(N, \theta | n_1, n_2, n) \propto \frac{N!}{(N-n)!} \frac{1}{N^r} \prod_{j=1}^2 \theta_j^{n_j + \alpha_j - 1} (1 - \theta_j)^{N + \beta_j - n_j - 1},
$$
\n(2.5)

 $N \ge n$ ;  $r = 0, 1$  e  $0 < \theta_j < 1, j = 1, 2$ .

Notamos que as duas distribuições a priori utilizadas acima são impróprias, pois suas integrais não são iguais a 1.

O próximo teorema estabelece sob que condição a distribuição a *posteriori* conjunta (2.5) de N e  $\theta$  existe.

**Teorema 2.1** Suponhamos que a distribuição *a priori* para  $N$  seja  $\pi(N) = \frac{1}{N^r}$ ,  $N =$ 1, 2, ...,  $r = 0, 1$ . Se  $\sum_{i=1}^{2} n_i - n + \sum_{i=1}^{2} \alpha_i + r > 1$ , então a distribuição *a posteriori*,  $\pi(N, \theta | n_1, n_2, n)$ , existe.

#### Prova

A constante normalizadora,  $C$ , de  $(2.5)$  é tal que

$$
C^{-1} = \sum_{N=n}^{\infty} \int_{0}^{1} \int_{0}^{1} \frac{N!}{(N-n)!} \frac{1}{N^{r}} \prod_{j=1}^{2} \theta_{j}^{n_{j}+\alpha_{j}-1} (1-\theta_{j})^{N+\beta_{j}-n_{j}-1} d\theta_{1} d\theta_{2}
$$
  
\n
$$
= \sum_{N=n}^{\infty} \frac{\Gamma(N+1)}{\Gamma(N-n+1)} \frac{1}{N^{r}} \int_{0}^{1} \theta_{1}^{n_{1}+\alpha_{1}-1} (1-\theta_{1})^{N+\beta_{1}-n_{1}-1} d\theta_{1} \times
$$
  
\n
$$
\times \int_{0}^{1} \theta_{2}^{n_{2}+\alpha_{2}-1} (1-\theta_{2})^{N+\beta_{2}-n_{2}-1} d\theta_{2}
$$
  
\n
$$
= \sum_{N=n}^{\infty} \frac{\Gamma(N+1)}{\Gamma(N-n+1)} \frac{1}{N^{r}} \frac{\Gamma(n_{1}+\alpha_{1}) \Gamma(N-n_{1}+\beta_{1})}{\Gamma(N+\alpha_{1}+\beta_{1})} \times
$$
  
\n
$$
\times \frac{\Gamma(n_{2}+\alpha_{2}) \Gamma(N-n_{2}+\beta_{2})}{\Gamma(N+\alpha_{2}+\beta_{2})}
$$

$$
C^{-1} = \sum_{N=n}^{\infty} \frac{\Gamma(N+1)}{\Gamma(N-n+1)} \frac{1}{N^r} \prod_{j=1}^2 \frac{\Gamma(N-n_j+\beta_j)\Gamma(n_j+\alpha_j)}{\Gamma(N+\alpha_j+\beta_j)}
$$

 $\propto S_n$ , onde

$$
S_n = \sum_{N=n}^{\infty} \frac{\Gamma(N+1)}{\Gamma(N-n+1)} \frac{1}{N^r} \prod_{j=1}^2 \frac{\Gamma(N-n_j+\beta_j)}{\Gamma(N+\alpha_j+\beta_j)},\tag{2.6}
$$

Vamos mostrar que  $C^{-1}$  é finita.

Inicialmente mostraremos que

(a) 
$$
\frac{\Gamma(N+1)}{\Gamma(N-n+1)} \le O(N^n)(N \to \infty)
$$
  
e  
(b)  $\frac{\Gamma(N-n_j+\beta_j)}{\Gamma(N+\alpha_j+\beta_j)} \le O(N^{-(n_j+\alpha_j)})(N \to \infty), j = 1, 2.$ 

 $(a)$  Da relação

$$
(2\pi)^{\frac{1}{2}}x^{x-\frac{1}{2}}\exp\{-x\} \le \Gamma(x) \le (2\pi)^{\frac{1}{2}}x^{x-\frac{1}{2}}\exp\{-x+\frac{1}{12x}\},\tag{2.7}
$$

para todo x real, segue que

$$
\Gamma(N+1) \le (2\pi)^{\frac{1}{2}}(N+1)^{N+\frac{1}{2}}\exp\{-(N+1)+\frac{1}{12(N+1)}\}\
$$

e

$$
\frac{1}{\Gamma(N-n+1)} \le \frac{1}{(2\pi)^{\frac{1}{2}}(N-n+1)^{N-n+\frac{1}{2}}\exp\{-(N-n+1)\}},
$$

o que implica

$$
\frac{\Gamma(N+1)}{\Gamma(N-n+1)} \leq \frac{(2\pi)^{\frac{1}{2}}(N+1)^{N+\frac{1}{2}}\exp\{-(N+1)+\frac{1}{12(N+1)}\}}{(2\pi)^{\frac{1}{2}}(N-n+1)^{N-n+\frac{1}{2}}\exp\{-(N-n+1)\}} = \left(\frac{N+1}{N-n+1}\right)^{(N+\frac{1}{2})} (N-n+1)^n \exp\{-n+\frac{1}{12(N+1)}\}, N \geq n. \tag{2.8}
$$

Como 
$$
\left(\frac{N+1}{N-n+1}\right)^{N+\frac{1}{2}} = O(1)(N \to \infty),
$$
  
\n $(N - n + 1)^n = O(N^n)(N \to \infty)$  e  
\n $\exp\{-n + \frac{1}{12(N+1)}\} = O(1)(N \to \infty),$ 

segue que

$$
\frac{\Gamma(N+1)}{\Gamma(N-n+1)} \le O(1)O(N^n)O(1) = O(N^n)(N \to \infty). \tag{2.9}
$$

(b) Da relação  $(2.7)$ , segue que

$$
\Gamma(N - n_j + \beta_j) \le (2\pi)^{\frac{1}{2}} (N - n_j + \beta_j)^{N - n_j + \beta_j - \frac{1}{2}} \exp\{-(N - n_j + \beta_j) + \frac{1}{12(N - n_j + \beta_j)}\}
$$

 $\overline{e}$ 

$$
\frac{1}{\Gamma(N+\alpha_j+\beta_j)}\leq \frac{1}{(2\pi)^{\frac{1}{2}}(N+\alpha_j+\beta_j)^{N+\alpha_j+\beta_j-\frac{1}{2}}\exp\{-(N+\alpha_j+\beta_j)\}},
$$

o que implica

$$
\frac{\Gamma(N - n_j + \beta_j)}{\Gamma(N + \alpha_j + \beta_j)} \leq \frac{(2\pi)^{\frac{1}{2}}(N - n_j + \beta_j)^{N - n_j + \beta_j - \frac{1}{2}} \exp\{-(N - n_j + \beta_j) + \frac{1}{12(N - n_j + \beta_j)}\}}{(2\pi)^{\frac{1}{2}}(N + \alpha_j + \beta_j)^{N + \alpha_j + \beta_j - \frac{1}{2}} \exp\{-(N + \alpha_j + \beta_j)\}\n= \frac{(N - n_j + \beta_j)^{N - n_j + \beta_j - \frac{1}{2}} \exp\{n_j + \alpha_j + \frac{1}{12(N - n_j + \beta_j)}\}}{(N + \alpha_j + \beta_j)^{N + \alpha_j + \beta_j - \frac{1}{2}}}\n= (N - n_j + \beta_j)^{N - n_j + \beta_j - \frac{1}{2}}(N + \alpha_j + \beta_j)^{-(N + \alpha_j + \beta_j - \frac{1}{2})} \times
$$

$$
\times \exp\{n_j + \alpha_j + \frac{1}{12(N - n_j + \beta_j)}\}\tag{2.10}
$$

Como  $(N - n_j + \beta_j)^{N - n_j + \beta_j - \frac{1}{2}} = O(N^{N - n_j + \beta_j - \frac{1}{2}})(N \to \infty),$  $(N + \alpha_j + \beta_j)^{-(N + \alpha_j + \beta_j - \frac{1}{2})} = O(N^{-(N + \alpha_j + \beta_j - \frac{1}{2})})(N \to \infty)$  e  $\exp\{n_j + \alpha_j + \frac{1}{12(N - n_j + \beta_j)}\} = O(1)(N \to \infty),$ 

segue que

$$
\frac{\Gamma(N - n_j + \beta_j)}{\Gamma(N + \alpha_j + \beta_j)} \le O\left(N^{N - n_j + \beta_j - \frac{1}{2}}\right)O(1)O\left(N^{-\left(N + \alpha_j + \beta_j - \frac{1}{2}\right)}\right)
$$
\n
$$
= O\left(N^{-(n_j + \alpha_j)}\right)(N \to \infty), \ j = 1, 2. \tag{2.11}
$$

Logo, de  $(2.6)$  segue que

$$
S_n \leq \sum_{N=n}^{\infty} O(N^n) O(N^{-r}) \prod_{j=1}^2 O(N^{-(n_j + \alpha_j)})
$$
  
= 
$$
\sum_{N=n}^{\infty} O(N^{n-r}) O\left(N^{-\left(\sum_{j=1}^2 (n_j + \alpha_j)\right)}\right)
$$
  
= 
$$
\sum_{N=n}^{\infty} O\left(N^{-\left(\sum_{j=1}^2 n_j - n + \sum_{j=1}^2 \alpha_j + r\right)}\right) (N \to \infty),
$$
 (2.12)

isto é, 
$$
S_n \le \sum_{N=n}^{\infty} a_N
$$
, onde  $a_N = O\left(N^{-\left(\sum_{j=1}^{2} n_j - n + \sum_{j=1}^{2} \alpha_j + r\right)}\right)(N \to \infty)$ .

Então, existe uma constante  $K > 0$  e um número inteiro positivo  $N_0$ ,  $N_0 > n$ , tal que  $a_N \leq KN$  $\left(\frac{2}{2}\right)$  $\sum_{j=1}^{2} n_j - n + \sum_{j=1}^{2}$  $\sum_{j=1} \alpha_j + r$  $\setminus$ , para todo  $N > N_0$ , e

$$
S_n \leq \sum_{N=n}^{\infty} a_N = \sum_{N=n}^{N_o} a_N + \sum_{N=N_o+1}^{\infty} a_N
$$
  

$$
\leq \sum_{N=n}^{N_o} a_N + \sum_{N=N_o+1}^{\infty} K N^{-\left(\sum_{j=1}^{2} n_j - n + \sum_{j=1}^{2} \alpha_j + r\right)}
$$
  

$$
= \sum_{N=n}^{N_o} a_N + K \sum_{N=N_o+1}^{\infty} N^{-\left(\sum_{j=1}^{2} n_j - n + \sum_{j=1}^{2} \alpha_j + r\right)} < \infty,
$$
 (2.13)

pois, por hipótese,  $\sum_{n=1}^{\infty}$  $N = N_o + 1$  $\overline{N}$  $\frac{2}{2}$  $\sum_{j=1}^{2} n_j - n + \sum_{j=1}^{2}$  $\sum_{j=1} \alpha_j + r$  $\setminus$  $< \infty,$ o que prova o teorema. $\blacksquare$ 

Doravante supomos que a hipótese  $\sum^2$  $\sum_{j=1}^{2} n_j - n + \sum_{j=1}^{2}$  $j=1$  $\alpha_j + r > 1$  do teorema 2.1 esteja satisfeita.

Para  $r = 0$  ou *a priori*  $\pi(N)$  uniforme nos inteiros positivos, temos de (2.5) que a distribuição *a posteriori* conjunta de  $N e \theta$  é tal que

$$
\pi(N, \theta | n_1, n_2, n) \propto \frac{N!}{(N-n)!} \prod_{j=1}^2 \theta_j^{n_j + \alpha_j - 1} (1 - \theta_j)^{N + \beta_j - n_j - 1},
$$
\n(2.14)

 $N \geq n$ e $0 < \theta_j < 1, j = 1,2.$  Então, a distribuição condicional de  $N,$  dados  $\theta, n_1, n_2$ e  $n,$ é dada por

$$
\pi(N|\theta, n_1, n_2, n) = C_1 \binom{N}{n} \left\{ \prod_{j=1}^2 (1 - \theta_j) \right\}^N,
$$
\n(2.15)

 $N \geq n$ , onde

$$
C_1^{-1} = \sum_{N \ge n}^{\infty} {N \choose n} \left\{ \prod_{j=1}^2 (1 - \theta_j) \right\}^N
$$
  
= 
$$
\sum_{s=0}^{\infty} {s+n \choose n} \left\{ \prod_{j=1}^2 (1 - \theta_j) \right\}^{s+n}
$$
  
= 
$$
\left\{ \prod_{j=1}^2 (1 - \theta_j) \right\}^n \sum_{s=0}^{\infty} {n-1 \choose s} \left\{ -\prod_{j=1}^2 (1 - \theta_j) \right\}^s
$$
  
= 
$$
\left\{ \prod_{j=1}^2 (1 - \theta_j) \right\}^n \left\{ 1 - \prod_{j=1}^2 (1 - \theta_j) \right\}^{-n-1}.
$$

Logo,

$$
\pi(N|\boldsymbol{\theta}, n_1, n_2, n) = {N \choose n} \left\{ 1 - \prod_{j=1}^2 (1 - \theta_j) \right\}^{n+1} \left\{ \prod_{j=1}^2 (1 - \theta_j) \right\}^{N-n}, \quad (2.16)
$$

 $N \geq n$ .

Na realidade a distribuição condicional de N, dados  $\theta$ ,  $n_1$ ,  $n_2$  e n, é igual a distribuição de uma variável aleatória $n+Y,$ onde $Y$ tem distribuição binomial negativa com parâme-tros $n+1$ e 1 -  $\prod_{j=1}^{2} (1 - \theta_j)$ .

De de fato, se Y tiver distribuição binomial negativa com parâmetros  $n + 1$  e  $1 - \prod_{j=1}^{2} (1 - \theta_j)$ ,

 $ent\tilde{a}o$ 

$$
P(n + Y = y | \theta, n_1, n_2, n) = P(Y = y - n | \theta, n_1, n_2, n)
$$
  
=  $\binom{y}{n} \left(1 - \prod_{j=1}^{n} (1 - \theta_j)\right)^{n+1} \left(\prod_{j=1}^{n} (1 - \theta_j)\right)^{y-n},$ 

 $y = n, n + 1, ...$ 

Por outro lado, de (2.14) segue que a distribuição condicional de  $\theta_j$ , dados  $N, \theta_m, m \neq j$ ,  $n_1, n_2$  e n, é tal que

$$
\pi(\theta_j|N, \theta_m, m \neq j, n_1, n_2, n) \propto \theta_j^{n_j + \alpha_j - 1} (1 - \theta_j)^{N + \beta_j - n_j - 1},
$$
\n(2.17)

 $0<\theta_j<1,\,j=1,2.$ Isto é, a distribuição condicional de  $\theta_j,$  dados  $N,\theta_m,m\neq j,n_1,n_2$ e  $n,$ é Beta com parâmetros  $n_j + \alpha_j$  e  $N + \beta_j - n_j, j = 1, 2.$ 

Para  $r = 1$  ou *a priori*  $\pi(N)$  de Jeffreys temos, de (2.5), que a distribuição *a posteriori* conjunta de  $N$  e  $\theta$  é tal que

$$
\pi(N, \theta | n_1, n_2, n) \propto \frac{N!}{(N-n)!N} \prod_{j=1}^2 \theta_j^{n_j + \alpha_j - 1} (1 - \theta_j)^{N + \beta_j - n_j - 1},
$$
\n(2.18)

 $N\geq n$ e $0<\theta_j<1, j=1,2.$ Então, a distribuição condicional de  $N,$ dados $\pmb{\theta}, n_1, n_2$ e $n,$ é dada por

$$
\pi(N|\theta, n_1, n_2, n) = C_2 \frac{1}{N} {N \choose n} \left\{ \prod_{j=1}^2 (1 - \theta_j) \right\}^N,
$$
\n(2.19)

 $N \geq n$ , onde

$$
C_2^{-1} = \sum_{N \ge n}^{\infty} \frac{1}{N} {N \choose n} \left\{ \prod_{j=1}^2 (1 - \theta_j) \right\}^N
$$
  
\n
$$
= \frac{1}{n} \sum_{N \ge n}^{\infty} {N-1 \choose n-1} \left\{ \prod_{j=1}^2 (1 - \theta_j) \right\}^N
$$
  
\n
$$
= \frac{1}{n} \sum_{s=0}^{\infty} {s+n-1 \choose n-1} \left\{ \prod_{j=1}^2 (1 - \theta_j) \right\}^{s+n}
$$
  
\n
$$
= \frac{1}{n} \left\{ \prod_{j=1}^2 (1 - \theta_j) \right\}^n \sum_{s=0}^{\infty} {n \choose s} \left\{ -\prod_{j=1}^2 (1 - \theta_j) \right\}^s
$$
  
\n
$$
= \frac{1}{n} \left\{ \prod_{j=1}^2 (1 - \theta_j) \right\}^n \left\{ 1 - \prod_{j=1}^2 (1 - \theta_j) \right\}^{-n}.
$$

Logo,

$$
\pi(N|\boldsymbol{\theta}, n_1, n_2, n) = {N-1 \choose n-1} \left\{ 1 - \prod_{j=1}^2 (1 - \theta_j) \right\}^n \left\{ \prod_{j=1}^2 (1 - \theta_j) \right\}^{N-n}, \quad (2.20)
$$

 $N \geq n$ .

Na realidade a distribuição condicional de N, dados  $\theta$ ,  $n_1$ ,  $n_2$  e n, é igual a distribuição de uma variável aleatória $n+Z,$ onde $Z$ tem distribuição binomial negativa com parâmetros $n$ e $\frac{2}{3}$  $1 - \prod_{j=1}^{r} (1 - \theta_j).$ 

De fato, se Z tiver distribuição binomial negativa com parâmetros  $n \in 1 - \prod_{j=1}^{2} (1 - \theta_j)$ , então

$$
P(n+Z = z | \theta, n_1, n_2, n) = P(Z = z - n | \theta, n_1, n_2, n)
$$

$$
= \left(\begin{matrix} z-1 \\ n-1 \end{matrix}\right) \left(1 - \prod_{j=1}^2 (1 - \theta_j)\right)^n \left(\prod_{j=1}^2 (1 - \theta_j)\right)^{z-n},
$$

 $z = n, n + 1, ...$ 

Por outro lado, de (2.18) segue que a distribuição condicional de  $\theta_j$ , dados  $N, \theta_m, m \neq j, n_1, n_2$ 

 $e n$ , é tal que

$$
\pi(\theta_j|N, \theta_m, m \neq j, n_1, n_2, n) \propto \theta_j^{n_j + \alpha_j - 1} (1 - \theta_j)^{N + \beta_j - n_j - 1},
$$
\n(2.21)

 $0<\theta_j<1,\,j=1,2.$ Isto é, a distribuição condicional de  $\theta_j,$ dados $N,\theta_m,m\neq j,n_1,n_2$ e $n,$ é Beta com parâmetros $n_j+\alpha_j$  e  $N+\beta_j-n_j, j=1,2.$ 

## Distribuição a priori de Poisson para o tamanho popula- $2.4$ cional

Nesta seção supomos que  $N$  tem distribuição a priori de Poisson truncada em zero, ou seja,  $\pi(N) = \frac{e^{-\lambda} \lambda^N}{N!(1-e^{-\lambda})}$ , com  $\lambda > 0$ , conhecido e  $N = 1, 2, \dots$ . Assim sendo, temos de (2.4), que a distribuição a posteriori conjunta de  $N$  e  $\theta$  é tal que

$$
\pi(N, \theta | n_1, n_2, n) \propto \frac{\lambda^N}{(N - n)!} \prod_{j=1}^2 \theta_j^{n_j + \alpha_j - 1} (1 - \theta_j)^{N + \beta_j - n_j - 1},
$$
\n(2.22)

 $N \ge n$  e  $0 < \theta_j < 1, j = 1, 2$ . Ou seja, a distribuição condicional de N, dados  $\theta, n_1, n_2$  e n, é dada por  $\overline{1}$ 

$$
\pi(N|\theta, n_1, n_2, n) = C_3 \frac{\lambda^N}{(N-n)!} \left\{ \prod_{j=1}^2 (1 - \theta_j) \right\}^N,
$$
\n(2.23)

 $N \geq n$ , onde

$$
C_3^{-1} = \sum_{N \ge n}^{\infty} \frac{1}{(N-n)!} \left\{ \lambda \prod_{j=1}^2 (1 - \theta_j) \right\}^N
$$
  
= 
$$
\sum_{s=0}^{\infty} \frac{1}{(s)!} \left\{ \lambda \prod_{j=1}^2 (1 - \theta_j) \right\}^{s+n}
$$
  
= 
$$
\left\{ \lambda \prod_{j=1}^2 (1 - \theta_j) \right\}^n \exp \left\{ \lambda \prod_{j=1}^2 (1 - \theta_j) \right\}.
$$

Logo,

$$
\pi(N|\theta, n_1, n_2, n) = \frac{1}{(N-n)!} \exp\left\{-\lambda \prod_{j=1}^2 (1-\theta_j)\right\} \left\{\lambda \prod_{j=1}^2 (1-\theta_j)\right\}^{N-n},\tag{2.24}
$$

 $N \geq n$ .

A distribuição condicional de N, dados  $\theta$ ,  $n_1$ ,  $n_2$  e n, é igual a distribuição de uma variável aleatória $n+W,$ onde $W$ tem distribuição de Poisson com parâmetro $\lambda \prod_{j=1}^{n}(1-\theta_j).$ 

De fato, se  $W$ tiver distribuição de Poisson com parâmetro $\lambda \prod_{i=1}^{2}(1-\theta_{j}),$ então

$$
P(n + W = w | \theta, n_1, n_2, n) = P(W = w - n | \theta, n_1, n_2, n)
$$

$$
= \frac{1}{(w-n)!} \exp\left\{-\lambda \prod_{j=1}^2 (1-\theta_j)\right\} \left\{\lambda \prod_{j=1}^2 (1-\theta_j)\right\}^{w-n},
$$

 $w = n, n + 1, ...$ 

Por outro lado, de (2.22) segue que a distribuição condicional de  $\theta_j$ , dados N,  $\theta_m$ ,  $m \neq j$ ,  $n_1, n_2$  e n, é tal que

$$
\pi(\theta_j|N, \theta_m, m \neq j, n_1, n_2, n) \propto \theta_j^{n_j + \alpha_j - 1} (1 - \theta_j)^{N + \beta_j - n_j - 1},
$$
\n(2.25)

 $0 < \theta_j < 1, j = 1, 2$ . Isto é, a distribuição condicional de  $\theta_j$ , dados  $N, \theta_m, m \neq j, n_1, n_2 \in n$ , é Beta com parâmetros  $n_j + \alpha_j$  e  $N + \beta_j - n_j$ ,  $j = 1, 2$ .

#### Distribuição a priori hierárquica de Poisson para o tamanho popula-2.4.1 cional

Nesta subseção supomos que N tem distribuição a priori de Poisson com média  $\lambda$  truncada em zero e atribuímos ao hiperparâmetro  $\lambda$  a distribuição Gama com parâmetros a e b conhecidos,  $a > 0$  e  $b > 0$ . Supomos a priori  $\theta_1$  e  $\theta_2$  independentes,  $\theta_j$  com distribuição Beta,  $\pi_j$ , com parâmetros  $\alpha_j$  e  $\beta_j$  conhecidos  $(\alpha_j > 0 \text{ e } \beta_j > 0)$  e N,  $\lambda$  e  $\theta$  independentes. Com isso obtemos a distribuição *a priori* conjunta de  $N$ ,  $\lambda$ ,  $\theta$  dada por

$$
\pi(N,\lambda,\boldsymbol{\theta}) = \pi(N|\lambda)\pi(\lambda)\pi_1(\theta_1)\pi_2(\theta_2)
$$

$$
= \frac{e^{-\lambda}\lambda^N}{N!(1-e^{-\lambda})}\frac{b^a}{\Gamma(a)}\lambda^{a-1}e^{-b\lambda}\prod_{j=1}^2\frac{\Gamma(\alpha_j+\beta_j)}{\Gamma(\alpha_j)\Gamma(\beta_j)}\theta_j^{\alpha_j-1}(1-\theta_j)^{\beta_j-1}
$$

$$
\propto \frac{e^{-\lambda(1+b)}\lambda^{N+(a-1)}}{N!(1-e^{-\lambda})}\prod_{j=1}^2\theta_j^{\alpha_j-1}(1-\theta_j)^{\beta_j-1}, \qquad (2.26)
$$

 $N = 1, 2, ..., \lambda > 0$  e  $0 < \theta_j < 1, j = 1, 2.$ 

Assim sendo, temos de  $(2.2)$  e  $(2.26)$ , que a distribuição *a posteriori* conjunta de N,  $\lambda$  e  $\theta$  é tal que

$$
\pi(N,\lambda,\theta|n_1,n_2,n_{12}) \propto \frac{e^{-\lambda(1+b)}\lambda^{N+(a-1)}}{(1-e^{-\lambda})(N-n)!} \prod_{j=1}^2 \theta_j^{n_j+\alpha_j-1} (1-\theta_j)^{N+\beta_j-n_j-1},\tag{2.27}
$$

 $N \ge n; \lambda > 0$  e  $0 < \theta_j < 1, j = 1, 2$ , ou seja, como na seção 2.4 a distribuição condicional de N, dados  $\theta$ ,  $n_1$ ,  $n_2$  e  $n_{12}$ , é dada por

$$
\pi(N|\theta, n_1, n_2, n_{12}) = \frac{1}{(N-n)!} \exp\left\{-\lambda \prod_{j=1}^2 (1-\theta_j) \right\} \left\{ \lambda \prod_{j=1}^2 (1-\theta_j) \right\}^{N-n}, \quad (2.28)
$$

 $N \geq n$ . Isto é, a distribuição condicional de N, dados  $\theta$ ,  $n_1, n_2$  e  $n_{12}$ , é igual a distribuição de uma variável aleatória  $n + T$ , onde T tem distribuição de Poisson com parâmetro  $\lambda \prod_{i=1}^{n} (1 - \theta_i)$ .

Segue de (2.27) que a distribuição condicional de  $\lambda$ , dados  $N, \theta$ ,  $n_1, n_2$  e  $n_{12}$ , é tal que

$$
\pi(\lambda|N, \theta, n_1, n_2, n_{12}) = \frac{1}{(1 - e^{-\lambda})} \lambda^{N + (a-1)} e^{-\lambda(1+b)} \n\propto \frac{(1+b)^{N+a}}{\Gamma(N+a)(1 - e^{-\lambda})} \lambda^{N + (a-1)} e^{-\lambda(1+b)},
$$
\n(2.29)

 $\lambda > 0$ .

Por outro lado, de (2.27) segue que a distribuição condicional de  $\theta_j$ , dados  $N, \lambda, \theta_m$ ,  $m \neq$  $j, n_1, n_2$  e  $n_{12}$ , é tal que

$$
\pi(\theta_j|N,\lambda,\theta_m,m\neq j,n_1,n_2,n)\propto\theta_j^{n_j+\alpha_j-1}(1-\theta_j)^{N+\beta_j-n_j-1},\tag{2.30}
$$

 $0<\theta_j<1,\,j=1,2.$ Isto é, a distribuição condicional de  $\theta_j,$ dados $N,\lambda,\theta_m,m\neq j\,\,,\!n_1,n_2$ e $n_{12}$ é Beta com parâmetros  $n_j + \alpha_j$  e  $N + \beta_j - n_j$ ,  $j = 1, 2$ .

No Capítulo 4 verificamos o comportamento desse modelo, através de um estudo de simulação, e comparamos os resultados com os obtidos usando o modelo Poisson com hiperparâmetro conhecido.

### $2.5$ Distribuições a priori não informativas e de referência para as probabilidades de um indivíduo pertencer às listas

Nesta seção vamos atribuir a  $(\alpha_j, \beta_j), j = 1, 2$ , os valores  $(1, 1), (\frac{1}{2}, \frac{1}{2}), (0, 0), (1, 0)$  e  $(0, 1)$ .

Para  $(\alpha_j, \beta_j) = (1, 1), \theta_j$  tem distribuição uniforme ou é uma *priori* vaga no intervalo  $(0,1)$ , isto é,

$$
\pi(\theta_j) = I_{(0,1)}(\theta_j),
$$

e para  $(\alpha_j, \beta_j) = (\frac{1}{2}, \frac{1}{2}), \theta_j$  tem distribuição de Jeffreys, ou seja,

$$
\pi(\theta_j) \propto \theta_j^{-\frac{1}{2}} (1 - \theta_j)^{-\frac{1}{2}} I_{(0,1)}(\theta_j).
$$

Para  $(\alpha_j, \beta_j)$  igual a  $(0,0), (1,0)$  e  $(0,1)$ , temos para  $\theta_j$  as chamadas prioris de referência (Bernardo, 1979, Smith, 1991).

Para as prioris de referência é possível obter transformações "um a um "de  $\theta_i$ , de tal modo que suas distribuições sejam *prioris* vagas como mostra o seguinte teorema.

#### Teorema 2.2

(a) Se  $\pi(\theta) = \frac{1}{\theta(1-\theta)} I_{(0,1)}(\theta)$  e  $\eta = \log(\frac{\theta}{1-\theta})$ , então  $\pi(\eta) = 1$ ; (b) se  $\pi(\theta) = \frac{1}{1-\theta} I_{(0,1)}(\theta)$  e  $\gamma = \log(\frac{1}{1-\theta})$ , então  $\pi(\gamma) = 1$  e (c) se  $\pi(\theta) = \frac{1}{\theta} I_{(0,1)}(\theta)$  e  $\tau = \log(\theta)$ , então  $\pi(\tau) = 1$ .

#### Prova

(a) A relação $\eta = \log(\frac{\theta}{1-\theta}), 0 < \theta < 1$ , é equivalente a relação $\theta = \frac{e^{\eta}}{1-e^{\eta}}, \eta$  real. Logo, pelo teorema de transformação de variáveis aleatórias,

$$
\pi_1(\eta) = \pi \left(\frac{e^{\eta}}{1+e^{\eta}}\right) \left| \frac{d\left(\frac{e^{\eta}}{1+e^{\eta}}\right)}{d\eta} \right|
$$
  

$$
= \left(\frac{e^{\eta}}{1+e^{\eta}}\right)^{-1} \left(1 - \frac{e^{\eta}}{1+e^{\eta}}\right)^{-1} \frac{e^{\eta}}{(1+e^{\eta})^2}
$$
  

$$
= 1.
$$

o que prova o teorema. $\blacksquare$ 

As provas dos itens (b) e (c) são análogas.

Observamos que se  $N > n_j > 1, j = 1, 2$ , então, pela relação (2.4), as distribuições a posteriori conjunta de N e  $\theta$  existem nos casos em que as prioris para  $\theta_j$  são as de referência.

Em particular o teorema 2.1 continua válido.

#### Distribuição a priori informativa para as probabilidades de 2.6 um indivíduo pertencer às listas.

Suponhamos uma situação em que soubéssemos, com base em informações de pesquisadores, especialistas ou de experimentos passados, que  $\theta_j$  pertence a um dado intervalo com alta probabilidade.

Então, podemos utilizar essa informação para escolher os valores dos parâmetros  $\alpha_j$  e  $\beta_j$ .

Mais precisamente, suponhamos que  $\theta_j$  pertence a um intervalo  $(a_j, b_j)$ ,  $a_j < b_j$ , com alta probabilidade. Neste caso, os valores de  $\alpha_j$  e  $\beta_j$  são dados pela solução do sistema

$$
\begin{cases} \frac{a_j + b_j}{2} = \frac{\alpha_j}{(\alpha_j + \beta_j)} = \mu: \text{ média de } \theta_j, \\ \frac{b_j - a_j}{4} = \left\{ \frac{(\alpha_j \beta_j)}{(\alpha_j + \beta_j)^2(\alpha_j + \beta_j + 1)} \right\}^{\frac{1}{2}} = \sigma: \text{ desvio padrão de } \theta_j, \end{cases}
$$

ou seja,  $\alpha_j$  e  $\beta_j$  são tais que  $a_j = \mu - 2\sigma$  e  $b_j = \mu + 2\sigma$ .

A solução deste sistema está implementada computacionalmente no programa anexado no apêndice C. Notamos que utilizando este método, a massa da distribuição Beta contida no intervalo  $(a_i, b_i)$  é de aproximadamente 95%.

Apresentamos no Capítulo 4 exemplos com dados simulados e reais para os modelos aqui discutidos. Finalizando este capítulo, ressaltamos que esses estudos de simulação evidenciaram que as estimativas obtidas podem superestimar o valor de N. Isto ocorre devido ao fato de existir no modelo a tendência de não incluir em ambas as listas aqueles indivíduos que realmente pertencem às duas listas, devido a erros no preenchimento dos registros dos indivíduos.

Para sanar o problema desenvolvemos no Capítulo 5 uma metodologia que permite, mesmo para o caso dos registros incorretos, identificar um indivíduo que pertence a ambas as listas. A idéia é dividir o conjunto das informações sobre cada indivíduo em dois subconjuntos de modo que, se um indivíduo tiver pelo menos um desses subconjuntos coincidentes em ambas as listas, pode-se concluir que ele pertence a ambas as listas.

## Capítulo 3

# Estimação bayesiana do tamanho de uma população de diabéticos através de múltiplas listas de pacientes

Neste capítulo generalizamos a metologia descrita no capítulo anterior para três ou mais listas de indivíduos da população. Definindo o modelo estatístico e a função de verossimilhança, determinamos as estimativas de Bayes para o tamanho populacional e para as probabilidades dos indivíduos pertencerem às listas. Atribuímos as mesmas prioris do capítulo anterior para N e  $\theta$ .

#### Modelo estatístico e a função de verossimilhança  $3.1$

Como no capítulo anterior, denotamos por  $N$  (N desconhecido) o tamanho da população, supomos que não haja erros no preenchimento dos dados cadastrais dos indivíduos e que dispomos de k listas de indivíduos,  $k > 2$ .

A cada idivíduo i da população,  $i = 1, 2, ..., N$ , associamos um vetor aleatório k-dimensional,  $\mathbf{X}_i = (X_{i1}, X_{i2}, ..., X_{ik})$ , tal que seu j-ésimo elemento,  $X_{ij}$ , assume o valor 1 se o indivíduo i pertencer à lista  $j \in 0$  caso contrário,  $i = 1, 2, ..., N$  e  $j = 1, 2, ..., k$ .

Supomos que um indivíduo pertence a duas ou mais listas quando os conjuntos de informações sobre este indivíduo forem idênticos nestas listas e que cada indivíduo, independentemente dos demais e das outras listas, tenha probabilidade $\theta_j$ de pertencer à lista $j,\,0<\theta_j<1.$  Seja $\pmb{\theta}=(\theta_1,$   $\theta_2, \ldots, \theta_k$ ). Então,  $X_{ij}$  são variáveis aleatórias de Bernoulli independentes com

$$
P(X_{ij} = x | N, \boldsymbol{\theta}) = \theta_j^x (1 - \theta_j)^{1 - x} I_{\{0, 1\}}(x),
$$

 $i = 1, 2, ..., N$  e  $j = 1, 2, ..., k$ , e os vetores aleatórios  $X_i, i = 1, 2, ..., N$ , são independentes e assumem valores no conjunto

$$
\Omega = \{\boldsymbol{\omega}_r = (\omega_{r1}, \ \omega_{r2}, \ \ldots, \ \omega_{rk}) : \omega_{rj} = 0, \ 1; \ r = 1, \ \ldots, \ \ell; \ j = 1, \ 2, \ \ldots, \ k\},\
$$

onde  $l, l = 2^k$ , é o cardinal  $\Omega$  e  $\omega_1, \omega_2, ..., \omega_l$  é uma enumeração de todas as possíveis trajetórias de cada indivíduo da população, com  $\omega_1$ ,  $\omega_2$ , ...,  $\omega_{l-1}$ , representando as trajetórias de cada indivíduo observado em pelo menos uma das listas e  $\omega_l = (0, 0, ..., 0)$  representando a trajetória de cada indivíduo não observado em nenhuma das listas. Como qualquer indivíduo pertence a uma lista independentemente dos demais indivíduos e das outras listas temos que

$$
p_r(\theta) = P(\mathbf{X}_i = \boldsymbol{\omega}_r | N, \theta) = P((X_{i1}, X_{i2}, ..., X_{ik}) = (\omega_{r1}, \omega_{r2}, ..., \omega_{rk}) | N, \theta)
$$
  
= 
$$
\prod_{j=1}^k P(X_{ij} = \omega_{rj} | N, \theta) = \prod_{j=1}^k \theta_j^{\omega_{rj}} (1 - \theta_j)^{1 - \omega_{rj}},
$$

 $i = 1, 2, ..., N$  e  $r = 1, 2, ..., \ell$ .

A título de ilustração suponhamos, por exemplo,  $k = 3$ . Então, associado a cada indivíduo i da população existem  $\ell = 2^3 = 8$  possíveis trajetórias (histórias) representadas, por exemplo, por vetores de acordo com a enumeração:

 $\omega_1 = (1, 0, 0)$  se o indivíduo pertence somente à lista 1;  $\omega_2 = (0, 1, 0)$  se o indivíduo pertence somente à lista 2;  $\omega_3 = (0, 0, 1)$  se o indivíduo pertence somente à lista 3;  $\omega_4 = (1, 1, 0)$  se o indivíduo pertence somente as listas 1 e 2;  $\omega_5 = (1, 0, 1)$  se o indivíduo pertence somente as listas 1 e 3;  $\omega_6 = (0, 1, 1)$  se o indivíduo pertence somente as listas 2 e 3;  $\omega_7 = (1, 1, 1)$  se o indivíduo pertence as três listas;  $\omega_8 = (0, 0, 0)$  se o indivíduo não pertence à nenhuma lista e

$$
p_1(\theta) = \theta_1(1 - \theta_2)(1 - \theta_3),
$$
  
\n
$$
p_2(\theta) = (1 - \theta_1)\theta_2(1 - \theta_3),
$$
  
\n
$$
p_3(\theta) = (1 - \theta_1)(1 - \theta_2)\theta_3,
$$
  
\n
$$
p_4(\theta) = \theta_1\theta_2(1 - \theta_3),
$$
  
\n
$$
p_5(\theta) = \theta_1(1 - \theta_2)\theta_3,
$$
  
\n
$$
p_6(\theta) = (1 - \theta_1)\theta_2\theta_3,
$$
  
\n
$$
p_7(\theta) = \theta_1\theta_2\theta_3,
$$
  
\n
$$
p_8(\theta) = (1 - \theta_1)(1 - \theta_2)(1 - \theta_3).
$$

De um modo geral, sejam  $n_{(r)} = \sum_{r=1}^{N}$  $\sum_{i=1} I_{\{\boldsymbol{\omega}_r\}}(\mathbf{X}_i)$  o número de indivíduos (da população) que apresentam a trajetória  $\boldsymbol{\omega}_r, r = 1, 2, ..., \ell$  e  $n =$  $\sum_{i=1}^{\ell-1}$  $\sum_{r=1} n(r)$  o número de indivíduos distintos (da população) observados nas  $k$  listas.

Observamos que  $n_{(\ell)} = N \sum_{i=1}^{\ell-1}$  $\sum_{r=1} n(r) = N - n$  é o número de indivíduos que não foram observados em nenhuma das listas, ou seja, é o número de indivíduos que apresentam a trajetória  $\omega_{\ell}$  e  $(n_{(1)}, n_{(2)}, ..., n_{(\ell-1)}, N - n)$ , dados  $N \in \theta$ , tem distribuição multinomial com parâmetros N e  $(p_1(\boldsymbol{\theta}), p_2(\boldsymbol{\theta}), ..., p_l(\boldsymbol{\theta})).$ 

Logo,

$$
P(n_{(1)}, n_{(2)}, ..., n_{(\ell-1)}, N - n | N, \theta)
$$
\n
$$
= \frac{N!}{n_{(1)}! n_{(2)}! ... n_{(\ell-1)}! (N - n)!} [p_1(\theta)]^{n_{(1)}} [p_2(\theta)]^{n_{(2)}} ... [p_{\ell-1}(\theta)]^{n_{(\ell-1)}} [p_{\ell}(\theta)]^{N-n}
$$
\n
$$
= \frac{N!}{n_{(1)}! n_{(2)}! ... n_{(\ell-1)}! (N - n)!} \prod_{r=1}^{\ell} [p_r(\theta)]^{n_{(r)}}
$$
\n
$$
= \frac{N!}{n_{(1)}! n_{(2)}! ... n_{(\ell-1)}! (N - n)!} \prod_{r=1}^{\ell} \left( \prod_{j=1}^{k} \theta_j^{\omega_{rj}} (1 - \theta_j)^{1 - \omega_{rj}} \right)^{n_{(r)}}
$$
\n
$$
= \frac{N!}{n_{(1)}! n_{(2)}! ... n_{(\ell-1)}! (N - n)!} \prod_{j=1}^{k} \prod_{r=1}^{\ell} \theta_j^{n_{(r)} \omega_{rj}} (1 - \theta_j)^{n_{(r)} - n_{(r)} \omega_{rj}}
$$
\n
$$
= \frac{N!}{n_{(1)}! n_{(2)}! ... n_{(\ell-1)}! (N - n)!} \prod_{j=1}^{k} \theta_j^{n_{j}} (1 - \theta_j)^{n_{(r)}-n_{(r)} \omega_{rj}}
$$
\n
$$
= \frac{N!}{n_{(1)}! n_{(2)}! ... n_{(\ell-1)}! (N - n)!} \prod_{j=1}^{k} \theta_j^{n_j} (1 - \theta_j)^{N - n_j}
$$
\n
$$
\propto \frac{N!}{(N - n)!} \prod_{j=1}^{k} \theta_j^{n_j} (1 - \theta_j)^{N - n_j}, \qquad (3.1)
$$

onde

$$
n_j = \sum_{r=1}^{\ell} n_{(r)} \omega_{rj} = \sum_{r=1}^{\ell} \sum_{i=1}^{N} I_{\{\omega_r\}}(\mathbf{X}_i) \omega_{rj} = \sum_{i=1}^{N} \sum_{r=1}^{\ell} I_{\{\omega_r\}}(\mathbf{X}_i) \omega_{rj} =
$$
  
\n
$$
= \sum_{i=1}^{N} \sum_{r=1}^{\ell} I_{\{\omega_r\}}(\mathbf{X}_i) X_{ij} = \sum_{i=1}^{N} \left( X_{ij} \sum_{r=1}^{\ell} I_{\{\omega_r\}}(\mathbf{X}_i) \right) =
$$
  
\n
$$
= \sum_{i=1}^{N} X_{ij} : \text{ número de indivíduos que pertencem a lista } j, j = 1, 2, ..., k.
$$

O modelo de trajetórias que adotamos no Capítulo 2 é um caso particular deste modelo onde consideramos apenas duas listas de indivíduos.

Seja  $D = (n_1, ..., n_k, n)$  o vetor de dados observados. Então, segue de  $(3.1)$  que a função de

verossimilhança é tal que

$$
L(N, \theta|D) \propto \frac{N!}{(N-n)!} \prod_{j=1}^{k} \theta_j^{n_j} (1-\theta_j)^{N-n_j},
$$
\n(3.2)

 $N > n e 0 < \theta_i < 1, 1 \leq j \leq k.$ 

Na próxima seção definimos o modelo bayesiano e *as prioris* a serem utilizadas para  $N \in \theta$ .

#### $3.2$ Modelo bayesiano

Supomos *a priori* que  $\theta_1, \theta_2, ..., \theta_k$ , sejam independentes,  $\theta_j$  tenha distribuição Beta,  $\pi_j$ , com parâmetros  $\alpha_j$  e  $\beta_j$  conhecidos  $(\alpha_j > 0 \text{ e } \beta_j > 0), j = 1, 2, ..., k$ , e que N tenha distribuição de probabilidades  $\pi(N)$  definida nos inteiros positivos com os parâmetros N e  $\theta$  independentes.

Obtemos a distribuição a priori conjunta de N e  $\theta$  que é o produto das prioris  $\pi(N)\pi_1(\theta_1)$ ...  $\pi_k(\theta_k)$ , devido a independência de N e  $\theta$ , isto é

$$
\pi(N, \theta) = \pi(N) \prod_{j=1}^{k} \pi_j(\theta_j), j = 1, 2, ..., k
$$
  
 
$$
\propto \pi(N) \prod_{j=1}^{k} \theta_j^{\alpha_j - 1} (1 - \theta_j)^{\beta_j - 1},
$$
 (3.3)

 $N = 1, 2, ..., e \in (0, 0, 0)$  <  $\theta_j$  < 1, j = 1, 2, ..., k. Então, de (3.2) e (3.3), segue que a distribuição a posteriori conjunta de  $N e \theta$  é tal que

$$
\pi(N,\pmb{\theta}|D) \quad \propto \quad L(N,\pmb{\theta}|D)\pi(N,\pmb{\theta})
$$

$$
\propto \frac{N!}{(N-n)!} \prod_{j=1}^{k} \theta_j^{n_j} (1 - \theta_j)^{N-n_j} \pi(N) \prod_{j=1}^{k} \theta_j^{\alpha_j - 1} (1 - \theta_j)^{\beta_j - 1}
$$

$$
= \frac{N!}{(N-n)!} \pi(N) \prod_{j=1}^{k} \theta_j^{n_j + \alpha_j - 1} (1 - \theta_j)^{N + \beta_j - n_j - 1}, \tag{3.4}
$$

 $N \ge n$  e  $0 < \theta_j < 1, j = 1, 2, ..., k$ .

Definida a distribuição a posteriori  $\pi(N, \theta|D)$  apresentamos nas próximas seções as prioris a serem adotadas para  $N$ .

### 3.3 Distribuição a priori uniforme e de Jeffreys para o tamanho populacional

Supomos nesta seção que a distribuição *a priori* para N é definida como  $\pi(N) = \frac{1}{N^r}$ , com  $N = 1, 2, ...$  e  $r = 0, 1$ . Notamos que, para  $r = 0, \pi(N) = 1, N = 1, 2, ...,$  é a distribuição a priori uniforme nos inteiros positivos e, para  $r=1, \pi(N)=\frac{1}{N}, N=1,2,...,$ é a distribuição  $a$   $priori$ de Jeffreys. Então, segue de  $(3.4)$ , que a distribuição *a posteriori* conjunta de N e  $\theta$  é tal que

$$
\pi(N, \theta|D) \propto \frac{N!}{(N-n)!} \frac{1}{N^r} \prod_{j=1}^k \theta_j^{n_j + \alpha_j - 1} (1 - \theta_j)^{N + \beta_j - n_j - 1},
$$
\n(3.5)

 $N \geq n$ ;  $r = 0, 1$  e  $0 < \theta_j < 1, j = 1, 2, ..., k$ .

No próximo teorema verificamos as condições para a existência da distribuição a posteriori conjunta  $(3.5)$ .

**Teorema 3.1** Suponhamos que a distribuição *a priori* para N seja definida por  $\pi(N) = \frac{1}{N^r}$ ,  $N=1,2,...,r=0,1.$  Logo, a distribuição *a posteriori*,  $\pi(N, \theta|D)$ , existe se  $\sum_{i=1}^{k} n_i - n + \sum_{i=1}^{k} \alpha_i + r >$  $1.$ 

A prova deste teorema é análogo à do teorema  $2.1$ 

Supomos que a hipótese  $\sum_{i=1}^{k} n_i - n + \sum_{i=1}^{k} \alpha_i + r > 1$  do teorema 3.1 seja verificada daqui por diante.

Para  $r = 0, \pi(N) = 1$ , priori uniforme nos inteiros positivos, temos de (3.5) que a distribuição a posteriori conjunta de  $N e \theta$  é tal que

$$
\pi(N,\theta|D) \propto \frac{N!}{(N-n)!} \prod_{j=1}^{k} \theta_j^{n_j + \alpha_j - 1} (1 - \theta_j)^{N + \beta_j - n_j - 1},
$$
\n(3.6)

 $N \ge n$  e  $0 < \theta_j < 1, j = 1, 2, ..., k$ . Então, a distribuição condicional de N, dados  $\theta$  e D, é dada por

$$
\pi(N|\boldsymbol{\theta}, D) = C_4 \binom{N}{n} \left\{ \prod_{j=1}^k (1 - \theta_j) \right\}^N,
$$
\n(3.7)

 $N \geq n$ , onde

$$
C_4^{-1} = \sum_{N \ge n}^{\infty} {N \choose n} \left\{ \prod_{j=1}^k (1 - \theta_j) \right\}^{N}
$$
  
= 
$$
\sum_{s=0}^{\infty} {s+n \choose n} \left\{ \prod_{j=1}^k (1 - \theta_j) \right\}^{s+n}
$$
  
= 
$$
\left\{ \prod_{j=1}^k (1 - \theta_j) \right\}^n \sum_{s=0}^{\infty} {n-1 \choose s} \left\{ -\prod_{j=1}^k (1 - \theta_j) \right\}^s
$$
  
= 
$$
\left\{ \prod_{j=1}^k (1 - \theta_j) \right\}^n \left\{ 1 - \prod_{j=1}^k (1 - \theta_j) \right\}^{-n-1}.
$$

Logo,

$$
\pi(N|\theta, D) = {N \choose n} \left\{ 1 - \prod_{j=1}^{k} (1 - \theta_j) \right\}^{n+1} \left\{ \prod_{j=1}^{k} (1 - \theta_j) \right\}^{N-n},
$$
\n(3.8)

 $N \geq n$ .

A distribuição condicional de N, dados  $\theta$  e D, é igual a distribuição de uma variável aleatória  $n+R$ , onde R tem distribuição binomial negativa com parâmetros  $n+1$  e  $1-\prod_{j=1}^{k}(1-\theta_j)$ , como demonstrado na seção 2.3 do Capítulo 2.

De (3.6) segue que a distribuição condicional de  $\theta_j$ , dados  $N, \theta_m, m \neq j$  e D, é tal que

$$
\pi(\theta_j|N,\theta_m,m\neq j,D) \propto \theta_j^{n_j+\alpha_j-1} (1-\theta_j)^{N+\beta_j-n_j-1},\tag{3.9}
$$

 $0<\theta_j<1,\,j=1,2,...,k.$ Isto é, a distribuição condicional de  $\theta_j,$ dados $N,\theta_m,m\neq j$ e $D,$ é Beta com parâmetros $n_j+\alpha_j$ e $N+\beta_j-n_j, j=1,2,...,k.$ 

Como visto anteriormente para  $r = 1$ ,  $\pi(N) = \frac{1}{N}$ , priori de Jeffreys, e de (3.5) temos que a distribuição *a posteriori* conjunta de  $N e \theta$  é tal que

$$
\pi(N,\theta|D) \propto \frac{N!}{(N-n)!N} \prod_{j=1}^{k} \theta_j^{n_j + \alpha_j - 1} (1 - \theta_j)^{N + \beta_j - n_j - 1},
$$
\n(3.10)

 $N \ge n$  e  $0 < \theta_j < 1, j = 1, 2$ . Então, a distribuição condicional de N, dados  $\theta$  e D, é dada por

$$
\pi(N|\boldsymbol{\theta}, D) = C_5 \frac{1}{N} {N \choose n} \left\{ \prod_{j=1}^k (1 - \theta_j) \right\}^N,
$$
\n(3.11)

 $N \geq n$ , onde

 $\overline{1}$ 

$$
C_5^{-1} = \sum_{N \ge n}^{\infty} \frac{1}{N} {N \choose n} \left\{ \prod_{j=1}^k (1 - \theta_j) \right\}^N
$$
  
\n
$$
= \frac{1}{n} \sum_{N \ge n}^{\infty} {N-1 \choose n-1} \left\{ \prod_{j=1}^k (1 - \theta_j) \right\}^N
$$
  
\n
$$
= \frac{1}{n} \sum_{s=0}^{\infty} {s+n-1 \choose n-1} \left\{ \prod_{j=1}^k (1 - \theta_j) \right\}^{s+n}
$$
  
\n
$$
= \frac{1}{n} \left\{ \prod_{j=1}^k (1 - \theta_j) \right\}^n \sum_{s=0}^{\infty} {n \choose s} \left\{ -\prod_{j=1}^k (1 - \theta_j) \right\}^s
$$
  
\n
$$
= \frac{1}{n} \left\{ \prod_{j=1}^k (1 - \theta_j) \right\}^n \left\{ 1 - \prod_{j=1}^k (1 - \theta_j) \right\}^{-n}.
$$

Logo,

$$
\pi(N|\theta, D) = {N-1 \choose n-1} \left\{ 1 - \prod_{j=1}^{k} (1 - \theta_j) \right\}^n \left\{ \prod_{j=1}^{k} (1 - \theta_j) \right\}^{N-n},
$$
\n(3.12)

 $N \geq n$ .

Segue, como na seção 2.3 do Capítulo 2 que a distribuição condicional de N, dados  $\theta$  e D, é igual a distribuição de uma variável aleatória $n+Q,$ onde $\bar{Q}$ tem distribuição binomial negativa com parâmetros  $n \in 1 - \prod_{j=1}^{k} (1 - \theta_j)$ .<br>Novamente de (3.10) segue que a distribuição condicional de  $\theta_j$ , dados  $N, \theta_m, m \neq j$  e D, é

tal que

$$
\pi(\theta_j|N,\theta_m,m\neq j,D) \propto \theta_j^{n_j+\alpha_j-1} (1-\theta_j)^{N+\beta_j-n_j-1},\tag{3.13}
$$

 $0<\theta_j<1,\,j=1,2,...,k.$ Isto é, a distribuição condicional de  $\theta_j,$ dados $N,\theta_m,m\neq j$ e  $D,$ é Beta com parâmetros  $n_j + \alpha_j$  e  $N + \beta_j - n_j$ ,  $j = 1, 2, ..., k$ .
# 3.4 Distribuição a priori de Poisson para o tamanho populacional

Nesta seção supomos que N tem distribuição a priori de Poisson truncada em zero, ou seja  $\pi(N)=\frac{e^{-\lambda} \lambda^N}{N!(1-e^{-\lambda})}$ , com $\lambda>0$ , conhecido e $N=1,2,...$ Logo, temos de (3.4) que a distribuição *a posteriori* conjunta de  $N e \theta$  é tal que

$$
\pi(N, \theta|D) \propto \frac{\lambda^N}{(N-n)!} \prod_{j=1}^k \theta_j^{n_j + \alpha_j - 1} (1 - \theta_j)^{N + \beta_j - n_j - 1},
$$
\n(3.14)

 $N\geq n$ e $0<\theta_j<1, j=1,2,...,k,$ ou seja, a distribuição condicional de  $N,$ dados $\pmb{\theta}$ e $D,$ é dada por

$$
\pi(N|\boldsymbol{\theta}, D) = C_6 \frac{\lambda^N}{(N-n)!} \left\{ \prod_{j=1}^k (1 - \theta_j) \right\}^N,
$$
\n(3.15)

 $N \geq n$ , onde

$$
C_6^{-1} = \sum_{N \ge n}^{\infty} \frac{1}{(N-n)!} \left\{ \lambda \prod_{j=1}^k (1 - \theta_j) \right\}^N
$$
  
= 
$$
\sum_{s=0}^{\infty} \frac{1}{(s)!} \left\{ \lambda \prod_{j=1}^k (1 - \theta_j) \right\}^{s+n}
$$
  
= 
$$
\left\{ \lambda \prod_{j=1}^k (1 - \theta_j) \right\}^n \exp \left\{ \lambda \prod_{j=1}^k (1 - \theta_j) \right\}.
$$

Logo,

$$
\pi(N|\boldsymbol{\theta}, D) = \frac{1}{(N-n)!} \exp\left\{-\lambda \prod_{j=1}^k (1-\theta_j)\right\} \left\{\lambda \prod_{j=1}^k (1-\theta_j)\right\}^{N-n},\tag{3.16}
$$

 $N \geq n$ .

Notamos que a distribuição condicional de N, dados  $\theta$  e D, é igual a distribuição de uma variável aleatória  $n + V$ , onde V tem distribuição de Poisson com parâmetro  $\lambda \prod_{i=1}^{n} (1 - \theta_i)$ , como demonstrado na seção 2.4 do Capítulo 2.

Da equação (3.14) segue que a distribuição condicional de  $\theta_j$ , dados  $N, \theta_m, m \neq j$  e D, é tal que

$$
\pi(\theta_j|N,\theta_m,m\neq j,D) \propto \theta_j^{n_j+\alpha_j-1} (1-\theta_j)^{N+\beta_j-n_j-1},\tag{3.17}
$$

 $0 < \theta_j < 1, j = 1, 2, ..., k$ . Isto é, a distribuição condicional de  $\theta_j$ , dados  $N, \theta_m, m \neq j$  e D, é Beta com parâmetros  $n_j + \alpha_j$  e  $N + \beta_j - n_j$ ,  $j = 1, 2, ..., k$ .

## 3.4.1 Distribuição a priori hierárquica de Poisson para o tamanho populacional

Nesta subseção vamos supor como na subseção 2.4.1, que N tem distribuição a priori de Poisson com média  $\lambda$  truncada em zero. Atribuímos ao hiperparâmetro  $\lambda$  a distribuição Gama com parâmetros a e b conhecidos,  $a > 0$  e  $b > 0$ . Supomos a priori  $\theta_j$ ,  $j = 1, 2, ..., k$ , com distribuição Beta,  $\pi_j$ , com parâmetros  $\alpha_j$  e  $\beta_j$  conhecidos  $(\alpha_j > 0 \text{ e } \beta_j > 0)$  e N,  $\lambda$  e  $\theta$ independentes. Com isso obtemos a distribuição *a priori* conjunta de N,  $\lambda$ ,  $\theta$  é dada por

$$
\pi(N, \lambda, \theta) \propto \frac{e^{-\lambda(1+b)}\lambda^{N+(a-1)}}{N!(1-e^{-\lambda})} \prod_{j=1}^{k} \theta_j^{\alpha_j - 1} (1 - \theta_j)^{\beta_j - 1},
$$
\n(3.18)

 $N = 1, 2, ..., \lambda > 0$  e  $0 < \theta_j < 1, j = 1, 2, ..., k$ .

Assim sendo, temos de  $(3.2)$  e  $(3.18)$  que a distribuição *a posteriori* conjunta de  $N, \lambda \in \theta$  é tal que

$$
\pi(N,\lambda,\theta|D) \propto \frac{e^{-\lambda(1+b)}\lambda^{N+(a-1)}}{(1-e^{-\lambda})(N-n)!} \prod_{j=1}^{k} \theta_j^{n_j+\alpha_j-1} (1-\theta_j)^{N+\beta_j-n_j-1},
$$
\n(3.19)

 $N \geq n; \lambda > 0$  e  $0 < \theta_j < 1, j = 1, 2, ..., k$ . Ou seja, como na seção 3.4 a distribuição condicional de N, dados  $\theta, \lambda \in D$ , é dada por

$$
\pi(N|\boldsymbol{\theta}, D) = \frac{1}{(N-n)!} \exp\left\{-\lambda \prod_{j=1}^{k} (1-\theta_j)\right\} \left\{\lambda \prod_{j=1}^{k} (1-\theta_j)\right\}^{N-n},\tag{3.20}
$$

 $N \geq n$ . A distribuição condicional de N, dados  $\theta$  e D, é igual a distribuição de uma variável aleatória  $n + H$ , onde H tem distribuição de Poisson com parâmetro  $\lambda \prod_{i=1}^{n} (1 - \theta_i)$ .

Segue de  $(3.19)$  que a distribuição condicional de  $\lambda$ , dados  $N, \theta \in D$ , é tal que

$$
\pi(\lambda|N,\theta,D) \propto \frac{(1+b)^{N+a}}{\Gamma(N+a)(1-e^{-\lambda})} \lambda^{N+(a-1)} e^{-\lambda(1+b)},
$$

 $\lambda > 0$ .

Por outro lado, de (3.19) segue que a distribuição condicional de  $\theta_j$ , dados  $N, \lambda, \theta_m, m \neq j$ 

e  $D$ , é tal que

$$
\pi(\theta_j|N,\lambda,\theta_m,m\neq j,n_1,n_2,n) \propto \theta_j^{n_j+\alpha_j-1} (1-\theta_j)^{N+\beta_j-n_j-1},\tag{3.21}
$$

 $0<\theta_j<1,\,j=1,2,...,k.$ Isto é, a distribuição condicional de  $\theta_j,$ dados $N,\lambda,\theta_m,m\neq j$ e $D,$ é Beta com parâmetros  $n_j + \alpha_j$  e  $N + \beta_j - n_j$ ,  $j = 1, 2, ..., k$ .

# Distribuições a priori para as probabilidades de um indiví-3.5 duo pertencer às listas

Nesta seção, como nas seções 2.5 e 2.6, vamos atribuir aos hiperparâmetros $(\alpha_j,\beta_j)$ os valores  $(1,1), (\frac{1}{2}, \frac{1}{2}), (0,0), (1,0)$  e  $(0,1)$  e os determinados pela regra estabelecida na seção 2.6.

Evidentemente, são válidos todos os resultados sobre tais prioris, assim como os comentários ali apresentados. Em particular, para obtermos estimativas bayesianas de  $N e \theta$  utilizamos o algoritmo Gibbs sampling (ver Capítulo 4). Apresentamos no próximo capítulo exemplos com dados simulados e reais e comentários sobre as estimativas obtidas.

# Capítulo 4

# Implementação dos modelos bayesianos

Neste capítulo implementamos os modelos bayesianos descritos nos capítulos 2 e 3 utilizando conjuntos de dados simulados e reais. A implementação de tais modelos foi feita através de métodos MCMC (Markov Chain Monte Carlo), mais especificamente, os algoritmos Metropolis-Hastings e Gibbs sampling, que proporcionaram resumos das distribuições a posteriori.

A idéia de simulação via cadeias de Markov é gerar valores de uma variável aleatória utilizando uma sequência de distribuições que converge fracamente para distribuição da variável. Tal método é menos eficiente do que a simulação direta, que consiste simplesmente na geração de amostras da distribuição original, embora ela seja aplicável a uma classe ampla de casos e desempenhe um papel extremamente importante em inferência bayesiana, no momento de calcular resumos de distribuições *a posteriori* nem sempre explicitas.

#### 4.0.1 Método de Monte Carlo via Cadeia de Markov

Seja  $X_0, X_1, \ldots$  uma cadeia de Markov homogênia com espaço de estados E, distribuição inicial  $\{p(x), x \in E\}$  e probabilidade de transição

$$
p_{ij} = P(X_{n+1} = x_{n+1} | X_n = x_n),
$$

para  $x_n, x_{n+1} \in E$ .

A probabilidade de transição em  $m, m \geq 1$ , passos da cadeia é dada por

$$
p_{ij}^{(m)} = P(X_{n+m} = x_{n+m} | X_n = x_n),
$$

para  $x_n$  e  $x_{n+m} \in E$ .

Um estado  $x_j$  é acessível do estado  $x_i$  se  $p_{ij}^{(m)} > 0$ , para algum  $m \ge 1$ .

Dois estados  $x_i$  e  $x_j$  se comunicam se  $x_j$  for acessível de  $x_i$  e  $x_i$  for acessível de  $x_j$ . Uma cadeia de Markov é irredutível se todos estados se comunicam. Um estado  $x_i$  é recorrente se, a cadeia partindo de  $x_i$ , retorna a esse estado com probabilidade um.

Se um estado for recorrente e o tempo médio de retorno da cadeia a este estado for finito, então dizemos que ele é recorrente positivo. Caso contrário dizemos que ele é recorrente nulo. Todo estado que não seja recorrente é um estado transitório. Se todos os estados da cadeia forem recorrentes positivos, então ela é recorrente positiva.

Um estado  $x_i$  tem período  $d$  se  $p_{ii}^{(n)} = 0$ , a menos que n seja divisível por  $d$  e  $d$  seja o maior inteiro com essa propriedade. Um estado é aperiódico se tiver período  $d = 1$ . Uma cadeia de Markov aperiódica é uma cadeia de Markov em que todos os estados são aperiódicos.

Vale o seguinte resultado: se a cadeia de Markov for irredutível, aperiódica e recorrente positiva, então existe

$$
\lim_{m \to \infty} p_{ij}^{(m)} = \lim_{m \to \infty} P(X_{n+m} = x_j | X_n = x_i) = \pi_j,
$$

para todo  $x_i \in E$ . Dizemos que  $\{\pi_j, j \geq 1\}$  é a distribuição de equilíbrio da cadeia.

Uma distribuição de probabilidades  $\{p_j, j \geq 1\}$  é uma distribuição estacionária da cadeia se

$$
p_j = \sum_{i \ge 1} p_i p_{ij}^{(m)}, j \ge 1.
$$

Outro resultado válido é: se a cadeia for irredutível, aperiódica e recorrente positiva, então  $\{\pi_j, j \geq 1\}$  é a distribuição estacionária da cadeia, onde

$$
\pi_j = \lim_{m \to \infty} p_{ij}^{(m)}.
$$

Assim, se quisermos amostrar de uma distribuição que atribui ao estado  $x_i$  a probabilidade  $\pi_j$ ; temos de construir uma cadeia de Markov irredutível, aperiódica e recorrente positiva tal que  $\{\pi_j, j \geq 1\}$  seja a distribuição de equilíbrio ou estacionária da cadeia.

#### Algoritmo Metropolis-Hastings 4.0.2

O algoritmo *Metropolis-Hastings* permite gerar uma amostra da distribuição *a posteriori*  $\pi(\theta|D)$ , a partir das distribuições condicionais completas que podem possuir forma explicita ou

não (Metropolis et al., 1953; Hastings, 1979; Chib and Greenberg, 1995).

O algoritmo Metrópolis-Hantings (Gilks et al, 1997) é dado por:

- 1 Inicialize definindo um valor arbitrário  $\theta_0$ .
- 2 Gere  $\theta^*$  de  $q(\theta^{(j)}, \theta^*)$  e u de uma distribuição Uniforme (0,1).
- 
- 3 Seja $\alpha = \min\left\{1, \frac{\pi(\theta^*)q(\theta^*, \theta^{(j)})}{\pi(\theta^{(j)})q(\theta^{(j)}, \theta^*)}\right\}.$ 4 Se $u < \alpha$ ; faça $\theta^{(j+1)} = \theta^*$ , senão faça $\theta^{(j+1)} = \theta^{(j)}$ .
- 5 Repita os passos (2), (3) e (4) até que a distribuição estacionária tenha sido obtida.

#### 4.0.3 Algoritmo Gibbs sampling

O algoritmo Gibbs sampling é um caso especial de Metropolis-Hastings. Ele nos permite gerar uma amostra da distribuição a posteriori  $\pi(\theta|D) = \pi(\theta_1, \theta_2, ..., \theta_k|D)$ , desde que as distribuições condicionais de  $\theta_i$ ,  $i = 1, 2, ..., k$ , possuam forma explícita (Gelfand et al; Casella and George, 1992; Gelfand, 2000).

Suponha  $\theta$  um vetor com componentes  $\theta_1, \theta_2, ..., \theta_k$  desconhecidos. Seja  $\pi(\theta_i|\theta_j, j \neq i, \mathbf{y}), i =$ 1,...,k, a distribuição condicional de  $\theta_i$  dados  $\theta_j, j \neq i$  e D, para  $i = 1, 2, ..., k$ .

O algoritmo de Gibbs sampling pode ser descrito da seguinte forma:

1 - Inicialize o contador de iterações da cadeia com  $j = 1$ , atribua um valor inicial arbitrário para o vetor  $\theta, \theta^{(0)} = (\theta_1^{(0)}, ..., \theta_k^{(0)}),$  e obtenha  $\theta^{(1)}$  de  $\pi(\theta_1 | \theta_2^{(0)}, ..., \theta_k^{(0)}, D).$ 

- 2 Gere $\theta_2^{(1)}$  da densidade condicional  $\pi(\theta_2|\theta_1^{(1)},\theta_3^{(0)},...,\theta_k^{(0)},D).$
- k Gere $\theta_k^{(1)}$  de  $\pi(\theta_2|\theta_1^{(1)}, \theta_2^{(1)}, ..., \theta_{k-1}^{(1)}, D)$ .
- Repita o processo  $i$  vezes.

Existe nas primeiras iterações de ambos os algoritmos uma dependência devido ao valor arbitrário escolhido inicialmente para o vetor de parâmetros  $\boldsymbol{\theta}^{(0)}$ . Por este motivo, devemos considerar um "burn-in" (período de aquecimento da cadeia) que deve ser descartado dos valores restantes existe dependência entre os mesmos, logo devemos considerar saltos entre os elementos para obtermos uma independência aproximada.

Após burn-in e saltos, os elementos restantes podem ser considerados como uma amostra da distribuição  $\pi(\boldsymbol{\theta}|D)$ .

Para verificarmos a convergência das cadeias geradas pelos algoritmos, utilizamos o programa CODA - Convergence Diagnostics and Ouput Analysis for Gibbs Sampling Output (Best, et al., 1995). Este software pode ser implementado via software R-Gui e contém um conjunto de diagnósticos indicativos da convergência. Mais especificamente, utilizamos o diagnóstico de convergência de Gelman Rubin disponível no software CODA.

Nos exemplos com dados simulados e reais foram consideradas três cadeias cada uma com trinta mil iterações. Destas cadeias os dez mil primeiros elementos foram descartados como "burn-in". Dos restantes foram selecionados o primeiro de cada dez (saltos) para garantir uma independência aproximada entre eles. Desse modo, obtemos amostras das distribuições a posteriori com dois mil elementos em cada cadeia, ou seja, somando as três cadeias obtemos uma amostra final de seis mil elementos das distribuições a posteriori marginais.

Os programas utilizados neste capítulo foram implementados via software R-Gui (versão 1.9.0) e são apresentados nos apêndices  $B, B.1, B.2$  e  $G$ .

Adotamos, como nos capítulos 2 e 3, as prioris uniforme nos inteiros positivos, de Jeffreys e de Poisson truncada em zero para N, prioris não informativas, informativas e de referência para  $\theta$  e obtemos estimativas de Bayes utilizando duas ou mais listas de indivíduos da população.

#### Distribuição a priori uniforme para o tamanho populacional 4.1

Nesta seção utilizamos *a priori* uniforme nos inteiros positivos para N e diferentes prioris para  $\theta_i$ , para o caso de dados simulados.

**Exemplo 4.1.1** Neste exemplo consideramos duas listas de indivíduos da população e atribuímos os valores  $N = 1000, \theta_1 = 0, 5, \theta_2 = 0, 6$ . Geramos um vetor aleatório com distribuição multinomial com parâmetros  $N e(p_1(\theta), p_2(\theta), p_3(\theta), p_4(\theta))$ , obtendo as estatísticas  $n_1 = 473, n_2 = 568, n = 772, \text{ onde}, \text{ como já visto na seqão } 2.1, p_1(\theta) = \theta_1(1-\theta_2), p_2(\theta) =$  $(1-\theta_1)\theta_2$ ,  $p_3(\theta) = \theta_1\theta_2$ ,  $p_4(\theta) = (1-\theta_1)(1-\theta_2)$ ,  $n_j$  é o número de indivíduos observados na lista  $j, j = 1, 2, e \, n \, \text{é}$ o número de indivíduos distintos observados nas duas listas. Utilizando prioris não informativas para  $\theta$ , apresentamos na tabela abaixo, os resumos das distribuições a posteriori de N e de  $\theta_1, \theta_2$ , média, moda, intervalo de credibilidade de 95% e sua amplitude, quantis e desvio padrão.

|                  | $\alpha_i$ | $\beta_i$    | $M\'e dia$ | Moda                     | $Q_1$ | Median a | $Q_3$ | DP    | $IC~95\%$   | Am.IC |
|------------------|------------|--------------|------------|--------------------------|-------|----------|-------|-------|-------------|-------|
| N                | 1          | $\mathbf{1}$ | 1001       | 979                      | 979   | 999      | 1020  | 29,76 | (947;1065)  | 118   |
| $\theta_1$       | 1          | -1           | 0.47       | $\overline{\phantom{0}}$ | 0.46  | 0.47     | 0.49  | 0.02  | (0,43;0,51) | 0,08  |
| $\theta_2$       | 1          | -1           | 0.57       | $\frac{1}{2}$            | 0.55  | 0.57     | 0.58  | 0.02  | (0,52;0,61) | 0,09  |
| $\boldsymbol{N}$ | 0.5        | 0.5          | 1001       | 1001                     | 981   | 999      | 1019  | 28,98 | (947;1062)  | 115   |
| $\theta_1$       | 0.5        | 0.5          | 0.47       | $\overline{\phantom{a}}$ | 0.46  | 0.47     | 0.49  | 0.02  | (0,43;0,51) | 0,08  |
| $\theta_2$       | 0.5        | 0.5          | 0.57       | $\overline{\phantom{a}}$ | 0.55  | 0,57     | 0.58  | 0,02  | (0,52;0,61) | 0,09  |

**Tabela 4.1.1** Estimativas dos resumos das distribuições *a posteriori* de  $N, \theta_1, \theta_2$ , para  $N = 1000, \theta_1 = 0, 5, \theta_2 = 0, 6$ 

Gráficos  $a$   $posteriori$  para  $\alpha_j = \beta_j = 1.$ 

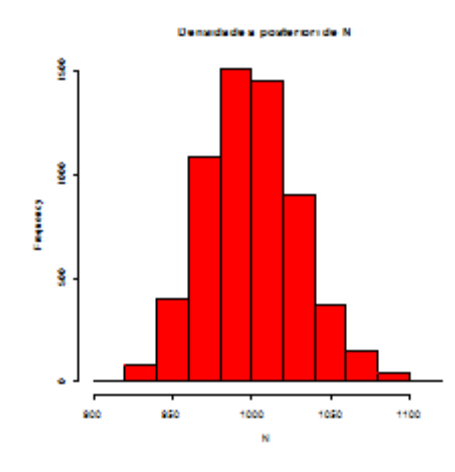

Figura $4.1.1$  - Histograma da distribuição a posteriori de ${\cal N}$ 

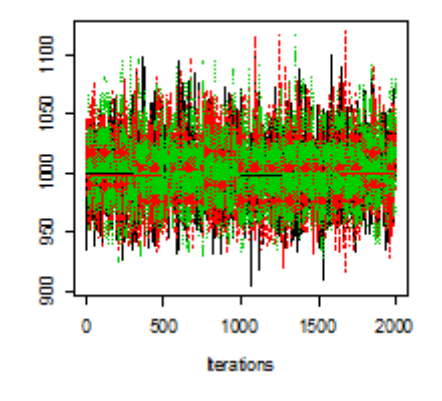

Figura 4.1.2 - Cadeias a posteriori de ${\cal N}$ 

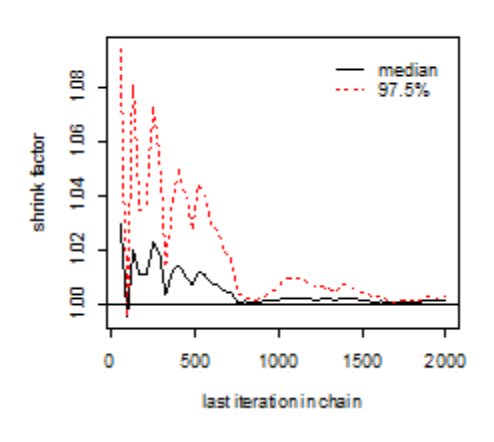

Figura 4.1.3- Gráfico do critério da convergência de Gelman Rubin das cadeias de $\cal N$ 

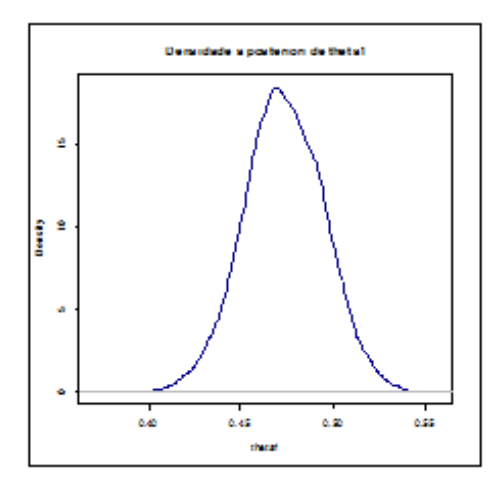

Figura 4.1.5- Densidade da distribuição a posteriori de $\theta_1$ 

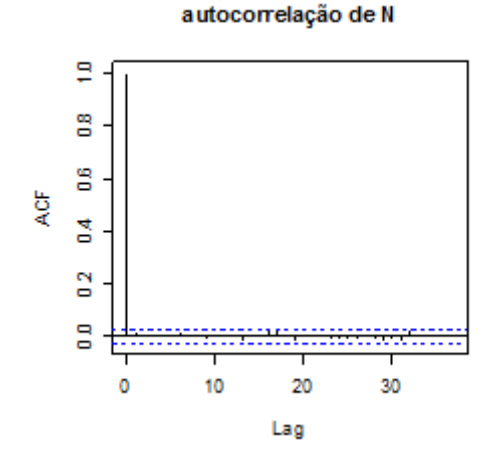

Figura 4.1.4 - autocorrelação de $N$ 

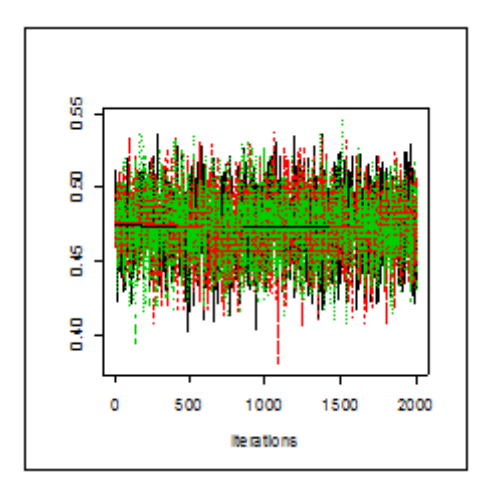

Figura 4.1.6 - cadeias a posteriori de $\theta_1$ 

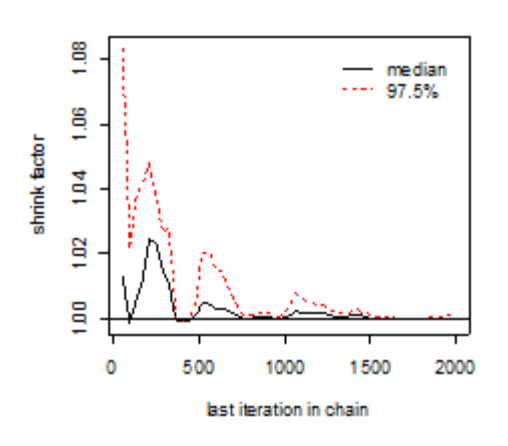

Figura 4.1.7- Gráfico do critério da convergência de Gelman Rubin das cadeias de $\theta_1$ 

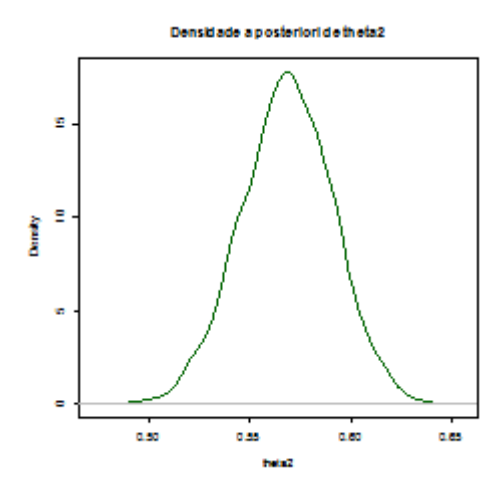

Figura 4.1.7- Gráfico do critério da convergência de Gelman Rubin das cadeias de $\theta_1$ 

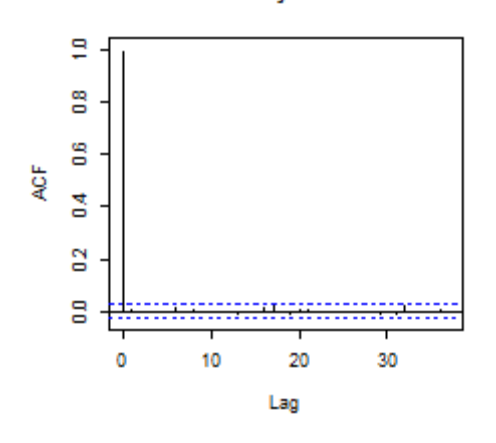

Figura 4.1.8 - autocorrelação de $\theta_1$ 

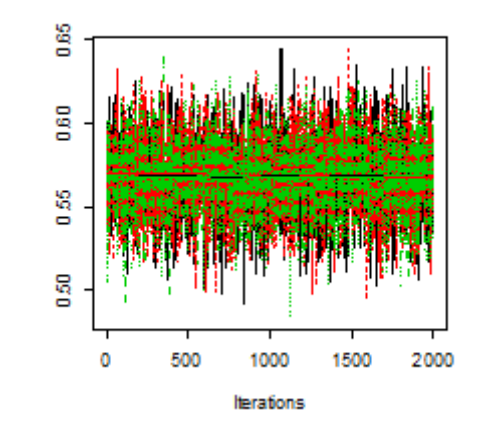

Figura 4.1.8 - autocorrelação de $\theta_1$ 

autocorrelação de theta1

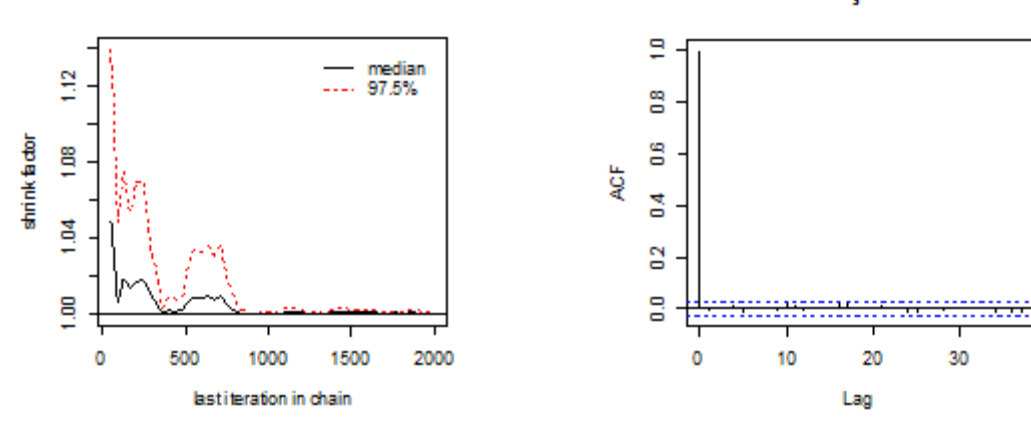

Figura 4.1.11- Gráfico do critério da convergência de Gelman Rubin das cadeias de $\theta_1$ 

Figura 4.1.12 - autocorrelação de $\theta_1$ 

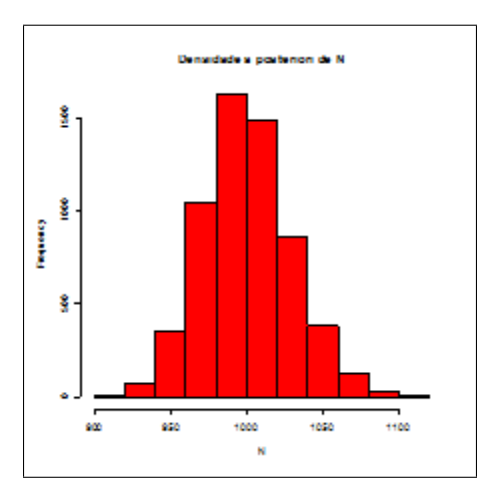

Figura 4.1.13- Histograma da distribuição a posteriori para $\alpha_j{=}\;\beta_j{=}\;0,5.$ 

autocorrelação de theta2

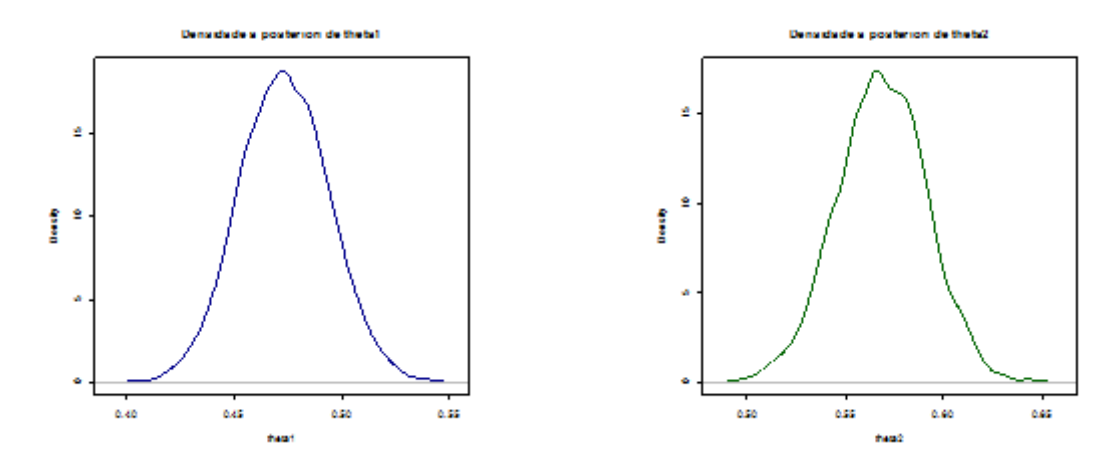

Figura 4.1.14- Densidade da distribuição a posteriori de  $\theta_1$ 

Figura 4.1.15- Densidade da distribuição a posteriori de  $\theta_2$ 

Como podemos observar na tabela 4.1.1 obtemos estimativas próximas dos verdadeiros valores dos parâmetros e os intervalos de credibilidade sempre contém os verdadeiros valores. Não houve problema na convergência das cadeias nem de dependência entre seus elementos, como pode ser verificado através dos gráficos do critério de convergência de Gelman Rubin e de autocorrelação acima.

Como o parâmetro  $N$  é o de interesse, apresentamos doravante somente seus resumos  $a$ *posteriori.* 

Apresentamos abaixo três exemplos utilizando duas, três e quatro listas de indivíduos da população, utilizando *prioris* não informativas, informativas e de referência para  $\theta$ .

**Exemplo 4.1.2** Neste exemplo consideramos duas listas de indivíduos da população e atribuímos alguns valores para  $N e \theta = (\theta_1, \theta_2)$ . Para cada valor atribuído geramos um vetor aleatório com distribuição multinomial com parâmetros  $N e(p_1(\theta), p_2(\theta), p_3(\theta), p_4(\theta))$ , obtendo as estatísticas  $n_1, n_2, n_3, n$ . Apresentamos nas tabelas abaixo os resumos das distribuições a posteriori de N, média, moda, intervalo de credibilidade de 95% e sua amplitude, quantis e desvio padrão.

|              | $1V = 1000, V_1 = 0, 0, V_2 = 0, 0,$ Colditions $W_1 = 10, W_2 = 000, W_1 = 112$ |        |             |       |         |       |       |             |       |  |  |
|--------------|----------------------------------------------------------------------------------|--------|-------------|-------|---------|-------|-------|-------------|-------|--|--|
| $\alpha_j$   | $\beta_i$                                                                        | Média  | $\it{Moda}$ | $Q_1$ | Mediana | $Q_3$ | DP    | $IC~95\%$   | Am.IC |  |  |
| $\mathbf{1}$ | $\mathbf{1}$                                                                     | 1000,7 | 979         | 979   | 999.5   | 1020  | 29,76 | (947;1065)  | 118   |  |  |
| 0,5          | 0,5                                                                              | 1000,6 | 1006        | 981   | 999     | 1019  | 28,98 | (947;1062)  | 115   |  |  |
| $\theta$     | $\theta$                                                                         | 1000,4 | 986         | 980   | 999     | 1019  | 29,43 | (946;1063)  | 117   |  |  |
| $\theta$     | $\mathbf{1}$                                                                     | 1002,3 | 1008        | 982   | 1001    | 1021  | 29,35 | (950;1063)  | 113   |  |  |
| 1            | $\theta$                                                                         | 999    | 1017        | 979   | 998     | 1017  | 29,01 | (946;1060)  | 114   |  |  |
| 1            | 4                                                                                | 1005,7 | 1004        | 985   | 1004    | 1025  | 29,55 | (951;1068)  | 117   |  |  |
| 4            | $\mathbf{1}$                                                                     | 995,7  | 979         | 976   | 994     | 1014  | 28,76 | (943;1058)  | 115   |  |  |
| 10           | 40                                                                               | 1058,6 | 1039        | 1035  | 1057    | 1081  | 33,87 | (997;1129)  | 132   |  |  |
| 40           | 10                                                                               | 961,2  | 954         | 944   | 960     | 977   | 23,9  | (917;1011)  | 94    |  |  |
| 100          | 700                                                                              | 1896   | 1872        | 1837  | 1893    | 1953  | 84,44 | (1738;2066) | 328   |  |  |
| 700          | 100                                                                              | 821,5  | 824         | 816   | 821     | 827   | 8,04  | (806; 839)  | 33    |  |  |

Tabela 4.1.2 Estimativas dos resumos da distribuição a posteriori de N, para

 $N = 1000$   $\theta_1 = 0.5$   $\theta_2 = 0.6$  estatísticas  $n_1 = 473$   $n_2 = 568$   $n = 772$ 

Gráficos  $a$  posteriori de  $N,$ para $\alpha_j=0,5,\beta_j=0,5.$ 

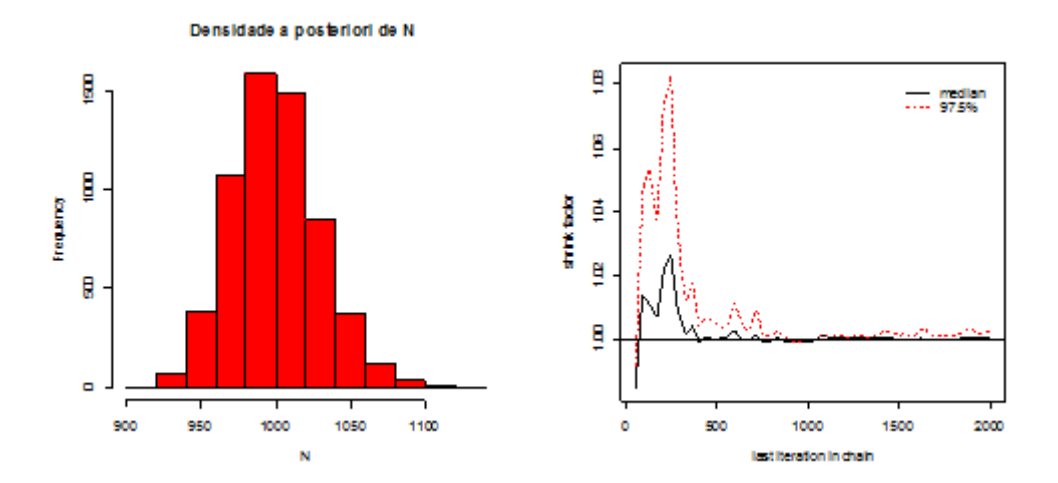

Figura 4.1.9- Histograma da dsitribuição  $a\ posteriori$  de  $N$ e gráfico do critério da convergência de Gelman Rubin das cadeias de N

Observamos através da tabela 4.1.2 que, quando utilizamos prioris não informativas e de referência para  $\theta$  obtemos estimativas próximas do verdadeiro valor do parâmetro e intervalos de credibilidade similares. Porém, ao utilizarmos prioris informativas, verificamos uma grande variabilidade nas estimativas e na amplitude dos respectivos intervalos de credibilidade.

| $\alpha_j$       | $\beta_i$        | Média                    | Moda            | $Q_1$ | Median a | $Q_3$  | DP    | $IC~95\%$ | Am.IC          |
|------------------|------------------|--------------------------|-----------------|-------|----------|--------|-------|-----------|----------------|
| $\mathbf{1}$     | $\mathbf{1}$     | 404,5                    | 34              | 45    | 82       | 184    | 2576  | (22;2065) | 2043           |
| 0,5              | 0,5              |                          |                 |       |          |        |       |           |                |
| $\boldsymbol{0}$ | $\boldsymbol{0}$ | $\qquad \qquad -$        |                 |       |          |        |       | -         | -              |
| $\boldsymbol{0}$ | $\mathbf{1}$     | $\overline{\phantom{a}}$ | $\qquad \qquad$ | -     | -        |        |       | -         | -              |
| $\mathbf{1}$     | $\boldsymbol{0}$ | 219,9                    | $29\,$          | 37    | 65       | 144    | 934,3 | (19;1268) | 1249           |
| $\mathbf{1}$     | $\overline{4}$   | 678                      | 69              | 74    | 143      | 339    | 678   | (31;3147) | 3116           |
| $\overline{4}$   | $\mathbf{1}$     | 22,19                    | 21              | 18    | 21       | $25\,$ | 6,65  | (15;40)   | 25             |
| 10               | 40               | 46,48                    | 45              | 37    | 44       | 54     | 14,01 | (26; 80)  | 54             |
| 40               | 10               | 15,24                    | 15              | 14    | 15       | 16     | 1,24  | (14;18)   | $\overline{4}$ |
| 100              | 700              | 63,98                    | 57              | 53    | 63       | 73     | 15,17 | (38;98)   | 60             |
| 700              | 100              | 14,27                    | 14              | 14    | 14       | 14     | 0,52  | (14;16)   | $\overline{2}$ |

Tabela 4.1.3 Estimativas dos resumos da distribuição *a posteriori* de N, para  $N = 100$ ,  $\theta_1=0,05,\theta_2=0,10,$  estatísticas $n_1=4,n_2=10,n=14$ 

Gráficos a posteriori de N, para  $\alpha_j = 100$  e  $\beta_j = 700$ .

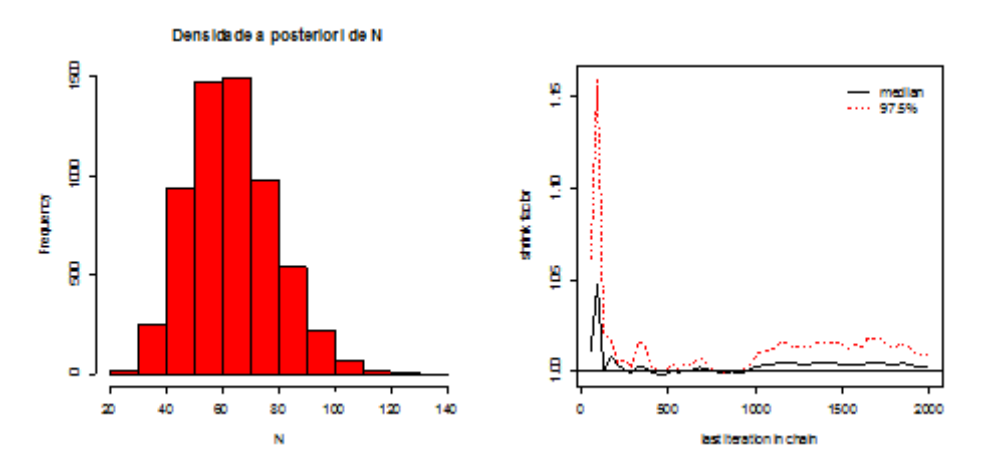

Figura 4.1.10- Histograma da distribuição a posteriori de N e gráfico do critério da convergência de Gelman Rubin das cadeias de N

Para $(\alpha_j=0,5,\beta_j=0,5),\,(\alpha_j=0,\beta_j=0)$ e $(\alpha_j=0,\beta_j=1)$ a condição do Teorema 2.1 não se verifica, o que implica a não existência da distribuição a posteriori de N. Notamos que as estimativas obtidas para $(\alpha_j=1,\beta_j=1)$ e $(\alpha_j=1,\beta_j=0)$ superestimam o verdadeiro valor de N, seus desvios padrões e as amplitudes dos intervalos de credibilidade são elevados. Isso ocorre devido às baixas probabilidades de um indivíduo qualquer pertencer a uma lista ou da pouca informação contida nos dados.

Utilizando *prioris* informativas verificamos uma grande variabilidade das estimativas e de seu respectivos intervalos de credibilidade, sendo que em nenhum dos casos o parâmetro está contido em seu respectivo intervalo de credibilidade. Logo, devemos ser cuidadosos na escolha dos hiperparâmetros  $\alpha_j$  e  $\beta_j$ .

Exemplo 4.1.3 Neste exemplo consideramos três listas de indivíduos da população e atribuímos alguns valores para  $N e \theta = (\theta_1, \theta_2, \theta_3)$ . Para cada valor atribuído geramos um vetor aleatório com distribuição multinomial de parâmetros  $N e(p_1(\theta), p_2(\theta), ..., p_8(\theta))$ , obtendo as estatísticas  $n_1, n_2, n_3, n$ , onde  $p_1(\theta) = \theta_1(1 - \theta_2)(1 - \theta_3)$ ,  $p_2(\theta) = (1 - \theta_1)\theta_2(1 - \theta_3)$ ,  $p_3(\theta) =$  $(1 - \theta_1)(1 - \theta_2)\theta_3, p_4(\theta) = \theta_1\theta_2(1 - \theta_3), p_5(\theta) = \theta_1(1 - \theta_2)\theta_3, p_6(\theta) = (1 - \theta_1)\theta_2\theta_3, p_7(\theta) =$  $\theta_1\theta_2\theta_3$ ,  $p_8(\theta) = (1 - \theta_1)(1 - \theta_2)(1 - \theta_3)$ ,  $n_j$  é o número de indivíduos observados na lista j,  $j = 1, 2, 3, e \neq 0$  número de indivíduos distintos observados nas três listas. Apresentamos nas tabelas abaixo os resumos das distribuições a *posteriori* de N, média, moda, intervalo de credibilidade de 95% e sua amplitude, quantis e desvio padrão.

| $\theta_1 = 0, 3, \theta_2 = 0, 2, \theta_3 = 0, 4$ , estatísticas $n_1 = 143, n_2 = 85, n_3 = 187, n = 324$ |                  |                 |      |       |          |       |       |            |       |
|----------------------------------------------------------------------------------------------------|------------------|-----------------|------|-------|----------|-------|-------|------------|-------|
| $\alpha_j$                                                                                                   | $\beta_i$        | $M\acute{e}dia$ | Moda | $Q_1$ | Median a | $Q_3$ | DP    | $IC~95\%$  | Am.IC |
| $\mathbf{1}$                                                                                                 | $\mathbf{1}$     | 487,5           | 478  | 468   | 486      | 505   | 26,98 | (440;545)  | 105   |
| 0,5                                                                                                    | 0,5              | 489,1           | 475  | 470   | 487      | 507   | 27,31 | (442;547)  | 105   |
| $\overline{0}$                                                                                               | $\theta$         | 490,8           | 483  | 471   | 489      | 509   | 27,91 | (441;550)  | 109   |
| $\overline{0}$                                                                                               | $\mathbf{1}$     | 492,3           | 490  | 473   | 491      | 540   | 27,82 | (444;552)  | 108   |
| $\mathbf{1}$                                                                                                 | $\boldsymbol{0}$ | 485,5           | 485  | 467   | 484      | 502   | 26,55 | (439;542)  | 103   |
| $\mathbf 1$                                                                                                  | $\overline{4}$   | 494,6           | 475  | 475   | 493      | 512   | 27,62 | (446; 555) | 109   |
| $\overline{4}$                                                                                               | $\mathbf{1}$     | 475,6           | 473  | 458   | 474      | 491   | 24,71 | (431;528)  | 97    |
| 10                                                                                                    | 40               | 522             | 491  | 501   | 520      | 541   | 29,79 | (470;585)  | 115   |
| 40                                                                                                    | 10               | 408,2           | 404  | 398   | 408      | 417   | 13,98 | (383; 438) | 55    |
| 100                                                                                                    | 700              | 842,9           | 841  | 810   | 842      | 872   | 48,26 | (754; 874) | 120   |
| 700                                                                                                    | 100              | 333             | 332  | 331   | 333      | 335   | 2,33  | (329;338)  | 9     |

Tabela 4.1.4 Estimativas dos resumos da distribuição *a posteriori* de N, para  $N = 500$ ,

Observamos através da tabela 4.1.4 que, quando utilizamos prioris não informativas e de referência para  $\theta$ , obtemos estimativas próximas do verdadeiro valor, bem como intervalos de credibi-lidade similares. Porém, ao utilizarmos prioris informativas, verificamos uma grande variabilidade nas estimativas e na amplitude de seus intervalos de credibilidade.

 $\theta_1 = 0, 15, \theta_2 = 0, 1, \theta_3 = 0, 05,$  estatísticas  $n_1 = 132, n_2 = 90, n_3 = 48, n = 239$  $DP$  $Média$  $Moda$  $Median a$  $Q_3$  $IC~95\%$  $Am.IC$  $\beta_i$  $Q_1$  $\alpha_j$ 680.7 393  $\mathbf{1}$  $\mathbf{1}$ 606 608 669 739 101,4  $(521;914)$  $_{0,5}$  $0,5$ 698,4 650 623 685 760 105,81  $(530; 942)$ 412  $\boldsymbol{0}$ 721,9 708 112,14  $(545;982)$ 437  $\boldsymbol{0}$ 785 643 786  $\boldsymbol{0}$ 728,3 688 649 714 794 113,93  $(548;992)$ 444  $\mathbf{1}$  $\mathbf{1}$  $\overline{0}$ 663 734 99,29 385 675,3 627 604  $(516;901)$  $\overline{1}$  $\overline{4}$ 701.3 639 628 688 762 105,28  $(532:943)$ 411 572  $(459;743)$  $\overline{4}$  $\mathbf{1}$ 580,6 532  $529\,$ 625 73,01 284 10 40 612,2 585 606 654 67,64  $(499;762)$ 263 563 40 10 329,94 338 318 329 340 17,06  $(300; 367)$ 67 100 700 725 198 727,6 695 692 762 51,12  $(635;833)$ 700 100 241,3 241 240 241 242 1,83  $(238;245)$  $\overline{7}$ 

Tabela 4.1.5 Estimativas dos resumos da distribuição *a posteriori* de N, para  $N = 800$ .

Como podemos observar na tabela 4.1.5, não obtemos boas estimativas quando utilizamos as prioris não informativa e de referência, mas os intervalos de credibilidade contém seu verdadeiro valor. Utilizando *as prioris* informativas citadas acima não obtemos boas estimativas.

**Exemplo 4.1.4** Neste exemplo consideramos quatro listas de indivíduos da população e atribuímos alguns valores para  $N e \theta = (\theta_1, \theta_2, \theta_3, \theta_4)$ . Para cada valor atribuído geramos um vetor aleatório com distribuição multinomial de parâmetros  $N$  e  $(p_1(\theta), p_2(\theta), ..., p_{16}(\theta)),$ obtendo as estatísticas  $n_1, n_2, n_3, n_4, n$ , onde  $p_1(\theta) = \theta_1(1 - \theta_2)(1 - \theta_3)(1 - \theta_4), p_2(\theta) = (1 - \theta_4)(1 - \theta_5)(1 - \theta_5)$  $(\theta_1)\theta_2(1-\theta_3)(1-\theta_4),...,p_{16}(\theta)=(1-\theta_1)(1-\theta_2)(1-\theta_3)(1-\theta_4),n_j$  é o número de indivíduos observados na lista  $j, j = 1, 2, 3, 4, e n e o n$ úmero de indivíduos distintos observados nas quatro listas. Apresentamos nas tabelas abaixo os resumos das distribuições a *posteriori* de N, média, moda, intervalo de credibilidade de 95% e sua amplitude, quantis e desvio padrão.

Tabela 4.1.6 Estimativas dos resumos da distribuição a posteriori de N, para  $N = 1000$ ,  $\theta_1 = 0, 65, \theta_2 = 0, 5, \theta_3 = 0, 4, \theta_4 = 0, 3,$ 

| $\alpha_j$   | $\beta_j$      | Média  | Moda  | $Q_1$ | Median a | $Q_3$ | DP    | $IC~95\%$   | Am.IC  |
|--------------|----------------|--------|-------|-------|----------|-------|-------|-------------|--------|
| $\mathbf{1}$ | $\mathbf{1}$   | 1008,8 | 1016  | 1001  | 1009     | 1016  | 10,6  | (990;1031)  | 41     |
| 0,5          | 0,5            | 1008,8 | 1020  | 1001  | 1009     | 1016  | 10,67 | (989;1031)  | 42     |
| $\theta$     | $\theta$       | 1009   | 1013  | 1001  | 1009     | 1016  | 10,73 | (989;1032)  | 43     |
| $\theta$     | $\mathbf{1}$   | 1009,6 | 1013  | 1002  | 1009     | 1017  | 10,74 | (990;1032)  | 42     |
| $\mathbf{1}$ | $\overline{0}$ | 1008,6 | 1012  | 1001  | 1008     | 1016  | 10,92 | (988;1031)  | 43     |
| $\mathbf{1}$ | 4              | 1010,5 | 10005 | 1003  | 1010     | 1018  | 10,85 | (990;1033)  | 43     |
| 4            | $\mathbf{1}$   | 1007,9 | 999   | 1000  | 1008     | 1015  | 10,66 | (988;1030)  | 43     |
| 10           | 40             | 1022,4 | 1020  | 1015  | 1022     | 1030  | 11,68 | (1001;1046) | $45\,$ |
| 40           | 10             | 997,15 | 992   | 991   | 997      | 1003  | 9,47  | (980;1017)  | 37     |
| 100          | 700            | 1293   | 1285  | 1275  | 1294     | 1312  | 27,72 | (1241;1350) | 109    |
| 700          | 100            | 945,2  | 942   | 943   | 945      | 947   | 3,26  | (940; 952)  | 12     |

estatísticas  $n_1 = 642, n_2 = 492, n_3 = 430, n_4 = 318, n = 936$ 

Observamos através da tabela 4.1.6 que, quando utilizamos prioris não informativas e de refe-rência para  $\theta$ , obtemos estimativas próximas do verdadeiro valor do parâmetro e intervalo de credibilidade similares. Porém, ao utilizarmos prioris informativas, verificamos uma grande variabilidade nas estimativas e em seus intervalos de credibilidade, sendo que em alguns casos o intervalo de credibilidade não contém o verdadeiro valor de N.

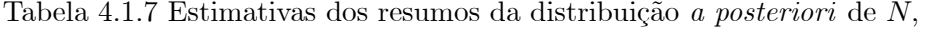

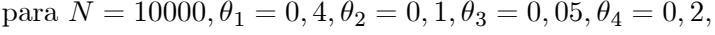

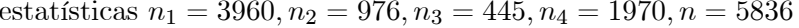

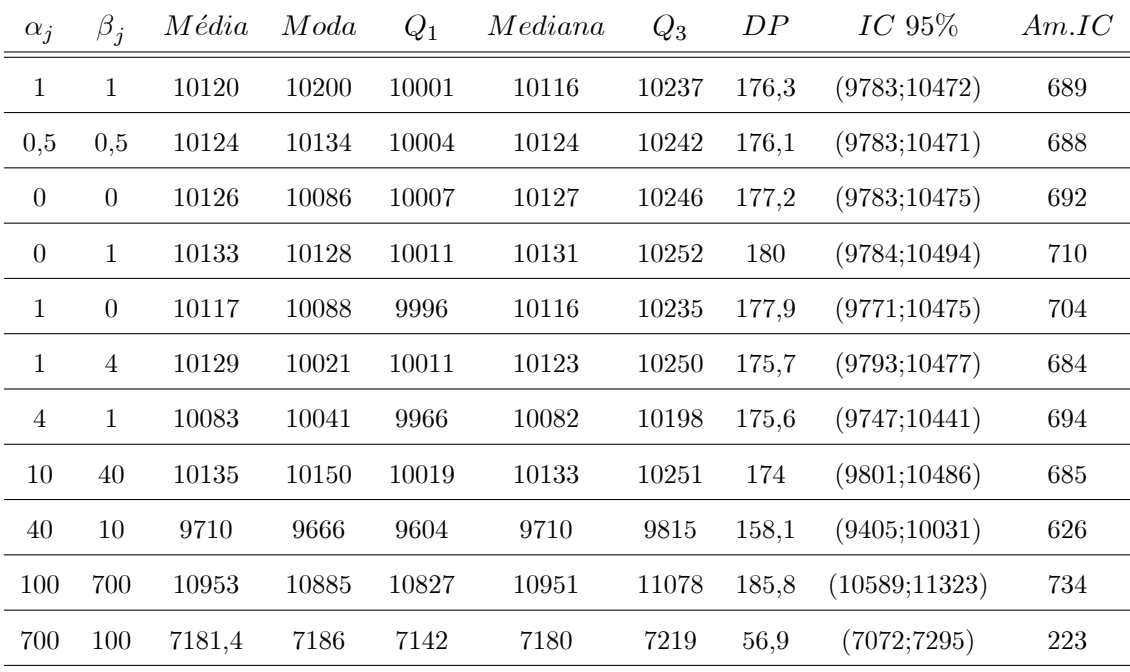

Como podemos observar na tabela 4.1.7, obtemos estimativas razoáveis quando utilizamos as prioris não informativas e de referência, os respectivos intervalos de credibilidade contém o verdadeiro valor do parâmetro.

Utilizando prioris informativas com  $(\alpha_j = 1, \beta_j = 4)$  e  $(\alpha_j = 4, \beta_j = 1)$ , obtemos boas estimativas e para as prioris informativas restante não obtemos boas estimativas.

# 4.2 Distribuição a priori de Jeffreys para o tamanho populacional

Nesta seção utilizamos a priori de Jeffreys para N e as prioris não informativas, informativas e de referência para os  $\theta_j$ , para o caso de dados simulados.

Apresentamos abaixo três exemplos utilizando duas, três e quatro listas de indivíduos da po-pulação e apresentamos, nas tabelas a seguir, os resumos das distribuições a posteriori de N, média, moda, intervalo de credibilidade de 95% e sua amplitude, quantis e desvio padrão.

Exemplo 4.2.1 Os dados utilizados nesses exemplos são os mesmos gerados no exemplo  $4.1.2.$ 

| $\alpha_j$       | $\beta_j$        | Média  | Moda | $Q_1$ | Mediana | $Q_3$ | DP    | $IC$ 95%    | Am.IC |
|------------------|------------------|--------|------|-------|---------|-------|-------|-------------|-------|
| $\mathbf{1}$     | $\mathbf{1}$     | 999,9  | 991  | 979   | 999     | 1019  | 29,19 | (948;1060)  | 112   |
| 0,5              | 0,5              | 1000   | 995  | 980   | 999     | 1020  | 29,48 | (948;1061)  | 113   |
| $\boldsymbol{0}$ | $\boldsymbol{0}$ | 999,2  | 990  | 978   | 998     | 1018  | 29,08 | (947;1059)  | 112   |
| $\overline{0}$   | 1                | 1001,7 | 988  | 981   | 1000    | 1021  | 29,4  | (948;1063)  | 115   |
| $\mathbf{1}$     | $\boldsymbol{0}$ | 997,8  | 992  | 977   | 997     | 1017  | 29,07 | (946;1058)  | 112   |
| $\mathbf{1}$     | $\overline{4}$   | 1005,1 | 998  | 984   | 1004    | 1024  | 30,14 | (951;1068)  | 117   |
| 4                | $\mathbf{1}$     | 994,9  | 969  | 975   | 994     | 1014  | 28,71 | (943;1055)  | 112   |
| 10               | 40               | 1056,8 | 1065 | 1033  | 1055    | 1079  | 34.75 | (993;1129)  | 136   |
| 40               | 10               | 960,6  | 941  | 944   | 960     | 976   | 23,7  | (917;1009)  | 92    |
| 100              | 700              | 1892,3 | 1866 | 1833  | 1888    | 1946  | 85,18 | (1736;2064) | 328   |
| 700              | 100              | 821,54 | 823  | 816   | 821     | 827   | 8,13  | (806; 839)  | 33    |

Tabela 4.2.1 Estimativas dos resumos da distribuição a posteriori de N, para  $N = 1000$ ,  $\theta_1=0,5,\theta_2=0,6,$  estatísticas  $n_1=473, n_2=568, n=772$ 

Tabela 4.2.2 Estimativas dos resumos da distribuição *a posteriori* de N<sub>,</sub> para  $N = 100$ ,  $\theta_1=0, 05, \theta_2=0, 1,$  estatísticas $n_1=4, n_2=10, n=14$ 

| $\alpha_j$       | $\beta_i$        | Média  | Moda   | $Q_1$  | Median a | $Q_3$ | DP    | $IC$ 95%  | Am.IC            |
|------------------|------------------|--------|--------|--------|----------|-------|-------|-----------|------------------|
| $\mathbf{1}$     | $\mathbf{1}$     | 63,9   | 29     | $\,29$ | 42       | 68    | 93    | (18;236)  | 218              |
| 0,5              | 0,5              | 553,12 | 32     | $40\,$ | 73       | 160   | 8874  | (20;1704) | 1684             |
| $\boldsymbol{0}$ | $\boldsymbol{0}$ |        |        |        |          |       |       |           |                  |
| $\overline{0}$   | $\mathbf{1}$     |        |        |        |          |       |       |           |                  |
| $\mathbf{1}$     | $\boldsymbol{0}$ | 54,55  | $20\,$ | $24\,$ | 35       | 57    | 162,3 | (16;191)  | 175              |
| $\mathbf{1}$     | $\overline{4}$   | 102,66 | 37     | 43     | 66       | 114   | 127,6 | (24; 401) | 377              |
| $\overline{4}$   | $\mathbf{1}$     | 20,87  | 16     | 17     | 20       | 23    | 5,48  | (14;35)   | 21               |
| $10\,$           | $40\,$           | 42,77  | $41\,$ | 34     | 41       | 49    | 12,54 | (24;73)   | $49\,$           |
| $40\,$           | $10\,$           | 15,13  | 14     | 14     | 15       | 16    | 1,15  | (14;18)   | $\overline{4}$   |
| 100              | 700              | 60,27  | 53     | $50\,$ | $59\,$   | 69    | 14,61 | (36;92)   | 56               |
| 700              | 100              | 14,24  | 15     | 14     | 14       | 14    | 0,51  | (14;16)   | $\boldsymbol{2}$ |
|                  |                  |        |        |        |          |       |       |           |                  |

Os resultados obtidos são similares aos das tabelas  $4.1.2$  e  $4.1.3$ .

Exemplo 4.2.2 Os dados utilizados nesses exemplos são os mesmos gerados no exemplo  $4.1.3.$ 

| $\theta_1 = 0, 3, \theta_2 = 0, 2, \theta_3 = 0, 4$ , estatísticas $n_1 = 143, n_2 = 85, n_3 = 187, n = 324$ |                  |       |      |       |          |       |       |            |       |  |  |
|----------------------------------------------------------------------------------------------------|------------------|-------|------|-------|----------|-------|-------|------------|-------|--|--|
| $\alpha_i$                                                                                                   | $\beta_i$        | Média | Moda | $Q_1$ | Median a | $Q_3$ | DP    | $IC~95\%$  | Am.IC |  |  |
| $\mathbf{1}$                                                                                                 | $\mathbf{1}$     | 489,4 | 477  | 471   | 487      | 506   | 27,04 | (441;548)  | 107   |  |  |
| 0,5                                                                                                    | 0,5              | 490,2 | 469  | 471   | 489      | 507   | 26,99 | (442;548)  | 106   |  |  |
| $\theta$                                                                                                    | $\boldsymbol{0}$ | 491,9 | 489  | 472   | 490      | 509   | 27,43 | (443;552)  | 109   |  |  |
| $\overline{0}$                                                                                               | $\mathbf{1}$     | 493,9 | 494  | 474   | 492      | 511   | 27,64 | (446; 554) | 108   |  |  |
| $\mathbf{1}$                                                                                                 | $\theta$         | 487,9 | 472  | 469   | 486      | 505   | 26,81 | (441;546)  | 105   |  |  |
| $\mathbf{1}$                                                                                                 | $\overline{4}$   | 495,5 | 470  | 476   | 493      | 513   | 27,62 | (447;555)  | 108   |  |  |
| $\overline{4}$                                                                                               | $\mathbf{1}$     | 476,5 | 479  | 459   | 475      | 492   | 24,85 | (433;530)  | 97    |  |  |
| 10                                                                                                    | 40               | 523,5 | 497  | 503   | 521      | 542   | 29,82 | (471;588)  | 117   |  |  |
| 40                                                                                                    | $10\,$           | 409,7 | 405  | 400   | 409      | 419   | 13,76 | (385; 438) | 53    |  |  |
| 100                                                                                                    | 700              | 841,7 | 833  | 809   | 840      | 873   | 48,25 | (751;940)  | 189   |  |  |
| 700                                                                                                    | 100              | 334,1 | 335  | 333   | 334      | 336   | 2,31  | (330;339)  | 9     |  |  |

Tabela 4.2.3 Estimativas dos resumos da distribuição *a posteriori* de N, para  $N = 500$ ,

Tabela 4.2.4 Estimativas dos resumos da distribuição *a posteriori* de N, para  $N = 800$ ,  $\theta_1 = 0, 15, \theta_2 = 0, 1, \theta_3 = 0, 05$ , estatísticas  $n_1 = 132, n_2 = 90, n_3 = 48, n = 239$ 

| $\alpha_j$       | $\beta_j$        | М      | Mod | $Q_1$ | Med | $Q_3$ | DP    | I.C.       | Ampl. |
|------------------|------------------|--------|-----|-------|-----|-------|-------|------------|-------|
| $\mathbf{1}$     | 1                | 674,31 | 658 | 605   | 664 | 730   | 97,61 | (518;891)  | 373   |
| 0,5              | 0,5              | 691,38 | 638 | 619   | 680 | 750   | 102,5 | (526; 922) | 396   |
| $\boldsymbol{0}$ | $\boldsymbol{0}$ | 711,69 | 682 | 633   | 698 | 775   | 109,5 | (537;964)  | 427   |
| $\theta$         | $\mathbf{1}$     | 719,53 | 631 | 640   | 706 | 781   | 111,9 | (542; 979) | 437   |
| $\mathbf{1}$     | $\boldsymbol{0}$ | 668,87 | 627 | 600   | 658 | 725   | 97,49 | (512;725)  | 213   |
| $\mathbf{1}$     | $\overline{4}$   | 694,11 | 605 | 622   | 682 | 753   | 102,1 | (529; 926) | 397   |
| 4                | 1                | 577,03 | 541 | 527   | 569 | 620   | 70,39 | (461;732)  | 271   |
| 10               | 40               | 609,27 | 611 | 563   | 604 | 650   | 66,08 | (496;755)  | 259   |
| 40               | 10               | 331,34 | 343 | 319   | 330 | 342   | 17,02 | (301;366)  | 65    |
| 100              | 700              | 725,2  | 730 | 690   | 723 | 758   | 50,62 | (632;830)  | 198   |
| 700              | 100              | 242,32 | 241 | 241   | 242 | 243   | 1,83  | (239;246)  | 7     |

Os resultados obtidos nas tabelas  $4.2.3$  e  $4.2.4$  são similares aos das tabelas  $4.1.2$  e  $4.1.3$ .

Exemplo 4.2.3 Os dados utilizados nesses exemplos são os mesmos gerados no exemplo 4.1.3.

Tabela 4.2.5 Estimativas dos resumos da distribuição a posteriori de  $N$ ,

|                  | para $N = 1000, \theta_1 = 0, 65, \theta_2 = 0, 5, \theta_3 = 0, 4, \theta_4 = 0, 3,$ |        |      |          |                                                                    |       |       |             |                |  |  |  |
|------------------|---------------------------------------------------------------------------------------|--------|------|----------|--------------------------------------------------------------------|-------|-------|-------------|----------------|--|--|--|
|                  |                                                                                       |        |      |          | estatísticas $n_1 = 642, n_2 = 492, n_3 = 430, n_4 = 318, n = 936$ |       |       |             |                |  |  |  |
| $\alpha_j$       | $\beta_j$                                                                             | Média  | Moda | $Q_1$    | Median a                                                           | $Q_3$ | DP    | $IC$ 95%    | Am.IC          |  |  |  |
| $\mathbf{1}$     | 1                                                                                     | 1010,3 | 1011 | $1003\,$ | 1010                                                               | 1017  | 10,81 | (990;1033)  | $43\,$         |  |  |  |
| 0,5              | 0,5                                                                                   | 1010,5 | 1011 | 1003     | 1010                                                               | 1017  | 10,78 | (990;1033)  | 43             |  |  |  |
| $\theta$         | $\boldsymbol{0}$                                                                      | 1010,4 | 1011 | 1003     | 1010                                                               | 1017  | 10,8  | (990;1033)  | 43             |  |  |  |
| $\boldsymbol{0}$ | $\mathbf{1}$                                                                          | 1010,8 | 1014 | 1003     | 1011                                                               | 1018  | 11,02 | (990;1033)  | 43             |  |  |  |
| $\mathbf{1}$     | $\theta$                                                                              | 1009,9 | 1018 | 1003     | 1009                                                               | 1017  | 10,76 | (990;1033)  | 43             |  |  |  |
| $\mathbf{1}$     | 4                                                                                     | 1011,7 | 1002 | 1004     | 1011                                                               | 1019  | 11,01 | (992;1035)  | $43\,$         |  |  |  |
| 4                | $\mathbf{1}$                                                                          | 1009,2 | 1007 | 1002     | 1009                                                               | 1016  | 10,64 | (989;1031)  | 42             |  |  |  |
| 10               | $40\,$                                                                                | 1023,8 | 1016 | 1015     | 1024                                                               | 1032  | 12,06 | (1002;1048) | 46             |  |  |  |
| 40               | 10                                                                                    | 998,5  | 994  | 992      | 998                                                                | 1005  | 9,53  | (981;1018)  | 37             |  |  |  |
| 100              | 700                                                                                   | 1294,4 | 1316 | 1276     | 1294                                                               | 1313  | 27,81 | (1241;1350) | 109            |  |  |  |
| 700              | 100                                                                                   | 946,2  | 944  | 944      | 946                                                                | 948   | 3,27  | (940; 953)  | 13             |  |  |  |
| 700              | 100                                                                                   | 242,32 | 241  | 241      | 242                                                                | 243   | 1,83  | (239;246)   | $\overline{7}$ |  |  |  |
|                  |                                                                                       |        |      |          |                                                                    |       |       |             |                |  |  |  |

| estatísticas $n_1 = 3960, n_2 = 976, n_3 = 445, n_4 = 1970, n = 5836$ |                |         |       |       |          |       |       |               |       |
|-----------------------------------------------------------------------|----------------|---------|-------|-------|----------|-------|-------|---------------|-------|
| $\alpha_j$                                                            | $\beta_i$      | Média   | Moda  | $Q_1$ | Median a | $Q_3$ | DP    | $IC~95\%$     | Am.IC |
| $\mathbf{1}$                                                          | $\mathbf{1}$   | 10122,7 | 10163 | 10002 | 10119    | 10241 | 175,0 | (9795;10469)  | 674   |
| 0,5                                                                   | 0,5            | 10125,8 | 10062 | 10007 | 10122    | 10242 | 176,0 | (9789;10480)  | 691   |
| $\boldsymbol{0}$                                                      | $\overline{0}$ | 10129,1 | 10070 | 10011 | 10128    | 10246 | 176,2 | (9790;10477)  | 687   |
| $\boldsymbol{0}$                                                      | $\mathbf{1}$   | 10133,6 | 10090 | 10013 | 10131    | 10253 | 177,3 | (9792;10486)  | 694   |
| $\mathbf{1}$                                                          | $\overline{0}$ | 10118,1 | 10005 | 10001 | 10116    | 10235 | 175,6 | (9775;10475)  | 700   |
| $\mathbf{1}$                                                          | $\overline{4}$ | 10130   | 10145 | 10010 | 10129    | 10248 | 177,7 | (9789;10484)  | 695   |
| 4                                                                     | $\mathbf{1}$   | 10084,3 | 10134 | 9965  | 10082    | 10201 | 172,6 | (9760;10429)  | 669   |
| 10                                                                    | 40             | 10135,8 | 10151 | 10019 | 10134    | 10252 | 173,9 | (9802;10486)  | 684   |
| 40                                                                    | 10             | 9711,2  | 9656  | 9605  | 9707     | 9819  | 157,2 | (9411;10022)  | 611   |
| 100                                                                   | 700            | 10952,8 | 10954 | 10829 | 10950    | 11079 | 185,8 | (10588;11317) | 729   |
| 700                                                                   | 100            | 7182,7  | 7167  | 7145  | 7182     | 7221  | 56,5  | (7072; 7295)  | 22323 |
| 700                                                                   | 100            | 242,32  | 241   | 241   | 242      | 243   | 1,83  | (239;246)     | 7     |

Tabela 4.2.6 Estimativas dos resumos da distribuição a posteriori de N,

para  $N = 10000, \theta_1 = 0, 4, \theta_2 = 0, 1, \theta_3 = 0, 05, \theta_4 = 0, 2,$ 

Os resultados obtidos nas tabelas 4.2.5 e 4.2.6 são similares aos das tabelas 4.1.6, 4.1.7.

# 4.3 Distribuição a priori de Poisson para o tamanho populacional

Nesta seção utilizamos  $a\ priori$  de Poisson truncada em zero para  $N$ e $as\ priori$ não informativas, informativas e de referência para os  $\theta_j$ , para o caso de dados simulados.

A escolha do hiperparâmetro  $\lambda$  da distribuição  $a$   $priori$  de Poisson truncada em zero é importante, pois ele influencia as estimativas bayesianas dos parâmetros do modelo como pode ser visto no exemplo a seguir, onde atribuímos a $N$ os valores 100 e 1000, a $\theta_1$ o valor $0.5$ e a $\theta_2$ 

 $\alpha$  valor 0.6.

| $\boldsymbol{N}$ | $\theta_1$ | $\theta_2$ | $\lambda$ | Média | Moda | DP    | $IC$ 95%   |
|------------------|------------|------------|-----------|-------|------|-------|------------|
|                  |            |            | 10        | 72,24 | 72   | 1,13  | (71;75)    |
|                  |            |            | $50\,$    | 79,35 | 78   | 3,35  | (74; 87)   |
| 100              | 0, 5       | 0,6        | 100       | 97,65 | 98   | 7,18  | (85;113)   |
|                  |            |            | 250       | 227   | 242  | 15,72 | (197;258)  |
|                  |            |            | 500       | 474,8 | 480  | 22,22 | (431;519)  |
|                  |            |            | 1000      | 976,2 | 972  | 31,48 | (914;1038) |
|                  |            |            | 10        | 773   | 773  | 0,99  | (772; 775) |
|                  |            |            | 50        | 777,2 | 778  | 2,32  | (773;782)  |
|                  |            | 0,6        | 100       | 782,9 | 779  | 3,33  | (777;790)  |
| 1000<br>0, 5     |            |            | 250       | 802   | 801  | 5,91  | (791; 814) |
|                  |            |            | 500       | 844   | 837  | 10,12 | (825; 864) |
|                  |            |            | 1000      | 999,6 | 996  | 21,38 | (959;1042) |

Tabela4.3.1-Resumos da distribuição a posteriori de N para diferentes valores de  $\lambda$ .

Pela tabela 4.3.1, para este conjunto de dados, verificamos que obtemos boas estimativas para N somente quando o valor de  $\lambda$  está próximo do verdadeiro valor de N.

Contudo, uma metodologia bayesiana empírica baseada em estudos de simulação nos possibilitou definir um critério para sua escolha. A idéia para escolhermos o valor de  $\lambda$  é dar-lhe um valor inicial igual o da estatística  $n$  e atribuir aos seguintes o valor da correspondente média  $a$ posteriori de N, até que a módulo da diferença entre a respectiva média a posteriori de N e o correspondente valor de  $\lambda$  seja menor ou igual a 0, 15, por exemplo.

Esse critério pode ser resumido pelo seguinte algoritmo.

Algoritmo:

1- escolha o valor inicial para  $\lambda = n$  e através de simulação (algoritmo Gibbs sampling) determine  $E(N|\theta, D);$ 

2- se  $\lambda = E(N|\theta, D)$ , a menos de um erro a ser definido, finalize;

3- senão atribua a  $\lambda$  o valor  $E(N|\theta, D)$ , do item anterior;

4- repita  $(1)$ ,  $(2)$  e  $(3)$  até que o algoritmo seja finalizado.

Para aplicarmos o algoritmo para escolha do hiperparâmetro  $\lambda$  vamos considerar o seguinte conjunto de dados do exemplo 4.1.1 Utilizando *a priori* uniforme para  $\theta$  ( $(\alpha_j, \beta_j) = (1, 1)$ ),

# $j = 1, 2.$

|                                                                                                    | 772 | 912.63 |  |  | $\mid 962,73 \mid 982,80 \mid 991,92 \mid 995,60 \mid 997,52 \mid 998,55 \mid 998,42 \mid$ |  |
|----------------------------------------------------------------------------------------------------|-----|--------|--|--|--------------------------------------------------------------------------------------------|--|
| $\mid E(N/\theta, D) \mid 912,63 \mid 962,73 \mid 982,80 \mid 991,92 \mid 995,60 \mid 997,52 \mid 998,55 \mid$ |     |        |  |  | $998,42$ 998,62                                                                            |  |

Tabela 4.3.2 Escolha do valor do parâmetro  $\lambda$  da distribuição a priori de Poisson

Logo, através desta metodologia o valor adequado para  $\lambda$  é 998, 55.

Estudos de simulação evidenciaram que esta regra de escolha do valor de  $\lambda$  pode ser aplicada com sucesso quando  $\theta_j>0,15.$ Na seção 4.3.1 vamos amenizar este problema, com a adoção de priori de Poisson hierárquica para N.

Apresentamos abaixo três exemplos utilizando duas, três e quatro listas de indivíduos da população e também apresentamos, nas tabelas a seguir, os resumos das distribuições a posteriori de N, média, moda intervalo de credibilidade de  $95\%$  e sua amplitude, quantis e desvio padrão.

**Exemplo 4.3.1** Os dados utilizados nesses exemplos são os mesmos gerados no exemplo  $4.1.2.$ 

Tabela 4.3.3 Estimativas dos resumos da distribuição *a posteriori* de N, para  $N = 1000$ ,  $\theta_1=0,5,\theta_2=0,6,$ estatísticas $n_1=473,n_2=568,n=772$ 

| $\alpha_j$     | $\beta_i$        | Média  | Moda | $Q_1$ | Mediana | $Q_3$ | DP    | $IC$ 95%    | Am.IC |
|----------------|------------------|--------|------|-------|---------|-------|-------|-------------|-------|
| $\mathbf{1}$   | 1                | 999    | 998  | 984   | 999     | 1014  | 21,55 | (958;1042)  | 84    |
| 0,5            | 0,5              | 998,6  | 999  | 984   | 998     | 1012  | 21,29 | (958;1042)  | 84    |
| $\overline{0}$ | $\boldsymbol{0}$ | 998,8  | 991  | 984   | 998     | 1013  | 21,83 | (959;1043)  | 84    |
| $\theta$       | $\mathbf{1}$     | 1000,7 | 993  | 987   | 1000    | 1015  | 21,23 | (960;1044)  | 84    |
| $\mathbf{1}$   | $\boldsymbol{0}$ | 996,1  | 1000 | 982   | 996     | 1010  | 21,26 | (956;1039)  | 83    |
| $\mathbf{1}$   | $\overline{4}$   | 1004,3 | 997  | 990   | 1004    | 1018  | 21,46 | (963;1048)  | 85    |
| $\overline{4}$ | $\mathbf{1}$     | 993,87 | 983  | 980   | 993     | 1008  | 20,81 | (954;1036)  | 82    |
| 10             | 40               | 1055,7 | 1048 | 1039  | 1055    | 1071  | 23,72 | (1011;1103) | 92    |
| 40             | 10               | 959,6  | 951  | 947   | 959     | 972   | 18,69 | (924; 997)  | 73    |
| 100            | 700              | 1893,4 | 1875 | 1868  | 1892    | 1919  | 38,08 | (1820;1970) | 150   |
| 700            | 100              | 821,8  | 814  | 817   | 822     | 827   | 7,89  | (807;838)   | 31    |

| $\alpha_j$       | $\beta_i$        | $Q_1$<br>Média<br>Moda |    | Median a | $Q_3$  | DP     | $IC~95\%$ | Am.IC    |                |
|------------------|------------------|------------------------|----|----------|--------|--------|-----------|----------|----------------|
| $\mathbf{1}$     | $\mathbf{1}$     | 37,89                  | 35 | 34       | 38     | 42     | 5,89      | (27;50)  | 23             |
| 0,5              | 0,5              | 45                     | 44 | 41       | 45     | $49\,$ | 6,44      | (33;58)  | 25             |
| $\boldsymbol{0}$ | $\boldsymbol{0}$ | 55,5                   | 56 | $51\,$   | 55     | 60     | 7,39      | (42;71)  | 29             |
| $\boldsymbol{0}$ | $\mathbf{1}$     | 74,54                  | 74 | 69       | 74     | 80     | 8,45      | (58;91)  | 33             |
| $\mathbf{1}$     | $\boldsymbol{0}$ | 29                     | 26 | 26       | 29     | 32     | 4,98      | (26; 39) | 13             |
| $\mathbf{1}$     | $\overline{4}$   | 52                     | 56 | 47       | 52     | 57     | 7,02      | (39;66)  | 27             |
| $\overline{4}$   | $\mathbf{1}$     | 19,8                   | 21 | 18       | 19     | 22     | 3,13      | (15;27)  | 12             |
| 10               | 40               | 40,9                   | 40 | 37       | 41     | 45     | 5,59      | (30;52)  | 22             |
| 40               | 10               | 15,14                  | 14 | 14       | $15\,$ | 16     | 1,13      | (14;18)  | $\overline{4}$ |
| 100              | 700              | 59,95                  | 57 | 55       | 60     | 64     | 6,78      | (47;74)  | 27             |
| 700              | 100              | 14,24                  | 14 | 14       | 14     | 14     | 0,48      | (14;15)  | 198            |
|                  |                  |                        |    |          |        |        |           |          |                |

Tabela 4.3.4 Estimativas dos resumos da distribuição a posteriori de N, para  $N = 100$ ,  $\theta_1=0, 05, \theta_2=0, 1,$  estatísticas $n_1=4, n_2=10, n=14$ 

Os resultados obtidos são similares aos obtidos no exemplo 4.1.2 e 4.2.1 nas tabelas 4.1.2,  $4.1.3$  e  $4.2.1$ ,  $4.2.2$ , logo vamos suprimir seus comentários.

Exemplo 4.3.2 Os dados utilizados nesses exemplos são os mesmos gerados no exemplo 4.1.3.

| $\alpha_j$       | $\beta_i$        | Média | Moda | $Q_1$ | Median a | $Q_3$ | DP    | $IC~95\%$  | Am.IC  |
|------------------|------------------|-------|------|-------|----------|-------|-------|------------|--------|
| 1                | $\mathbf{1}$     | 487   | 484  | 475   | 486      | 498   | 16,99 | (455;522)  | 67     |
| 0,5              | 0,5              | 489   | 492  | 478   | 489      | 500   | 16,85 | (457;523)  | 66     |
| $\boldsymbol{0}$ | $\boldsymbol{0}$ | 489,9 | 482  | 478   | 490      | 501   | 16,96 | (458; 524) | 66     |
| $\overline{0}$   | $\mathbf{1}$     | 490   | 485  | 478   | 489      | 501   | 17,5  | (457;528)  | 71     |
| 1                | $\boldsymbol{0}$ | 486   | 481  | 475   | 486      | 497   | 16,86 | (454;520)  | 66     |
| 1                | 4                | 493,8 | 510  | 482   | 493      | 506   | 17,29 | (461;528)  | 67     |
| 4                | 1                | 474,9 | 480  | 464   | 475      | 486   | 16,31 | (443;508)  | 65     |
| 10               | 40               | 522   | 514  | 510   | 522      | 534   | 17,72 | (488; 557) | 69     |
| 40               | 10               | 409,8 | 405  | 402   | 410      | 417   | 11,47 | (388; 433) | $45\,$ |
| 100              | 700              | 839,8 | 844  | 823   | 839      | 856   | 24,58 | (791;889)  | 98     |
| 700              | 100              | 334,1 | 331  | 333   | 334      | 336   | 2,3   | (330;339)  | $9\,$  |

Tabela 4.3.5 Estimativas dos resumos da distribuição a posteriori de N, para  $N = 500$ ,

 $\theta_1 = 0, 3, \theta_2 = 0, 2, \theta_3 = 0, 4$ , estatísticas  $n_1 = 143, n_2 = 85, n_3 = 187, n = 324$ 

Tabela 4.3.6 Estimativas dos resumos da distribuição *a posteriori* de N, para  $N = 800$ ,

|              |                  |        |      |       | $\theta_1 = 0, 15, \theta_2 = 0, 1, \theta_3 = 0, 05$ , estatísticas $n_1 = 132, n_2 = 90, n_3 = 48, n = 239$ |       |       |            |                   |
|--------------|------------------|--------|------|-------|----------------------------------------------------------------------------------------------------|-------|-------|------------|-------------------|
| $\alpha_j$   | $\beta_i$        | Média  | Moda | $Q_1$ | Median a                                                                                                    | $Q_3$ | DP    | $IC~95\%$  | Am.IC             |
| $\mathbf{1}$ | $\mathbf{1}$     | 649,08 | 638  | 633   | 649                                                                                                    | 666   | 24,33 | (599; 697) | 98                |
| 0,5          | 0,5              | 669,97 | 669  | 653   | 670                                                                                                    | 686   | 24,78 | (621;718)  | 94                |
| $\theta$     | $\boldsymbol{0}$ | 701,96 | 696  | 684   | 701                                                                                                    | 720   | 25,79 | (652;752)  | 100               |
| $\theta$     | $\mathbf{1}$     | 714,7  | 717  | 697   | 715                                                                                                    | 732   | 26,06 | (665;767)  | 102               |
| $\mathbf{1}$ | $\boldsymbol{0}$ | 649,02 | 659  | 632   | 649                                                                                                    | 665   | 24,82 | (601;698)  | 97                |
| $\mathbf{1}$ | $\overline{4}$   | 692,75 | 686  | 675   | 693                                                                                                    | 710   | 25,74 | (642;744)  | 102               |
| 4            | $\mathbf{1}$     | 566,97 | 578  | 552   | 567                                                                                                    | 582   | 22,49 | (523;611)  | 88                |
| $10\,$       | $40\,$           | 599,02 | 593  | 583   | 599                                                                                                    | 614   | 23,11 | (554; 646) | $\boldsymbol{92}$ |
| 40           | $10\,$           | 329,85 | 328  | 321   | 329                                                                                                    | 338   | 12,28 | (307; 355) | $48\,$            |
| 100          | 700              | 721,27 | 707  | 705   | 721                                                                                                    | 737   | 23,74 | (675;768)  | 93                |
| 700          | 100              | 242,37 | 240  | 241   | 242                                                                                                    | 244   | 1,89  | (239;246)  | 7                 |

Suprimimos os comentários sobre as tabelas 4.3.5 e 4.3.6, devido a similaridade dos resultados

obtidos nas tabelas 4.1.4 , 4.1.5 e 4.2.3, 4.2.4..

Exemplo 4.3.3 Os dados utilizados nesses exemplos são os mesmos gerados no exemplo 4.1.4.

Tabela 4.3.7 Estimativas dos resumos da distribuição a posteriori de N,

para $N=1000, \theta_1=0.65, \theta_2=0, 5, \theta_3=0, 4, \theta_4=0, 3,$ 

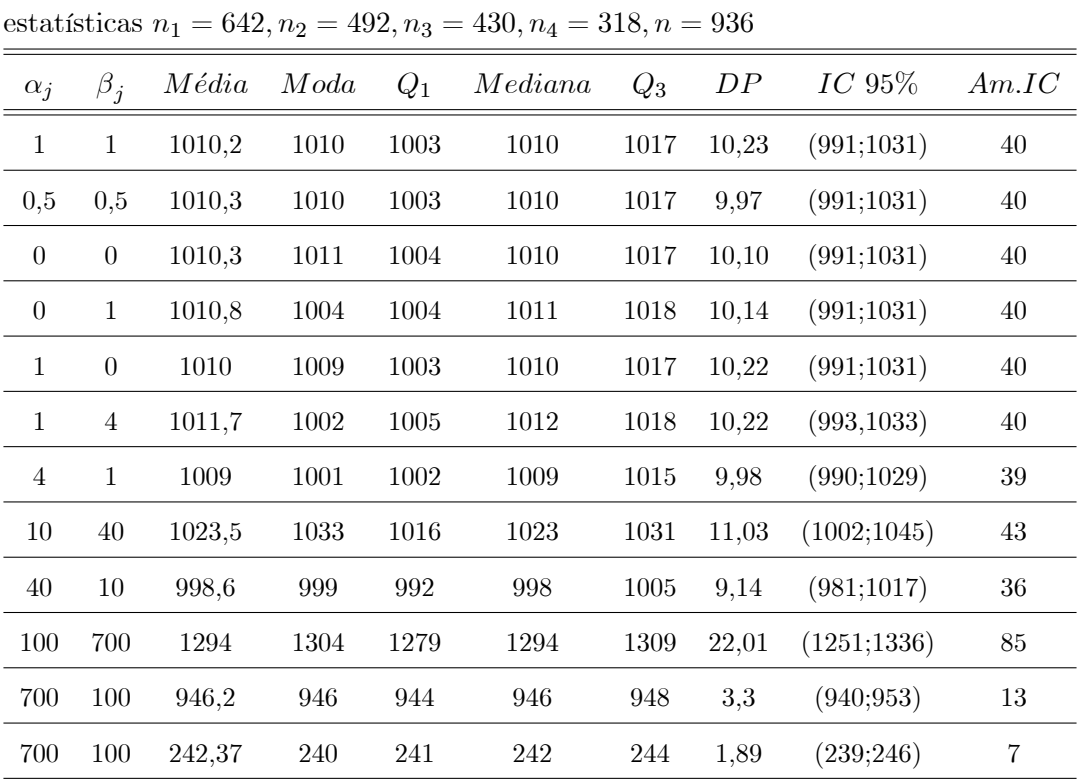

|                |                  |                 |       |       | estatísticas $n_1 = 3960, n_2 = 976, n_3 = 445, n_4 = 1970, n = 5836$ |       |       |               |       |
|----------------|------------------|-----------------|-------|-------|-----------------------------------------------------------------------|-------|-------|---------------|-------|
| $\alpha_j$     | $\beta_i$        | $M\acute{e}dia$ | Moda  | $Q_1$ | Median a                                                              | $Q_3$ | DP    | $IC~95\%$     | Am.IC |
| $\mathbf{1}$   | $\mathbf{1}$     | 10122           | 10082 | 10062 | 10122                                                                 | 10182 | 87,42 | (9953;10293)  | 340   |
| 0,5            | 0,5              | 10123           | 10120 | 10063 | 10124                                                                 | 10181 | 87,2  | (9953;10295)  | 342   |
| $\theta$       | $\boldsymbol{0}$ | 10130           | 10127 | 10070 | 10129                                                                 | 10189 | 87,82 | (9963;10302)  | 339   |
| $\theta$       | $\mathbf{1}$     | 10131,9         | 10162 | 10072 | 10131                                                                 | 10190 | 86,94 | (9961;10303)  | 342   |
| $\mathbf{1}$   | $\boldsymbol{0}$ | 10122,6         | 10142 | 10063 | 10122                                                                 | 10182 | 87,30 | (9956;10295)  | 339   |
| $\mathbf{1}$   | $\overline{4}$   | 10130           | 10099 | 10069 | 10129                                                                 | 10188 | 87,69 | (9961;10304)  | 343   |
| $\overline{4}$ | $\mathbf{1}$     | 10084,7         | 10093 | 10027 | 10086                                                                 | 10143 | 86,36 | (9916;10253)  | 337   |
| 10             | 40               | 10139           | 10163 | 9973  | 10080                                                                 | 10197 | 86,92 | (9973;10309)  | 336   |
| 40             | 10               | 9710,7          | 9717  | 9655  | 9711                                                                  | 9768  | 84,58 | (9546; 9876)  | 330   |
| 100            | 700              | 10951,3         | 10910 | 10891 | 10951                                                                 | 11013 | 90,50 | (10770;11126) | 356   |
| 700            | 100              | 7182,6          | 7170  | 7152  | 7183                                                                  | 7214  | 45,92 | (7092; 7271)  | 180   |
| 700            | 100              | 242,37          | 240   | 241   | 242                                                                   | 244   | 1,89  | (239;246)     | 7     |

Tabela 4.3.8 Estimativas dos resumos da distribuição a posteriori de  $N$ ,

para $N=10000, \theta_1=0, 4, \theta_2=0, 1, \theta_3=0, 05, \theta_4=0, 2,$ 

Os resultados obtidos são similares aos obtidos no exemplo 4.1.4 e 4.2.3 nas tabelas 4.1.6, 4.1.7 e 4.2.5, 4.2.6, logo vamos suprimir seus comentários.

### 4.3.1 Distribuição a priori de Poisson hierárquica para o tamanho populacional

Nesta subseção vamos aplicar a metodologia desenvolvida na subseção 2.4.1 do Capítulo 2 para estimar N. Inicialmente supomos  $\alpha_j = \beta_j = 1$  e  $a = b = 10^{-3}$ , isto é, atribuímos aos hiperparâmetros $\alpha_j, \beta_j$ e $\lambda$   $\it prioris$ não informativas.

Apresentamos abaixo três exemplos utilizando duas, três e quatro listas de indivíduos da população e também apresentamos, nas tabelas a seguir, os resumos das distribuições a posteriori de  $N$ , média, moda intervalo de credibilidade de  $95\%$  e sua amplitude, quantis e desvio padrão.

Exemplo 4.3.4 Os dados utilizados nesses exemplos são os do exemplo 4.1.2.

Tabela 4.3.9 Estimativas dos resumos da distribuição a posteriori de N, para  $N = 1000$ ,  $\theta_1 = 0, 5, \theta_2 = 0, 6$ , estatísticas  $n_1 = 473, n_2 = 568, n = 772$ 

|       |      |       |     |  | $Média \quad Moda \quad Q_1 \quad Mediana \quad Q_3 \quad DP \quad IC \quad 95\% \quad Am. IC$ |     |
|-------|------|-------|-----|--|------------------------------------------------------------------------------------------------|-----|
| 999.7 | 980. | - 979 | 998 |  | $1018$ 29.07 $(947;1061)$                                                                      | 114 |

Verificamos através da tabela 4.3.9 que os resumos obtidos *a posteriori* são semelhantes aos da tabela 4.3.3.

Tabela 4.3.10 Estimativas dos resumos da distribuição a posteriori de N, para  $N = 100$ ;  $\theta_1 = 0, 05, \theta_2 = 0, 1$ , estatísticas  $n_1 = 4, n_2 = 10, n = 14$ 

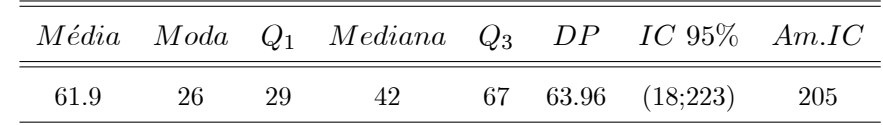

Como podemos observar na tabela 4.3.10 as estimativas a posteriori são melhores do que as obtidas na tabela 4.3.4.

Exemplo 4.3.5 Os dados utilizados nesse exemplos são os do exemplo 4.1.3.

Tabela 4.3.11 Estimativas dos resumos da distribuição a posteriori de N, para  $N = 800$ ,  $\theta_1 = 0, 15, \theta_2 = 0, 1, \theta_3 = 0, 05$ , estatísticas  $n_1 = 132, n_2 = 90, n_3 = 48, n = 239$ 

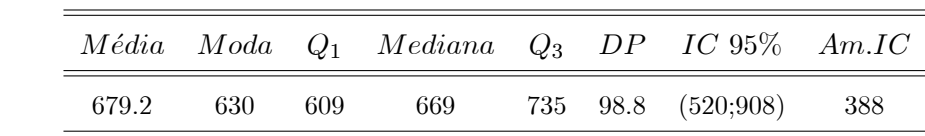

Como podemos observar na tabela 4.3.11 as estimativas a posteriori são mais precisas do que as obtidas na tabela 4.3.6.

Exemplo 4.3.6 Os dados utilizados nesse exemplo são os do exemplo 4.1.4.

Tabela 4.3.12 Estimativas dos resumos da distribuição a posteriori de N, para  $N = 10000, \theta_1 = 0, 4, \theta_2 = 0, 1, \theta_3 = 0, 05, \theta_4 = 0, 2,$ estatísticas  $n_1 = 3960, n_2 = 976, n_3 = 445, n_4 = 1970, n = 5836$  $Média\quad Moda\quad Q_1\quad Mediana\quad Q_3\quad DP\quad IC\ 95\%\quad Am. IC$ 10117 10175 10005 10113 10226 164 (9812;10453) 641

Observamos que as estimativas obtidas na tabela 4.3.12 são mais precisas do que as obtidas

na tabela 4.3.8.

Logo para  $\theta_j < 0,15$  devemos utilizar a priori de Poisson hierárquica, para  $\theta_j \geq 0,15$ obtemos intervalos de credibilidade com amplitude menores.

#### 4.4 Distribuição a priori fornecida por especialistas

Nesta seção vamos aplicar a metodologia desenvolvida na seção 2.6 para as escolhas dos valores dos hiperparâmetros  $\alpha_j$  e  $\beta_j$ . Para os casos de duas e três listas.

Suponhamos então, por exemplo, que soubéssemos com base em informações de pesquisadores, especialistas ou de experimentos passados que  $\theta_1$  pertence ao intervalo  $(0,0,1)$ , e que  $\theta_2$  pertence ao intervalo  $(0, 05; 0, 15)$ , ambos com probabilidade de 0,95. Em seguida colhemos os dados sobre esses respectivos locais (listas) obtendo as estatística  $n_1 = 4, n_2 = 10$  e  $n = 14$  como os descritos na tabela 4.1.3.

Resolvendo o sistema de equações da seção 2.6, através do programa anexado no apêndice C, obtemos os seguintes valores  $\alpha_1 = 3, 75, \beta_1 = 71, 25, \alpha_2 = 14, 3, \beta_2 = 128, 7.$ 

|                   |  |    | $\pi(N)$ Média Moda $Q_1$ Mediana $Q_3$ DP IC 95% Am.IC |  |                                        |  |
|-------------------|--|----|---------------------------------------------------------|--|----------------------------------------|--|
|                   |  |    | Uniforme 117,59 86 88 110 139 41,67 (57;219) 162        |  |                                        |  |
|                   |  |    | Jeffreys 104,98 90 79 98 124 36,23 (52;192) 140         |  |                                        |  |
| Poisson 100,91 99 |  | 94 |                                                         |  | $101 \t 107 \t 9.64 \t (94;120) \t 26$ |  |

Tabela 4.4.1 Estimativas dos resumos da distribuição a posteriori de N

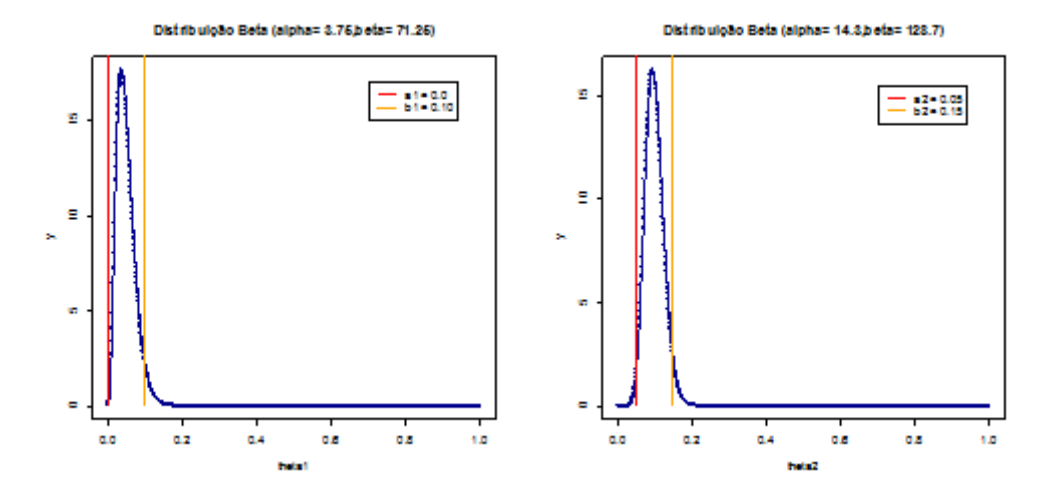

Figura 4.4.1- Distribuição Beta (3, 75; 71, 25) e (14, 3; 128, 7)

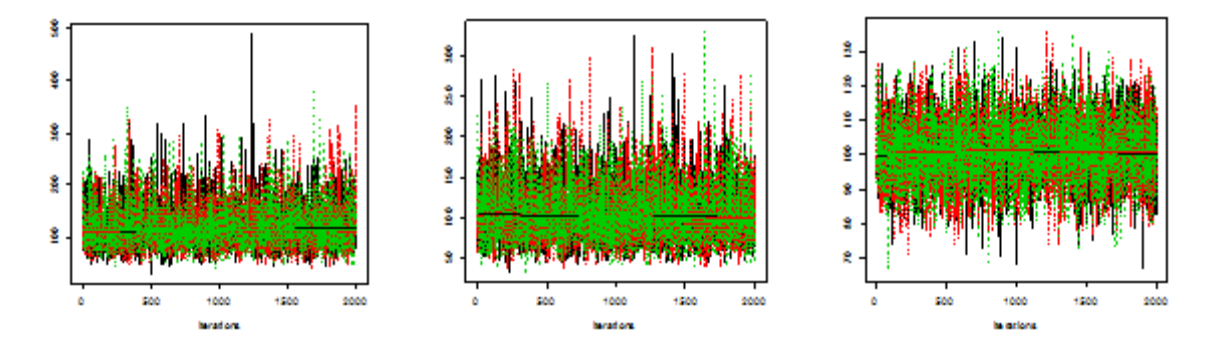

Figura 4.4.2 - Cadeias para *priori* uniforme nos inteiros positivos, de Jeffreys e de Poisson truncada em zero para ${\cal N}$ 

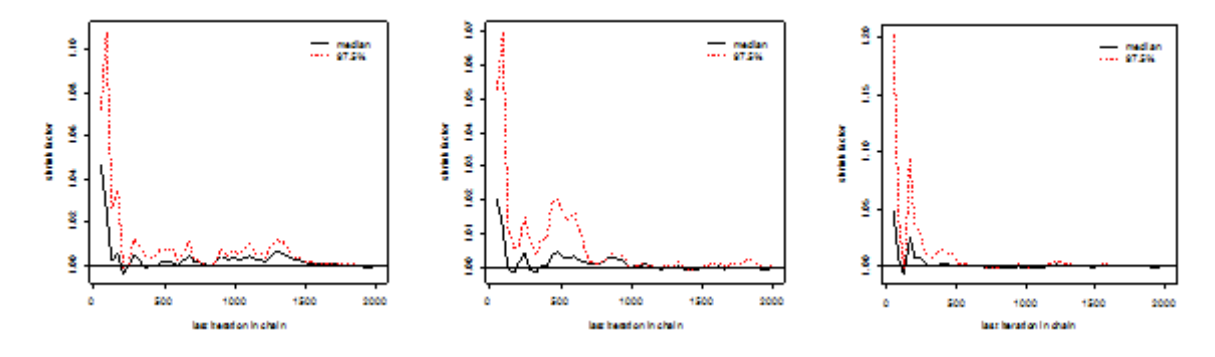

Figura 4.4.3 - Gráfico do critério da convergência de Gelman Rubin para priori uniforme nos inteiros positivos, de Jeffreys e de Poisson truncada em zero para  $N$ 

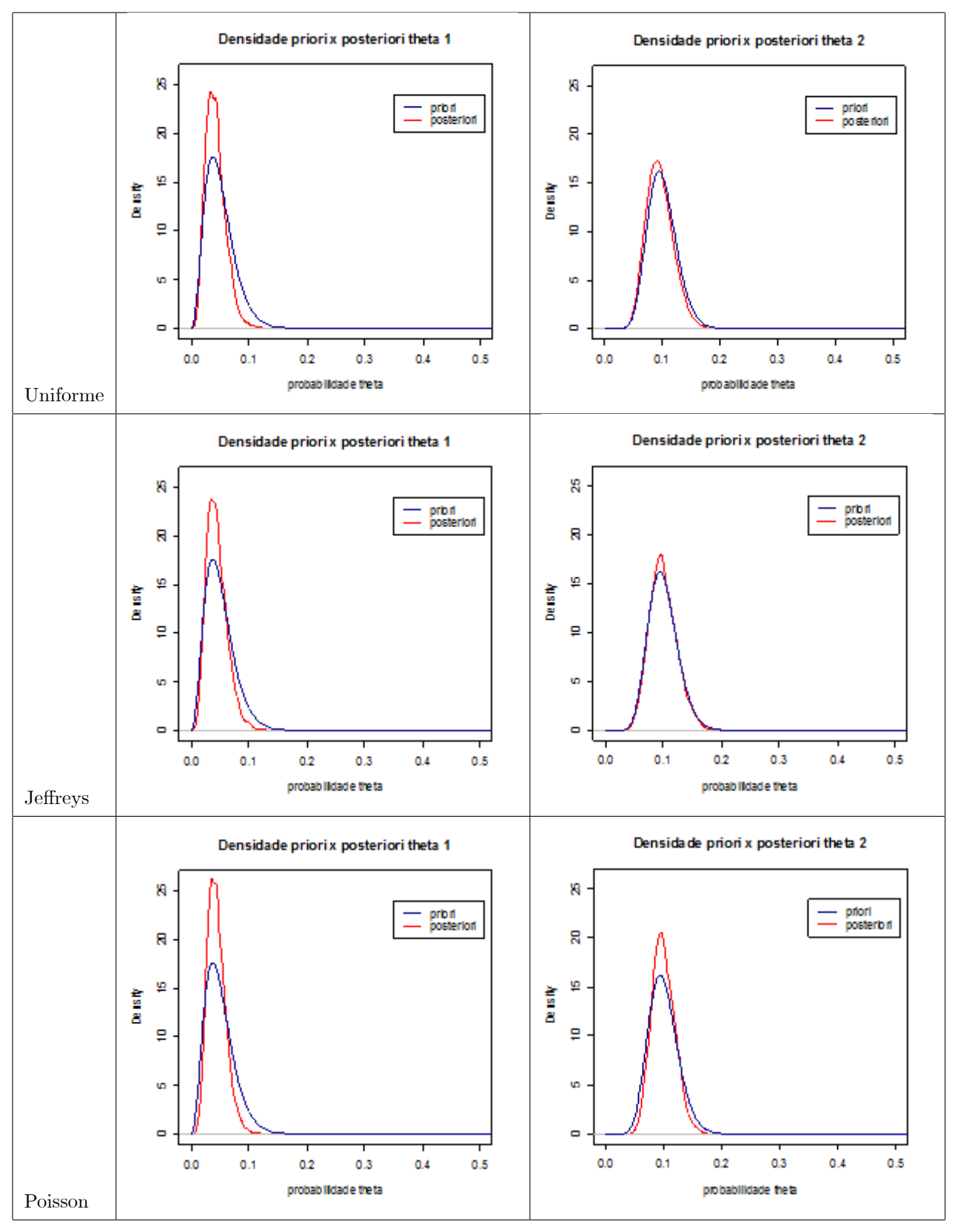

Figura 4.4.4 - Gráficos das densidades a priori e densidade a posteriori de N, para as prioris uniforme, de Jeffreys e de Poisson

Como pode ser verificado na tabela 4.4.1, para este conjunto de dados e utilizando prioris

informativas para  $\theta_j$ , conseguimos corrigir o problema de estimação do parâmetro quando há baixa probabilidade de um indivíduo pertencer a uma lista. Utilizando a priori de Poisson truncada em zero, obtemos um intervalo de credibilidade menor que os demais.

Novamente, suponhamos por exemplo, que soubéssemos com base em informações de especialistas, que  $\theta_1$  pertence ao intervalo (0,075;0,225),  $\theta_2$  pertence ao intervalo (0,05;0,15) e  $\theta_3$ pertence ao intervalo  $(0, 0, 1)$ , ambos com probabilidade de 0,95. Em seguida colhemos os dados sobre esses respectivos locais (listas) e obtemos as estatísticas  $n_1 = 132, n_2 = 90, n_3 = 48$  e  $n = 239$ , como os obtidos na tabela 4.1.5.

Resolvendo o sistema de equações da seção 2.6, através do programa anexado no apêndice C, obtemos os valores  $\alpha_1 = 13, 45, \beta_1 = 76, 216, \alpha_2 = 14, 3, \beta_2 = 128, 7, \alpha_3 = 3, 75, \beta_3 = 72, 25.$ 

Tabela 4.4.2 Estimativas dos resumos da distribuição a posteriori de N

|  |  |                           |  | $\pi(N)$ Média Moda $Q_1$ Mediana $Q_3$ DP IC 95% Am.IC |     |
|--|--|---------------------------|--|---------------------------------------------------------|-----|
|  |  |                           |  | Uniforme 797,31 752 730 790 857 95,62 (633;1006) 373    |     |
|  |  |                           |  | Jeffreys 789,66 821 724 783 847 91,54 (634;987)         | 353 |
|  |  | Poisson 787.6 784 769 787 |  | 806 26,79 (736;840) 104                                 |     |

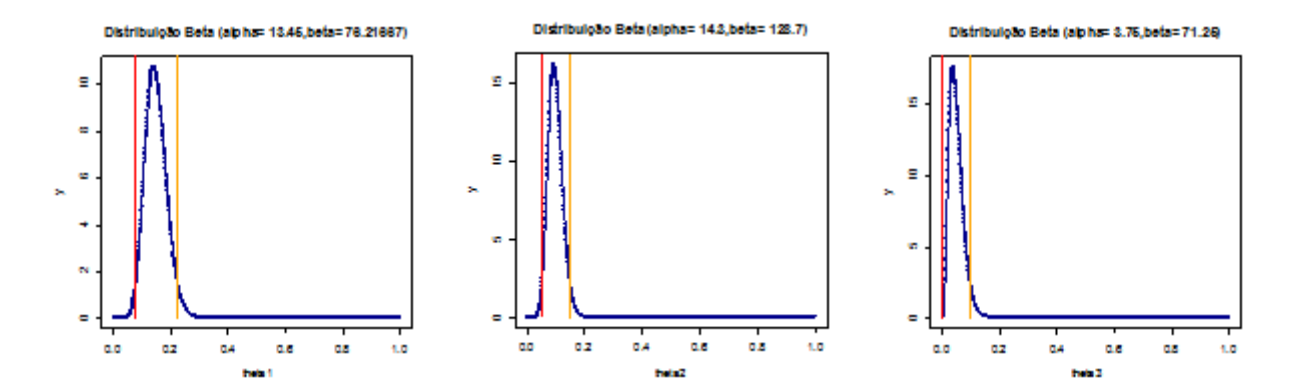

Figura 4.4.5- Distribuição Beta (13, 45; 76, 216), (14, 3; 128, 7) e (3, 75; 72, 25)

Como no exemplo anterior corrigimos o problema da estimação do parâmetro.

#### $4.5$ Exemplos com dados reais

Nesta seção aplicamos a metodologia desenvolvida nos Capítulos 2 e 3 para dados dos exemplos  $2.3.2$  e  $3.2.2$  de (Micheletti, 2003).

**Exemplo 4.5.1** Neste exemplo consideramos os dados do exemplo 2.3.2 do Capítulo 2 de

Micheletti. Trata-se da estimação do número de novos casos, N, de DMI (Diabetes Mellitus Insulino Dependente), diagnosticados em indivíduos menores de 15 anos de idade e residentes há pelo menos um ano em Londrina, PR. Os dados foram obtidos de um estudo desenvolvido por Campos et al (1998). Foram utilizadas duas listas de pacientes, uma constituída pelas notificações feitas por médicos endocrinologistas e pediatras da cidade durante o período de 1990 à 1996 e outra constituída por inquéritos escolares de 1992 e 1993 e dados relativos a prescrições de insulina recolhidas junto às farmácias do município, em 1994. Foram identificados  $n_1=50$ casos da doença na primeira lista,  $n_2=24$ casos na segunda lista e $n_{12}=21$ casos em ambas.

| $\pi(N)$ | $\alpha_i$   | $\beta_i$ | $M\'e dia$ | Moda | $Q_1$ | Median a | $Q_3$ | DP   | $IC~95\%$ | Am.IC |
|----------|--------------|-----------|------------|------|-------|----------|-------|------|-----------|-------|
| Uniforme | 1            | 1         | 58,77      | 55   | 56    | 58       | 61    | 4.16 | (53, 69)  | 16    |
| Jeffreys | 1            | -1        | 58,46      | 56   | 56    | 58       | 60    | 3.90 | (53;68)   | 15    |
| Poisson  | $\mathbf{1}$ | -1        | 58,13      | 58   | 56    | 58       | 60    | 3.31 | (53;66)   | 13    |
| Uniforme | 0.5          | 0.5       | 58,16      | 55   | 55    | 57       | 60    | 3.96 | (53;68)   | 15    |
| Jeffreys | 0.5          | 0.5       | 57,91      | 56   | 55    | 57       | 60    | 3.74 | (53, 67)  | 14    |
| Poisson  | 0.5          | 0.5       | 57,50      | 55   | 55    | 57       | 59    | 3.06 | (53, 65)  | 12    |

Tabela 4.5.1 Estimativas dos resumos da distribuição a posteriori de N.

Micheletti obteve as seguintes estimativas para  $N$ : estimativa de máxima verossimilhança  $\widehat{N}_v \cong$  57 e estimativa de máxima verossimilhança condicional $\widehat{N}_c \cong$  57, intervalo de confiança aproximado de  $95\%$  de  $(49,67)$  e intervalo de confiança assintótico de  $95\%$  de  $(50,63)$ . Notamos que os resultados obtidos por Micheletti são similares aos obtidos pelo método bayesiano utilizando *prioris* não informativas, como pode ser visto na tabela 4.5.1.

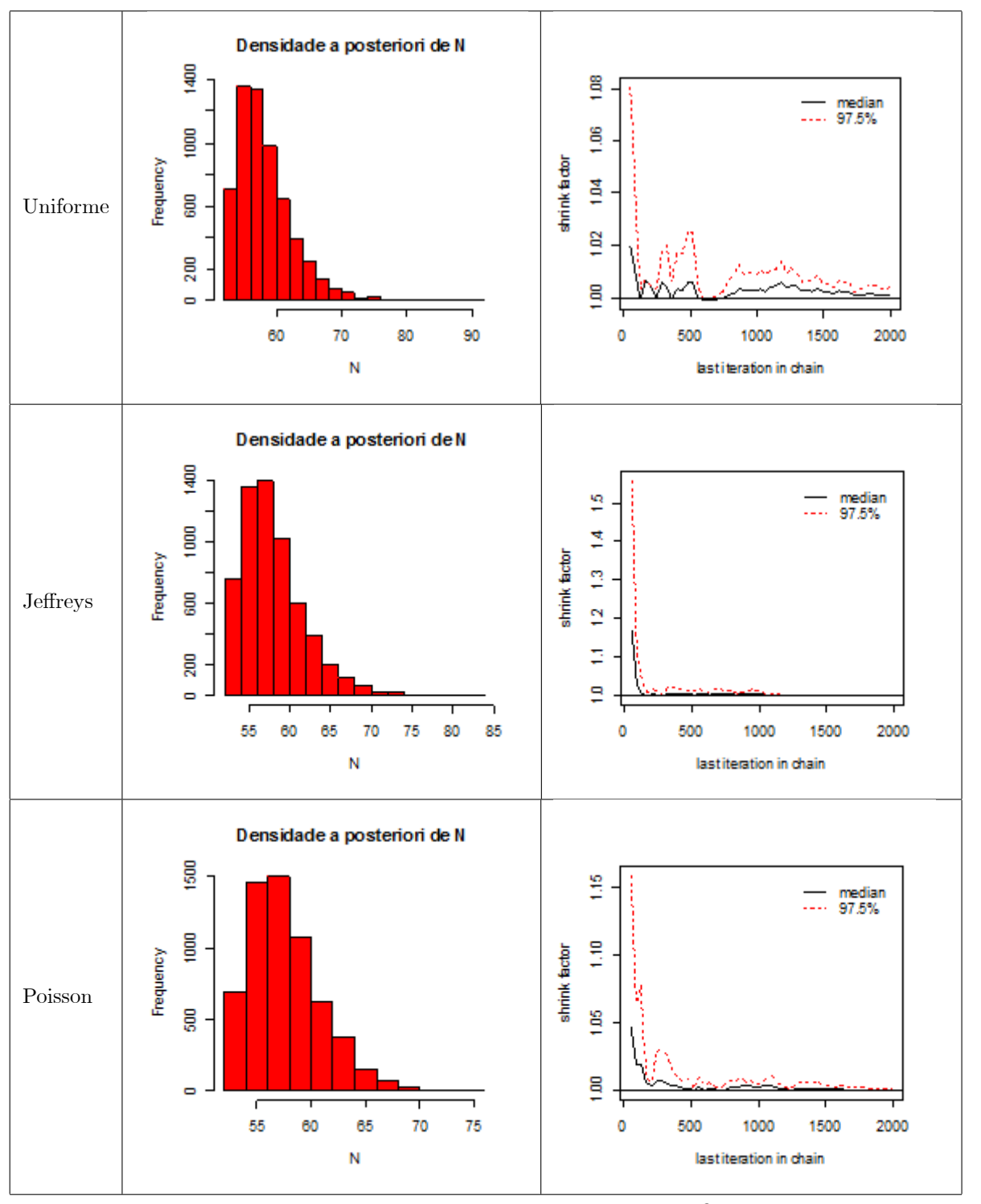

Figura 4.5.1- Histogramas das distribuições  $\emph{a posteriori}$ de  $N$ e gráficos do critério da convergência de Gelman Rubin das cadeias  $N,$ para $\pi(N)=1, \alpha_j=\beta_j=1$ 

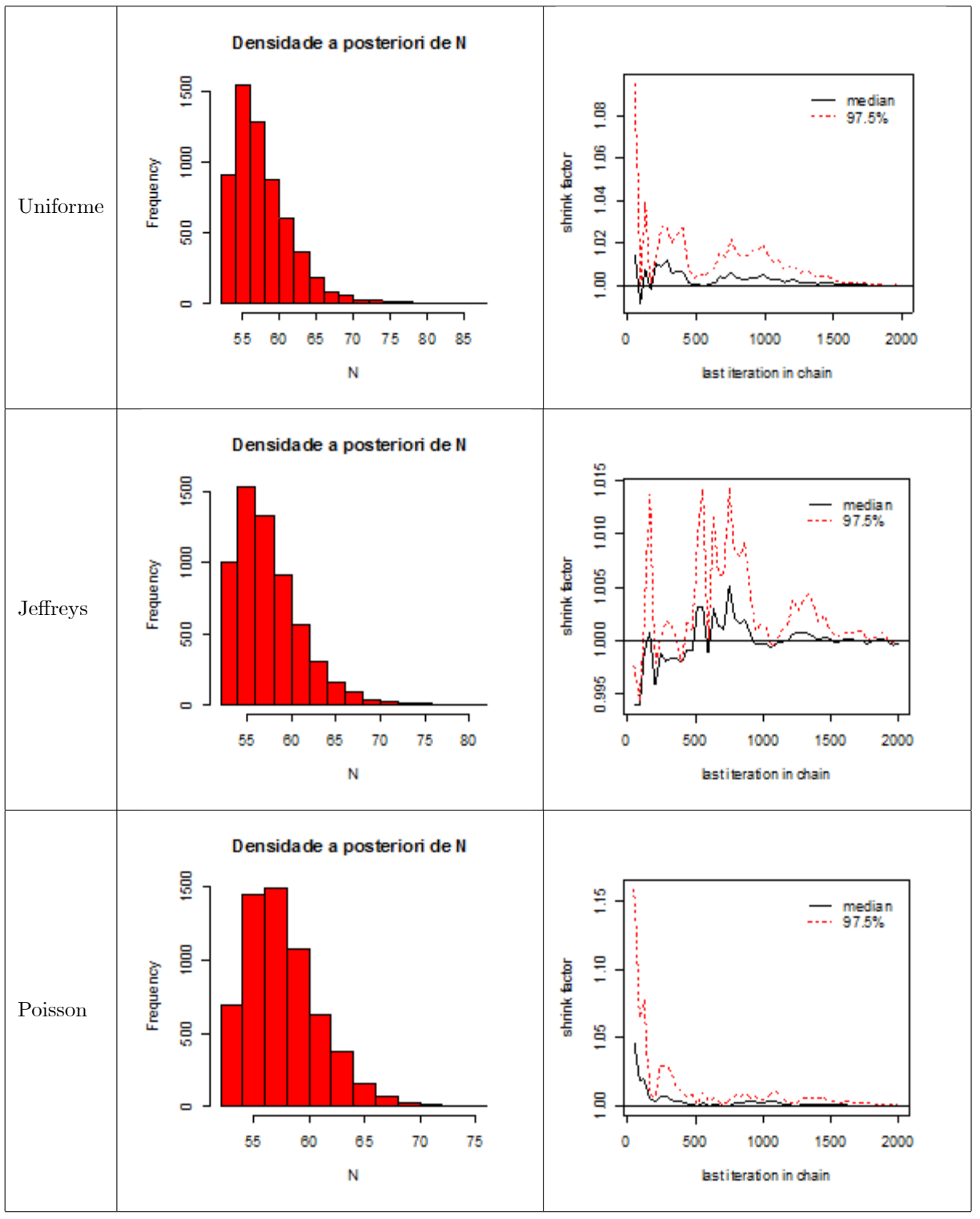

Figura 4.5.2- Histogramas das distribuições a posteriori de  $N$  e gráficos do critério da convergência de Gelman Rubin das cadeias de $N,$ para $\pi(N)=1, \alpha_j=\beta_j=0,5$ 

Exemplo 4.5.2. Neste exemplo consideramos os dados do exemplo 3.2.2 de Micheletti
(2003). Onde analisamos um conjunto de dados relativo a um estudo realizado em Casale Monferrato, no Norte da Itália, em outubro de 1988 Fienberg et al (1999), para estimar a prevalência de diabetes na população local. Foram utilizadas quatro listas. A primeira lista foi obtida via clínicas da região, a segunda lista foi obtida junto a hospitais públicos e privados, a terceira lista foi constituída de prescrições de insulina e hipoglicemia oral e a quarta lista foi constituída de pacientes que receberam reembolsos para insulina e outros medicamentos. Na Tabela 4:5:2 abaixo descrevemos o conjunto de dados obtidos neste estudo. Na primeira e na terceira colunas da tabela temos todas as possíveis trajetórias (histórias) para as 4 listas e, na segunda e na quarta colunas temos o número de indivíduos que apresentaram as trajetórias correspondentes.

Tabela 4.5.2. Dados reais de um estudo sobre

| (1, 0, 0, 0) | 709 | (0, 1, 0, 1) | 7                        |
|--------------|-----|--------------|--------------------------|
| (0, 1, 0, 0) | 74  | (0, 0, 1, 1) | 8                        |
| (0, 0, 1, 0) | 182 | (1, 1, 1, 0) | 157                      |
| (0, 0, 0, 1) | 10  | (1, 1, 0, 1) | 18                       |
| (1, 1, 0, 0) | 104 | (1, 0, 1, 1) | 46                       |
| (1, 0, 1, 0) | 650 | (0, 1, 1, 1) | 14                       |
| (1, 0, 0, 1) | 12  | (1, 1, 1, 1) | 58                       |
| (0, 1, 1, 0) | 20  | (0, 0, 0, 0) | $\overline{\mathcal{L}}$ |

prevalência de diabetes (Fienberg et al, (1999))

Pela Tabela 4.5.2. acima obtemos  $n_1 = 1754$ ,  $n_2 = 452$ ,  $n_3 = 1135$ ,  $n_4 = 173$  e  $n = 2069$ .

Tabela 4.5.3 Estimativas dos resumos da distribuição a posteriori de N.

| $\pi(N)$ | $\alpha_i$     | $\beta_i$       | $M\'e dia$ | Moda | $Q_1$ | Median a | $Q_3$ | DP    | $IC~95\%$    | Am.IC |
|----------|----------------|-----------------|------------|------|-------|----------|-------|-------|--------------|-------|
| Uniforme | $\mathbf{1}$   |                 | 2249.5     | 2252 | 2237  | 2249     | 2262  | 18,68 | (2215;2287)  | 72    |
| Jeffreys | $\overline{1}$ | $\mathbf{1}$    | 2250,72    | 2248 | 2238  | 2250     | 2263  | 18,53 | (2216;2288)  | 72    |
| Poisson  | 1              |                 | 2250.8     | 2248 | 2239  | 2250     | 2262  | 17,35 | (2217;2286)  | 69    |
| Uniforme |                | $0.5 \quad 0.5$ | 2250.8     | 2243 | 2238  | 2250     | 2263  | 18.7  | (2216:2289)  | 73    |
| Jeffreys | 0.5            | 0.5             | 2250.7     | 2241 | 2238  | 2250     | 2263  | 18,6  | (2216;2289)  | 73    |
| Poisson  | 0.5            | 0.5             | 2250.7     | 2252 | 2239  | 2250     | 2262  | 17,1  | (2218; 2285) | 67    |

Micheletti obteve as seguintes estimativas para  $N$ : estimativa de máxima verossimilhança

 $\widehat{N}_v \, \cong \, 2250$ e estimativa de máxima verossimilhança condicional $\widehat{N}_c \, \cong \, 2250$ com intervalo de confiança assintótico de 95% de (2222; 2277). Notamos que os resultados obtidos por Micheletti são praticamente iguais aos obtidos pelo método bayesiano utilizando prioris não informativas como pode ser visto na tabela 4.5.3.

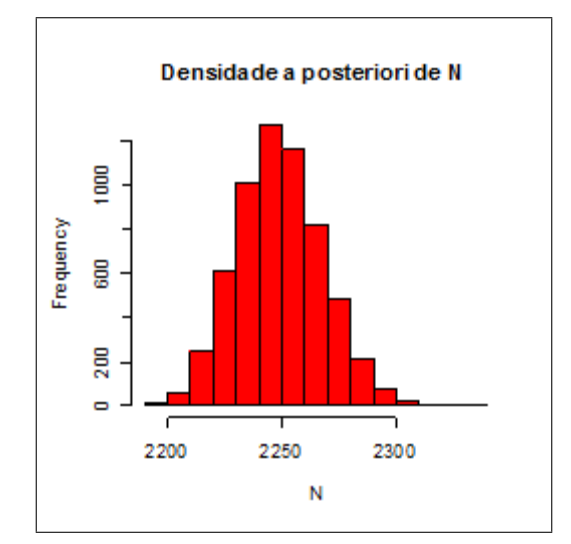

Figura 4.5.3 - Histograma da distribuição  $a$  posteriori de  $N,$ para $\alpha_j=\beta_j=1$ 

#### 4.6 Conclusões

Segundo os resultados obtidos através dos exemplos deste capítulo observamos que, para  $\theta_j \geq 0,15$ , todas as prioris adotadas para N produziram boas estimativas a posteriori. Em particular, as prioris uniforme e de Jeffreys forneceram praticamente os mesmos resultados. Para o caso em que a distribuição a priori de  $N$  é a de Poisson, obtemos intervalos de credibilidade menores do que aqueles produzidos pelas *prioris* uniforme e de Jeffreys. Para  $\theta_i < 0$ , 15 e *prioris* não informativas e de referência para  $\theta_j$ , as estimativas são muito diferentes do verdadeiro valor do N, o que não se verifica quando para *as prioris* adotadas para  $\theta_i$  são informativas.

## Capítulo 5

# Estimação bayesiana do tamanho de uma população com dados particionados

No Capítulo 2 verificamos a existência de um problema na estimação do tamanho populacional, N, pois consideramos que um indivíduo pertence as duas listas somente quando todos seus dados cadastrais forem coincidentes. Tal fato nos leva a perda de coincidências de indivíduos nas listas, pois é possível ocorrer erro no preenchimento dos dados individuais ou omissão dos mesmos. Neste capítulo consideramos a possibilidade de um indivíduo pertencer a ambas as listas, mesmo no caso de não existir uma total "coincidência" entre seus dados cadastrais mas, como veremos, o número de indivíduos pertencentes às duas listas passa a ser um parâmetro desconhecido. Deste modo, vamos considerar dois modelos bayesianos que nos permitirão estimar o número de indivíduos pertencentes à ambas as listas, levando em conta subconjuntos dos dados cadastrais dos indivíduos e em seguida estimar  $N$ .

Determinamos neste capítulo, estimativas de Bayes e intervalo de credibilidade para os parâme-tros dos modelos e apresentamos exemplos com dados simulados e reais.

#### Modelo estatístico e as funções de verossimilhanca  $5.1$

Inicialmente dividimos os dados cadastrais de cada indivíduo pertencente as duas listas, como por exemplo, nome, sexo, idade, endereço, número do CIC, número do RG, número da carteira de trabalho, número do título eleitoral, etc, em dois subconjuntos que chamamos de fichas e supomos que tais fichas possam apresentar ou não erros quando de seus preenchimentos.

Logo, a cada indivíduo, em qualquer lista, correspondem duas fichas que denotamos por  $A \in B$ e que contém informações corretas ou incorretas sobre o indivíduo.

As fichas devem ser construídas de tal maneira que, se uma ou outra ficha estiver correta, o indivíduo é identificado de modo único. Descartamos a possibilidade de ocorrer uma falsa coincidência, quer se trate de um mesmo indivíduo ou indivíduos diferentes. Isto é, a "coincidência" de uma ficha em ambas às listas significa que ela foi corretamente preenchida nas duas listas e se refere, portanto, a um mesmo indivíduo.

Deste modo cada ficha deve ser composta por pelo menos dois registros, pois se ela fosse cons-tituída apenas pelo número do RG, por exemplo, o indivíduo registrado incorretamente poderia conduzir a uma falsa "coincidência". Suponhamos que para cada indivíduo, as fichas A  $\overline{e}$  B sejam preenchidas independentemente. Logo, para garantirmos essa independência devemos tomar cuidado na composição das fichas, pois se entre os dados cadastrais existirem, por exemplo, informações que consideramos mais fáceis de serem digitadas ou registradas incorretamente, então elas deveriam estar em uma mesma ficha. Finalmente, suponhamos que cada indivíduo pertença ou não a uma lista qualquer independentemente dos demais indivíduos e da outra lista.

O conjunto das trajetórias possíveis associadas a cada indivíduo pertencente a ambas as listas pode ser descrito como o conjunto

 ${AO, AO, AO, OB, AO, AB, AO, OO, AB, AO, AB, OB, AB, AB, AB, OO;$ 

## OB, AO; OB, OB; OB, AB; OB, OO; OO, AO; OO, OB; OO, AB; OO, OO},

### onde

 $AO$ ,  $AO$  significa que as fichas  $A$ 's do indivíduo foram preenchidas corretamente em ambas as listas e as fichas B's foram preenchidas incorretamente em ambas as listas;

 $AO, OB$  significa que a ficha A do indivíduo foi preenchida corretamente na lista 1 e preenchida incorretamente na lista 2, a ficha B foi preenchida incorretamente na lista 1 e preenchida corretamente na lista 2:

 $OO,OO$  significa que as fichas A's e B's do indivíduo foram preenchidas incorretamente em ambas as listas.

Observamos que  $AB$ ,  $AB$  é a única trajetória observável e  $AO$ ,  $AB$ ;  $AB$ ,  $AO$  e  $AB$ ,  $OB$ ;  $OB$ ,  $AB$ são trajetórias não observáveis e indistinguíveis daquelas que apresentam a trajetória  $AO, AO$ e OB; OB, respectivamente.

Denotemos por

 $n_1$  o número de indivíduos observados na lista 1;

 $n_2$  o número de indivíduos observados na lista 2;

 $m = \min\{n_1, n_2\};$ 

 $n_{12}$  o número (não observado) de indivíduos presentes em ambas as listas;

 $m_{AO}$  o número de indivíduos que apresentam as trajetórias  $AB, AO; AO, AB; AO, AO$ , isto  $\acute{e}$ ,  $m_{AO}$   $\acute{e}$  o número de indivíduos que possuem apenas as fichas A's coincidentes em ambas as listas;

 $m_{OB}$  o número de indivíduos que apresentam as trajetórias  $AB, OB; OB, AB; OB, OB$ , ou seja,  $m_{OB}$  é o número de indivíduos que possuem apenas as fichas B's coincidentes em ambas as listas;

 $m_{AB}$  o número de indivíduos que apresentam as trajetórias  $AB, AB$ , ou  $m_{AB}$  é o número de indivíduos que tem as fichas  $A$ 's e  $B$ 's coincidentes em ambas as listas e

 $m_T = m_{AO} + m_{OB} + m_{AB}$  o número total de indivíduos distintos observados nas duas listas. Diferentemente do Capítulo 2,  $n_{12}$  é um parâmetro desconhecido e  $n_{12} - m_T = n_{12} - (m_{AO} +$  $m_{OB} + m_{AB}$ ) é o número de indivíduos de ambas as listas para os quais nenhuma das fichas é coincidente. Notamos que  $n_{12} - m_T$  é não observável.

Na sequência vamos estimar bayesianamente  $n_{12}$  e posteriormente vamos utilizar sua estimativa para estimar  $N$  como no Capítulo 2.

Sejam

 $p_1$  a probabilidade de que apenas as fichas  $A$ 's sejam preenchidas corretamente em ambas as listas;

 $p_2$  a probabilidade de que apenas as fichas  $B$ 's sejam preenchidas corretamente em ambas as listas;

 $p_3$  a probabilidade de que as fichas  $A$ 's e B's sejam preenchidas corretamente em ambas as listas;

 $p_4$  a probabilidade de que as fichas  $A$ 's e  $B$ 's sejam preenchidas incorretamente em ambas as listas;

 $\theta_1$  a probabilidade de que um indivíduo qualquer da população pertença a lista 1;

 $\theta_2$  a probabilidade de que um indivíduo qualquer da população pertença a lista 2,  $\boldsymbol{\theta} = (\theta_1, \theta_2)$ 

e  $\mathbf{p} = (p_1, p_2, p_3, p_4)$ . Notamos que  $\sum_{j=1}^{4} p_j = 1$ .

Logo, dados  $n_{12}$  e p,  $(m_{AO}, m_{OB}, m_{AB}, n_{(12)} - m_T)$  tem distribuição Multinomial com parâme-tros  $n_{12}$  e p, o que implica

$$
P(m_{AO}, m_{OB}, m_{AB}, n_{12} - m_T | n_{12}, \mathbf{p})
$$

$$
= \frac{n_{12}!}{m_{AO}!m_{OB}!m_{AB}!(n_{12}-m_T)!} p_1^{m_{AO}} p_2^{m_{OB}} p_3^{m_{AB}} p_4^{n_{12}-m_T}.
$$
 (5.1)

Seja  $D = (m_{AO}, m_{OB}, m_{AB}, m)$  os dados observados. De (5.1) segue que a função de verossimilhança de  $n_{12}$  e p é tal que

$$
L(n_{12}, \mathbf{p} | \mathbf{D}) \propto \frac{n_{12}!}{(n_{12} - m_T)!} p_1^{m_{AO}} p_2^{m_{OB}} p_3^{m_{AB}} p_4^{n_{12} - m_T},
$$
\n(5.2)

 $m_T \leq n_{12} \leq m$  e  $0 < p_j < 1, j = 1, 2, 3, 4.$ 

Uma vez obtida uma estimativa de  $n_{12}$ ,  $\widehat{n_{12}}$ , a idéia é estimar, em seguida, o parâmetro N. Então, de  $(2.2)$  segue que uma estimativa da função de verossimilhança de N e  $\theta$  é tal que

$$
L^*(N, \theta | n_1, n_2, \widehat{n_1 2}) \propto {N \choose \widehat{n}} \prod_{j=1}^2 \theta_j^{n_j} (1 - \theta_j)^{N - n_j}, \qquad (5.3)
$$

 $N \geq \hat{n} = n_1 + n_2 - \widehat{n_{12}}$  e  $0 < \theta_j < 1, j = 1, 2$ .

#### $5.2$ Modelo bayesiano

Suponhamos *a priori*  $n_{12}$  e **p** independentes, **p** com distribuição de Dirichlet,  $\pi(\mathbf{p})$ , com parâmetros  $\delta_j, \delta_j > 0$ , conhecido,  $j = 1, 2, 3, 4$  e  $n_{12}$  com distribuição  $\pi(n_{12})$ , cujo suporte é o conjunto  $\{1, 2, ..., m\}$ . Então, a distribuição *a priori* conjunta de  $n_{12}$  e **p**, é tal que

$$
\pi(n_{12}, \, \mathbf{p}) = \pi(n_{12})\pi(\mathbf{p})
$$

$$
= \pi(n_{12})\Gamma\left(\sum_{j=1}^{4}\delta_j\right)\prod_{j=1}^{4}\frac{p_j^{\delta_j-1}}{\Gamma(\delta_j)}
$$
  
 
$$
\propto \pi(n_{12})\prod_{j=1}^{4}p_j^{\delta_j-1}, \qquad (5.4)
$$

 $1 \leq n_{12} \leq m$  e  $0 < p_j < 1, j = 1, 2, 3, 4$ . Temos de  $(5.2)$  e  $(5.4)$ , segue que a distribuição a posteriori conjunta de  $n_{12}$  e  $\mathbf{p}$ , é tal que

$$
\pi(n_{12}, \mathbf{p} | \mathbf{D}) \propto L(n_{12}, \mathbf{p} | \mathbf{D}) \pi(n_{12}, \mathbf{p})
$$

$$
\propto \frac{n_{12}!}{(n_{12} - m_T)!} p_1^{m_{AO}} p_2^{m_{OB}} p_3^{m_{AB}} p_4^{n_{12} - m_T} \pi(n_{12}) \prod_{j=1}^4 p_j^{\delta_j - 1}
$$
  
=  $\pi(n_{12}) \frac{n_{12}!}{(n_{12} - m_T)!} p_1^{m_{AO} + \delta_1 - 1} p_2^{m_{OB} + \delta_2 - 1} p_3^{m_{AB} + \delta_3 - 1} p_4^{n_{12} - m_T + \delta_4 - 1} (5.5)$ 

 $m_T \leq n_{12} \leq m$  e  $0 < p_j < 1, j = 1, 2, 3, 4.$ 

Por outro lado, de (2.4) segue que uma estimativa da distribuição a posteriori conjunta de  $N e \theta$  é tal que

$$
\pi(N, \theta | n_1, n_2, \hat{n}) \propto \pi(N) {N \choose \hat{n}} \prod_{j=1}^2 \theta_j^{n_j + \alpha_j - 1} (1 - \theta_j)^{N - n_j + \beta_j - 1},
$$
\n(5.6)

 $N > \hat{n}$  e  $0 < \theta_i < 1, j = 1, 2$ .

## 5.3 Distribuições a priori não informativas para os parâmetros do modelo

Nesta seção supomos que  $n_{12}$  tem distribuição *a priori* uniforme no conjunto  $\{1, 2, ..., m\}$ , ou seja,  $\pi(n_{12}) = \frac{1}{m}$ ,  $n_{12} = 1, 2, ..., m$ , N tem distribuição uniforme nos inteiros positivos,  $\theta_1$  e  $\theta_2$ tem distribuição Beta com parâmetros $\alpha_1=\alpha_2=\beta_1=\beta_2=1$ e $\delta_1=\delta_2=\delta_3=\delta_4=\delta.$ Segue de  $(5.5)$  que a distribuição *a posteriori* conjunta de  $n_{12}$  e **p** é tal que

$$
\pi(n_{12}, \mathbf{p} | \mathbf{D}) \propto {n_{12} \choose m_T} p_1^{-m_{AO} + \delta - 1} p_2^{-m_{OB} + \delta - 1} p_3^{-m_{AB} + \delta - 1} p_4^{-n_{12} - m_T + \delta - 1},
$$
(5.7)

 $m_T \leq n_{12} \leq m$  e  $0 < p_j < 1, j = 1, 2, 3, 4.$ 

Determinamos, na sequência as distribuições condicionais que são necessárias para obtermos resumos *a posteriori* de  $n_{12}$  e **p**.

A distribuição condicional de  $n_{12}$ , dados  $\bf{p}$  e  $\bf{D}$ , é tal que

$$
\pi(n_{12}|\mathbf{p}, \mathbf{D}) \propto {n_{12} \choose m_T} p_4^{n_{12}},\tag{5.8}
$$

 $m_T \leq n_{12} \leq m$ , e a distribuição condicional de **p**, dados  $n_{12}$  e **D**, é tal que

$$
\pi(\mathbf{p}|n_{12},\ \mathbf{D}) \propto p_1{}^{m_{AO}+\delta-1} p_2{}^{m_{OB}+\delta-1} p_3{}^{m_{AB}+\delta-1} p_4{}^{n_{12}-m_T+\delta-1},\tag{5.9}
$$

 $0 < p_j < 1, j = 1, 2, 3, 4$ . Isto é, p dados  $n_{12}$  e Đ, tem distribuição de Dirichlet com parâmetros  $m_{AO}+\delta,\, m_{OB}+\delta,\, m_{AB}+\delta$ e $n_{12}-m_T+\delta.$ 

Por outro lado, de (2.14) segue que uma estimativa da distribuição a posteriori conjunta de  $N e \theta$  é tal que

$$
\pi(N, \theta | n_1, n_2, \hat{n}) \propto \left(\frac{N}{\hat{n}}\right) \prod_{j=1}^{2} \theta_j^{n_j} (1 - \theta_j)^{N - n_j},\tag{5.10}
$$

 $N \geq \hat{n}$  e  $0 < \theta_j < 1, j = 1, 2$ .

De acordo com o Capítulo 2 e (5.10) segue que a distribuição condicional de N, dados  $\theta$ ,  $n_1$ ,  $n_2$  e  $\hat{n}$ , é igual à distribuição de uma variável aleatória  $\hat{n} + H$ , onde H tem distribuição binomial negativa com parâmetros  $\hat{n} + 1 e 1 - \prod_{j=1}^{2} (1 - \theta_j) e$  a distribuição condicional de  $\theta_j$ , dados  $\theta_h, h \neq j, N, n_1, n_2$ e $\hat{n}$ tem distribuição Beta com parâmetros  $n_j+1$ e $N-n_j+1, j=1,2.$ 

Na próxima seção apresentamos exemplos do modelo acima.

#### $5.4$ Exemplos com dados simulados

Nesta seção apresentamos exemplos com dados simulados. Na implementação do modelo des-crito acima utilizamos métodos de simulação estocástica MCMC, mais especificamente, o algoritmo Gibbs sampling e o algoritmo de busca em tabela estática, para determinarmos os resumos das distribuições marginais *a posteriori* dos parâmetros.

A convergência das cadeias geradas foi verificada através do software CODA, utilizando o critério da convergência de Gelman Rubin.

Consideramos cadeias com quarenta e três mil elementos. Destas cadeias os trinta mil elementos iniciais foram descartados como "burn-in" e dos restantes foram considerados um em cada duzentos, para obtermos independência aproximada entre seus elementos.

Nos exemplos com dados simulados atribuímos valores aos parâmetros  $N, \theta_1$  e  $\theta_2$  e obtivemos as estatísticas  $n_1, n_2$  e  $n_{12}$ , gerando uma amostra de tamanho um da distribuição (2.1). O vetor **p** foi gerado da distribuição de Dirichlet com parâmetros  $\delta_1 = \delta_2 = \delta_3 = \delta_4 = 1$  (caso não informativo) e, em seguida, obtivemos as estatísticas  $m_{AO}, m_{OB}$  e  $m_{AB}$ , gerando uma amostra de tamanho um da distribuição (5.1).

Os programas utilizados para gerar os resumos a *posteriori* dos parâmetros de interesse foram implementados via software R-gui (versão 1.9.0) e está disponível no apêndice  $D$ .

**Exemplo 5.4.1** - Neste exemplo os valores atribuídos aos parâmetros foram  $N = 500, \theta_1 =$ 0,7 e  $\theta_2 = 0, 5$ . Obtivemos as estatísticas  $n_1 = 344, n_2 = 265$  e  $n_{12} = 174$ , e em seguida, obtivemos as estatísticas  $m_{AO} = 52, m_{OB} = 27$  e  $m_{AB} = 85$ .

Os resumos das distribuições a posteriori de  $n_{12}$  e N são dados na tabela 5.4.1 e 5.4.2, respectivamente.

| $\delta$ | $M\'edia$ | Moda | $Q_1$ | Median a | $Q_3$ | DP    | $IC$ 95 $\%$ | Am.IC |
|----------|-----------|------|-------|----------|-------|-------|--------------|-------|
| 0.1      | 157,56    | 145  | 145   | 145      | 153   | 26,50 | (145:248)    | 103   |
| 0.5      | 179,16    | 146  | 150   | 167      | 201   | 33,84 | (145:257)    | 112   |
| 1        | 187,95    | 147  | 159   | 180      | 213   | 33,58 | (146;259)    | 113   |
| 5        | 197,18    | 198  | 178   | 193      | 213   | 24,78 | (158;253)    | 95    |
| 10       | 196,96    | 175  | 182   | 194      | 210   | 20,77 | (165;247)    | 82    |

Tabela 5.4.1 Estimativas dos resumos da distribuição a posteriori de  $n_{12}$ 

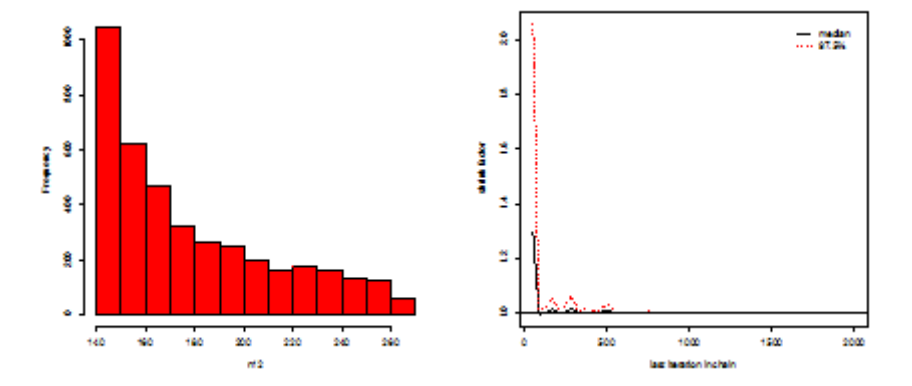

Figura 5.4.1- Histograma da distribuição *a posteriori* de  $n_{12}$  e gráfico do critério da convergência de Gelman Rubin das cadeias de  $n_{12}$ , para  $\delta = 0, 5$ 

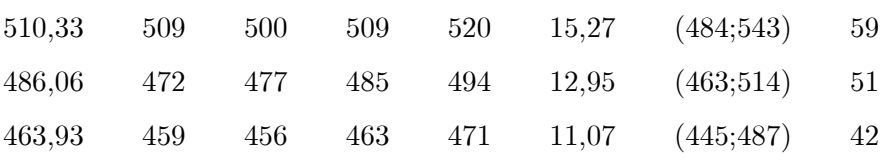

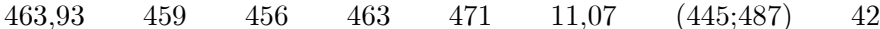

| $\delta$ | $M\'e dia$ | Moda | $Q_1$ | Mediana | $Q_3$ | DP    | $IC~95\%$  | Am.IC |
|----------|------------|------|-------|---------|-------|-------|------------|-------|
| 0.1      | 580.69     | 574  | 564   | 579     | 594   | 21.74 | (541; 627) | 86    |
| 0.5      | 510,33     | 509  | 500   | 509     | 520   | 15,27 | (484:543)  | 59    |
|          | 486,06     | 472  | 472   | 485     | 494   | 12.95 | (463;514)  | 51    |
| 5        | 463.93     | 459  | 459   | 463     | 471   | 11.07 | (445:487)  | 42    |
| 10       | 463.93     | 459  | 459   | 463     | 471   | 11,07 | (445:487)  | 42    |

Tabela 5.4.2 Estimativas dos resumos da distribuição a posteriori de N

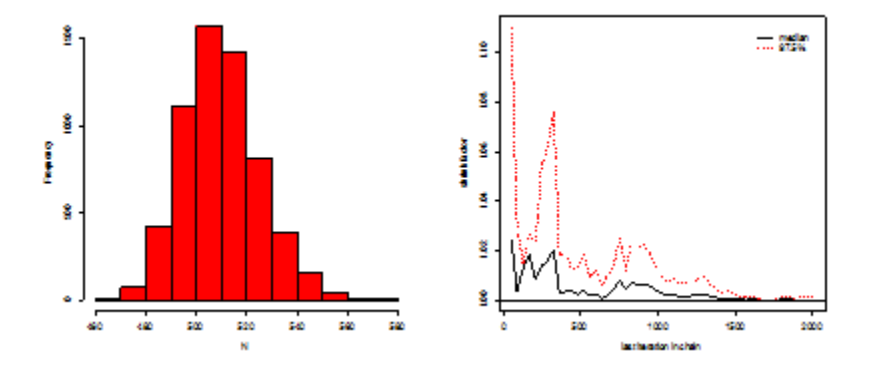

Figura 5.4.2- Histograma da distribuição a posteriori de N e gráfico do critério da convergência de Gelman Rubin das cadeias de N, para  $\delta = 0, 5$ 

Notamos, pelos dados das tabelas 5.4.1 e 5.4.2, que os valores atribuídos ao parâmetro  $\delta$ sensibilizam as estimativas de Bayes de  $n_{12}$  e consequentemente, de N. No exemplo notamos que o valor  $\delta = 0.5$  produziu as melhores estimativas. Notamos que para  $\delta = 5$  e 10, os respectivos intervalos de credibilidade não contém o verdadeiro valor do parâmetro.

**Exemplo 5.4.2** - Neste exemplo os valores atribuídos aos parâmetros foram  $N = 1000, \theta_1 =$  $0, 6$ e $\theta_2$  = 0,7. Obtivemos as estatísticas  $n_1\,=\,576, n_2\,=\,722$ e $n_{12}\,=\,414,$ e em seguida, obtivemos as estatísticas  $m_{AO} = 16, m_{OB} = 73$  e  $m_{AB} = 242$ .

Os resumos das distribuições a posteriori de  $n_{12}$  e N são dados na tabela 5.4.3 e 5.4.4, respectivamente.

| $\delta$ | Média  | $\it{Moda}$ | $Q_1$ | Median a | $Q_3$ | DP    | $IC~95\%$  | Am.IC |
|----------|--------|-------------|-------|----------|-------|-------|------------|-------|
| 0.1      | 356,61 | 331         | 331   | 331      | 331   | 52,87 | (331, 534) | 203   |
| 0.5      | 394.96 | 331         | 340   | 369      | 436   | 65,54 | (331;546)  | 215   |
| 1        | 414,68 | 362         | 359   | 398      | 462   | 65,08 | (333;553)  | 220   |
| 5        | 443.76 | 397         | 406   | 438      | 477   | 49.53 | (365;549)  | 184   |
| 10       | 444,99 | 407         | 416   | 441      | 470   | 40.81 | (379;536)  | 157   |

Tabela 5.4.3 Estimativas dos resumos da distribuição a posteriori de  $n_{12}$ 

Tabela 5.4.4 Estimativas dos resumos da distribuição a posteriori de N

| $\delta$ | $M\'e dia$ | Moda | $Q_1$ | Median a | $Q_3$ | DP    | IC~95%      | Am.IC |
|----------|------------|------|-------|----------|-------|-------|-------------|-------|
| 0.1      | 1166,51    | 1154 | 1148  | 1165     | 1184  | 27,16 | (1117;1222) | 105   |
| 0.5      | 1053.95    | 1042 | 1040  | 1053     | 1067  | 20,13 | (1017;1096) | 79    |
| 1        | 1003.33    | 995  | 991   | $1003\,$ | 1015  | 17,19 | (972;1039)  | 67    |
| 5        | 937,55     | 928  | 928   | 937      | 946   | 13,20 | (913;965)   | 52    |
| 10       | 937,59     | 937  | 927   | 935      | 944   | 13,04 | (911;963)   | 52    |

Como no exemplo anterior, os valores atribuídos ao parâmetro  $\delta$  sensibilizam as estimativas de Bayes de  $n_{12}$  e N. Notamos que o valor  $\delta = 1$  produziu as melhores estimativas dos parâmetros. Observamos que fazendo  $\delta = 5$  e 10, seus respectivos intervalos de credibilidade não contém o verdadeiro valor de N:

**Exemplo 5.4.3** - Neste exemplo os valores atribuídos aos parâmetros foram  $N = 100, \theta_1 =$  $0, 2$  e  $\theta_2 = 0, 4$ . Obtivemos as estatísticas  $n_1 = 23, n_2 = 45$  e  $n_{12} = 10$ , e em seguida, obtivemos as estatísticas  $m_{AO} = 0, m_{OB} = 2$  e  $m_{AB} = 7$ .

Os resumos das distribuições a posteriori de  $n_{12}$  e N são dados na tabela 5.4.5 e 5.4.6,

respectivamente.

| $\delta$ | $M\'e dia$ |    |    | $Moda$ $Q_1$ Mediana $Q_3$ DP IC 95% Am.IC |    |      |        |    |
|----------|------------|----|----|--------------------------------------------|----|------|--------|----|
| 0,1      | 10.74      | -9 | 9  | 9                                          | 11 | 3,39 | (9;21) | 12 |
| 0,5      | 12.53      | 9  | 9  | 11                                         | 15 | 3.97 | (9;22) | 13 |
| 1        | 12,84      | 10 | 10 | 12                                         | 15 | 3,8  | (9;22) | 13 |
| 5        | 12,62      | 11 | 11 | 12                                         | 14 | 2,82 | (9;20) | 11 |
| 10       | 12,56      | 11 | 11 | 12                                         | 14 | 2,53 | (9,19) | 10 |

Tabela 5.4.5 Estimativas dos resumos da distribuição *a posteriori* de  $n_{12} = 10$ 

Tabela 5.4.6 Estimativas dos resumos da distribuição a posteriori de N

| $\delta$ | $M\'edia$ | Moda | $Q_1$ | Median a | $Q_3$ |       | $DP$ IC $95\%$ | Am.IC |
|----------|-----------|------|-------|----------|-------|-------|----------------|-------|
| 0,1      | 100,53    | 95   | 85    | 96       | 111   | 21,62 | (71;156)       | 85    |
| 0,5      | 86,33     | 75   | 75    | 83       | 93    | 15,42 | (66;125)       | 59    |
| 1        | 84,11     | 73   | 74    | 81       | 91    | 14,63 | (64;121)       | 57    |
| 5        | 85,77     | 71   | 75    | 83       | 93    | 15,22 | (64;123)       | 59    |
| 10       | 86,33     | 75   | 75    | 83       | 93    | 15,42 | (66;125)       | 59    |

Como nos exemplos anteriores a escolha do valor de  $\delta$  influencia os valores das estimativas dos parâmetros. Os melhores resultados ocorreram para  $\delta = 0, 1$ .

## 5.5 Um modelo bayesiano alternativo

Nesta seção apresentamos um modelo bayesiano alternativo, onde reparametrizamos o parâmetro p. Seja  $\phi_k$  a probabilidade de que as fichas  $k$ 's de um indivíduo sejam preenchidas corretamente em ambas as listas,  $k = A e B$ . Isto implica que

$$
p_1 = \phi_A (1 - \phi_B),
$$
  
\n
$$
p_2 = (1 - \phi_A) \phi_B,
$$
  
\n
$$
p_3 = \phi_A \phi_B e
$$
  
\n
$$
p_4 = (1 - \phi_A)(1 - \phi_B),
$$
  
\n(5.11)

e de (5.2) segue que a função de verossimilhança de  $n_{12}$  e  $\phi = (\phi_A, \phi_B)$ , é tal que

$$
L(n_{12}, \phi | \mathbf{D}) \propto \frac{n_{12}!}{(n_{12} - m_T)!} [\phi_A (1 - \phi_B)]^{m_{AO}} [(1 - \phi_A)\phi_B]^{m_{OB}} [\phi_A \phi_B]^{m_{AB}} \times
$$
  

$$
\times [(1 - \phi_A)(1 - \phi_B)]^{n_{12} - m_T}
$$
  

$$
= \frac{n_{12}!}{(n_{12} - m_T)!} \phi_A^{m_{AO} + m_{AB}} \phi_B^{m_{OB} + m_{AB}} (1 - \phi_A)^{m_{OB} + n_{12} - m_T} \times
$$
  

$$
\times (1 - \phi_B)^{m_{AO} + n_{(12)} - m_T}
$$
  

$$
= \frac{n_{12}!}{(n_{12} - m_T)!} \phi_A^{m_A} (1 - \phi_A)^{n_{12} - m_A} \phi_B^{m_B} (1 - \phi_B)^{n_{12} - m_B}, \qquad (5.12)
$$

 $m_T \leq n_{12} \leq m \neq 0 \leq \phi_A, \phi_B \leq 1.$ 

Supomos  $a$   $priori$   $n_{12},\phi_{A}$ e $\phi_{B}$  independentes,  $\phi_{A}$  com distribuição Beta,  $\pi_{A},$  com parâmetros  $\alpha^*_A$ e $\beta^*_A$ conhecidos ( $\alpha^*_A>0$ e $\beta^*_A>0),$   $\phi_B$ com distribuição Beta,  $\pi_B,$ com parâmetros  $\alpha^*_B$ e $\beta_B^*$  conhecidos $(\alpha_B^*>0$ e $\beta_B^*>0)$ e $n_{12}$ com distribuição $\pi(n_{12}),$ cujo suporte é o conjunto  $\{1, 2, ..., m\}$ . Com isso a distribuição *a priori* conjunta de  $n_{12}$  e  $\phi$ , é dada por

$$
\pi(n_{12}, \phi) = \pi_{12}(n_{12})\pi_A(\phi_A)\pi_B(\phi_B)
$$

$$
= \pi(n_{12}) \frac{\Gamma(\alpha_A^* + \beta_A^*)}{\Gamma(\alpha_A^*) \Gamma(\beta_A^*)} \phi_A^{\alpha_A^* - 1} (1 - \phi_A)^{\beta_A^* - 1} \frac{\Gamma(\alpha_B^* + \beta_B^*)}{\Gamma(\alpha_B^*) \Gamma(\beta_B^*)} \phi_B^{\alpha_B^* - 1} (1 - \phi_B)^{\beta_B^* - 1}
$$
  
 
$$
\propto \pi(n_{12}) \phi_A^{\alpha_A^* - 1} (1 - \phi_A)^{\beta_A^* - 1} \phi_B^{\alpha_B^* - 1} (1 - \phi_B)^{\beta_B^* - 1}, \qquad (5.13)
$$

 $1\leq n_{12}\leq m$ e $0<\phi_A,\phi_B<1.$  Então, de (5.12) e (5.13), segue que a distribuição  $a$   $posteriori$ conjunta de  $\phi$  e  $n_{12}$ , é tal que

$$
\pi(n_{12}, \phi | \mathbf{D}) \propto L(n_{12}, \phi | \mathbf{D}) \pi(n_{12}, \phi)
$$
\n
$$
= \pi(n_{12}) \frac{n_{12}!}{(n_{12} - m_T)!} \phi_A^{m_A} (1 - \phi_A)^{n_{12} - m_A} \times \phi_B^{m_B} (1 - \phi_B)^{n_{12} - m_B} \times \phi_A^{\alpha_A^* - 1} (1 - \phi_A)^{\beta_A^* - 1} \phi_B^{\alpha_B^* - 1} (1 - \phi_B)^{\beta_B^* - 1}
$$
\n
$$
= \pi(n_{12}) \frac{n_{12}!}{(n_{12} - m_T)!} \times \phi_A^{m_A + \alpha_A^* - 1} (1 - \phi_A)^{n_{12} - m_A + \beta_A^* - 1} \times \phi_B^{m_B + \alpha_B^* - 1} (1 - \phi_B)^{n_{12} - m_B + \beta_B^* - 1}, \qquad (5.14)
$$

 $m_T \leq n_{12} \leq m \neq 0 \leq \phi_A, \phi_B \leq 1.$ 

Notamos que a distribuição *a posteriori* conjunta de  $N e \theta$  é igual a dada em (5.6).

## Distribuições a priori não informativas para os parâmetros 5.6 do modelo

Nesta seção supomos que  $n_{12}$  tem distribuição *a priori* uniforme no conjunto  $\{1, ..., m\}$ , N tem distribuição uniforme nos inteiros positivos e  $\theta_1$  e  $\theta_2$  tem distribuição Beta com parâmetros  $\alpha_1=\alpha_2=\beta_1=\beta_2=1.$ Logo, de (5.14), segue que a distribuição  $a$  posteriori conjunta de  $n_{12}$ e  $\phi$  é tal que

$$
\pi(n_{12}, \phi | \mathbf{D}) \propto \frac{n_{12}!}{(n_{12} - m_T)! m} \phi_A^{m_A + \alpha_A^* - 1} (1 - \phi_A)^{n_{12} - m_A + \beta_A^* - 1} \phi_B^{m_B + \alpha_B^* - 1} (1 - \phi_B)^{n_{12} - m_B + \beta_B^* - 1},
$$
\n(5.15)

 $m_T \leq n_{12} \leq m$  e  $0 < \phi_A, \phi_B < 1$ , o que implica que as distribuições condicionais são tais que

$$
\pi(n_{12}|\phi, \mathbf{D}) \propto {n_{12} \choose m_T} (1 - \phi_A)^{n_{12}} (1 - \phi_B)^{n_{12}}, \tag{5.16}
$$

 $m_T \leq n_{12} \leq m$ , e

$$
\pi(\phi_k|n_{12}, \phi_w, w \neq k, \mathbf{D}) \propto \phi_k^{m_k + \alpha_k^* - 1} (1 - \phi_A)^{n_{12} - m_k + \beta_k^* - 1}, \tag{5.17}
$$

 $0 < \phi_k < 1$ . Isto é,  $\phi_k$  dados  $n_{12}, \phi_w, w \neq k$  e Đ, tem distribuição Beta com parâmetros  $m_k + \alpha_k^*$ e  $n_{12} - m_k + \beta_k^*$ .

Novamente, do Capítulo 2 e de (5.6) segue que a distribuição condicional de N, dados  $\theta$ ,  $n_1, n_2$  e  $\hat{n}$  e a distribuição condicional de  $\theta_j$ , dados  $\theta_h$ ,  $h \neq j$ ,  $N$ ,  $n_1, n_2$  e  $\hat{n}$ , são as mesmas de  $(2.16)$  e  $(2.17)$ .

#### $5.7$ Exemplos com dados simulados

Nesta seção apresentamos exemplos com dados simulados. Na implementação do modelo des-crito acima utilizamos métodos de simulação estocástica MCMC, mais especificamente, o algoritmo Gibbs sampling e o algoritmo de busca em tabela estática, para determinarmos os resumos das distribuições marginais *a posteriori* dos parâmetros.

A convergência das cadeias geradas foi verificada através do software CODA, utilizando o critério da convergência de Gelman Rubin.

Consideramos cadeias com dezessete mil elementos. Destas cadeias os três mil elementos iniciais foram descartados como "burn-in" e dos restantes foram considerados um em cada seis, para obtermos independência aproximada entre seus elementos.

Nos exemplos com dados simulados atribuímos valores aos parâmetros  $N, \theta_1$  e  $\theta_2$  e obtivemos as estatísticas  $n_1, n_2$  e  $n_{12}$ , gerando uma amostra de tamanho um da distribuição (2.1). Definimos valores para  $\phi_A$  e  $\phi_B$ , em seguida, obtivemos as estatísticas  $m_{AO}, m_{OB}$  e  $m_{AB}$ , gerando uma amostra de tamanho um da distribuição (5.1).

Os programas utilizados para gerar os resumos a posteriori dos parâmetros de interesse foram implementados via software R-gui (versão 1.9.0) e estão desponíveis no apêndice E.

**Exemplo 5.7.1** - Neste exemplo os valores atribuídos aos parâmetros foram  $N = 500, \theta_1 =$  $0,7$ e $\theta_2=0,5.$  Obtivemos as estatísticas <br/>, $n_1=344, n_2=265$ e $n_{12}=174.$ Em seguida, fizemos  $\phi_A = 0,81$  e  $\phi_B = 0,64$  obtendo as estatísticas  $m_A = 137, m_B = 112$  e  $m_{AB} = 85$ .

Os resumos das distribuições a posteriori de  $n_{12}$  e N são dados na tabela 5.7.1 e 5.7.2,

respectivamente.

| $\alpha_i^*$ | $\beta_i^*$ | Média  |     |     | $Moda$ $Q_1$ Mediana $Q_3$ DP IC 95\% Am.IC |     |      |           |    |
|--------------|-------------|--------|-----|-----|---------------------------------------------|-----|------|-----------|----|
| 1            | 1           | 181,57 | 176 | 177 | 181                                         | 185 | 5,99 | (171;195) | 24 |
| 0,5          | 0.5         | 181,31 | 176 | 177 | 181                                         | 185 | 6.03 | (171;195) | 24 |
| $\theta$     | $\theta$    | 181,05 | 175 | 177 | 180                                         | 184 | 5.93 | (171;194) | 23 |
| $\theta$     | -1          | 182,05 | 176 | 178 | 181                                         | 186 | 6.19 | (172;196) | 24 |
|              | $\theta$    | 180,62 | 175 | 176 | 180                                         | 184 | 5.82 | (171;193) | 22 |

Tabela 5.7.1 Estimativas dos resumos da distribuição  $\emph{a posteriori}$  de  $\emph{n}_{12}$ 

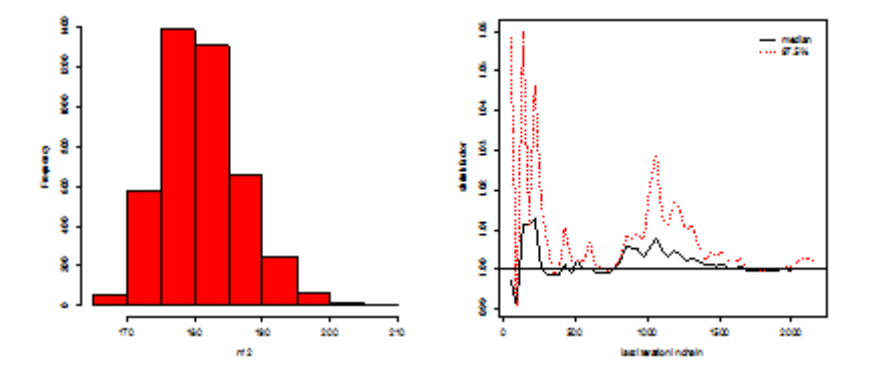

Figura 5.7.1- Histograma da densidade *a posteriori* de  $n_{12}$  e gráfico do critério da convergência de Gelman Rubin das cadeias de  $n_{12}$ , para  $\alpha_j^* = \beta_j^* = 1$ 

| Média  | $\it{Moda}$ | $Q_1$ | Median a | $Q_3$ | DP    | $IC~95\%$  | Am.IC |
|--------|-------------|-------|----------|-------|-------|------------|-------|
| 503.76 | 508         | 493   | 502      | 513   | 14.95 | (477:535)  | 58    |
| 504,06 | 499         | 493   | 504      | 514   | 14,55 | (479:536)  | 57    |
| 504,97 | 504         | 495   | 504      | 514   | 14.70 | (479;536)  | 57    |
| 502,42 | 496         | 492   | 501      | 512   | 14,77 | (476; 533) | 57    |
| 506.11 | 503         | 495   | 505      | 515   | 15,03 | (480;539)  | 59    |

Tabela 5.7.2 Estimativas dos resumos da distribuição a posteriori de  $N$ 

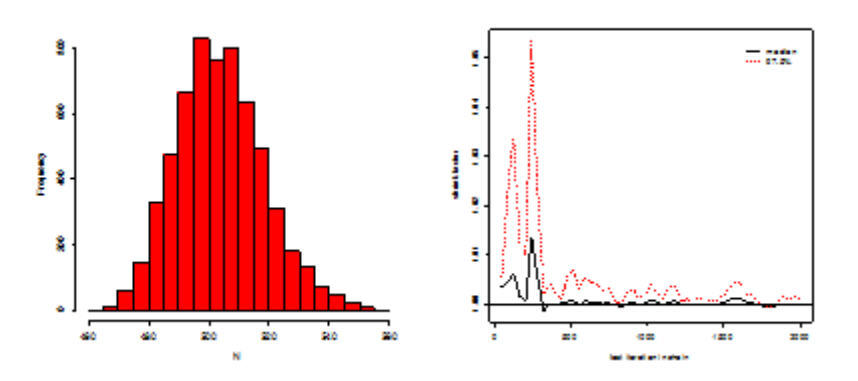

Figura 5.7.2- Histograma da densidade a posteriori de  $N$  e gráfico do critério da convergência de Gelman Rubin das cadeias de  $N$ 

Notamos que utilizando *prioris* não informativas obtemos boas estimativas dos parâmetros. Exemplo 5.7.2 - Neste exemplo os valores atribuídos aos parâmetros foram  $N = 1000, \theta_1 =$  $0, 6$ e $\theta_2 = 0, 7$ . Obtivemos as estatísticas ,  $n_1 = 576, n_2 = 722$ e  $n_{12} = 414$ . Em seguida, fizemos  $\phi_A = 0, 81$  e  $\phi_B = 0, 81$  obtendo as estatísticas  $m_A = 334, m_B = 340$  e  $m_{AB} = 272$ .

Os resumos das distribuições *a posteriori* de  $n_{12}$  e  $N$  são dados na tabela 5.7.3 e 5.7.4, respectivamente.

| $\alpha_j^*$ | $\beta_i^*$    |        |     |     | $Média \quad Moda \quad Q_1 \quad Mediana \quad Q_3 \quad DP \quad IC \quad 95\% \quad Am. IC$ |     |          |            |     |
|--------------|----------------|--------|-----|-----|------------------------------------------------------------------------------------------------|-----|----------|------------|-----|
| 1            | 1              | 415,04 | 411 | 412 | 415                                                                                            |     | 418 4,71 | (407;426)  | 19  |
| 0.5          | 0.5            | 414,86 | 411 | 412 | 414                                                                                            | 418 | 4,67     | (407;425)  | 18  |
| $\theta$     | $\overline{0}$ | 414.68 | 410 | 411 | 414                                                                                            | 417 | 4.66     | (407, 425) | 18  |
| $\theta$     | -1             | 415,17 | 411 | 412 | 415                                                                                            | 418 | 4,72     | (407;426)  | 19  |
| 1            | $\theta$       | 414.57 | 410 | 411 | 414                                                                                            | 417 | 4,64     | (407; 425) | -18 |

Tabela 5.7.3 Estimativas dos resumos da distribuição a posteriori de  $n_{12}$ 

| Média   | Moda | $Q_1$ | Median a | $Q_3$ | DP    | $IC~95\%$  | Am.IC |
|---------|------|-------|----------|-------|-------|------------|-------|
| 1003,33 | 995  | 991   | 1003     | 1015  | 17.19 | (972;1039) | 67    |
| 1003,77 | 996  | 992   | 1002     | 1014  | 14.14 | (973;1040) | 67    |
| 1004,20 | 1003 | 992   | 1003     | 1015  | 17.27 | (972;1039) | 67    |
| 1002.77 | 1006 | 991   | 1002     | 1014  | 16.90 | (971;1038) | 67    |
| 1004,28 | 1000 | 992   | 1003     | 1015  | 17.02 | (973;1040) | 67    |

Tabela 5.7.4 Estimativas dos resumos da distribuição a posteriori de N

Notamos através das tabelas acima que obtemos boas estimativas dos parâmetros.

**Exemplo 5.7.3** - Neste exemplo os valores atribuídos aos parâmetros foram  $N = 1000, \theta_1 =$  $0, 2 e \theta_2 = 0, 3$  obtivemos as estatísticas,  $n_1 = 313, n_2 = 219 e n_{12} = 77$ . Em seguida, fizemos  $\phi_A~=0, 64$ e $\phi_B = 0, 81$ obtendo as estatísticas $m_A = 48, m_B = 63$ e $\ m_{AB} = 38.$ 

Os resumos das distribuições a posteriori de  $n_{12}$  e N são dados na tabela 5.7.5 e 5.7.6, respectivamente.

Tabela 5.7.5 Estimativas dos resumos da distribuição a posteriori de  $n_{12}$ 

| $\alpha_j^*$   | $\beta_i^*$                       |       |       |    | $Média Moda Q_1 Mediana Q_3 DP IC 95\% Am.IC$ |    |                  |     |
|----------------|-----------------------------------|-------|-------|----|-----------------------------------------------|----|------------------|-----|
|                | $1 \quad 1$                       | 80,54 | 77    | 78 | 80                                            | 83 | $3,93$ $(74,90)$ | 16  |
| 0,5            | 0,5                               | 80,26 | 77 77 |    | 80                                            | 82 | $3,86$ $(74,89)$ | 15  |
| $\theta$       | $\overline{0}$                    | 79.96 | 77    | 77 | -79                                           | 82 | $3,78$ $(74,89)$ | 15  |
| $\overline{0}$ | $\begin{array}{cc} 1 \end{array}$ | 80,95 | 77    | 78 | 80                                            | 83 | $4,14$ $(75,91)$ | 16  |
| 1              | $\overline{0}$                    | 79.65 | 77    | 77 | 79                                            | 82 | $3,62$ $(74,88)$ | -14 |

Tabela 5.7.6 Estimativas dos resumos da distribuição a posteriori de N

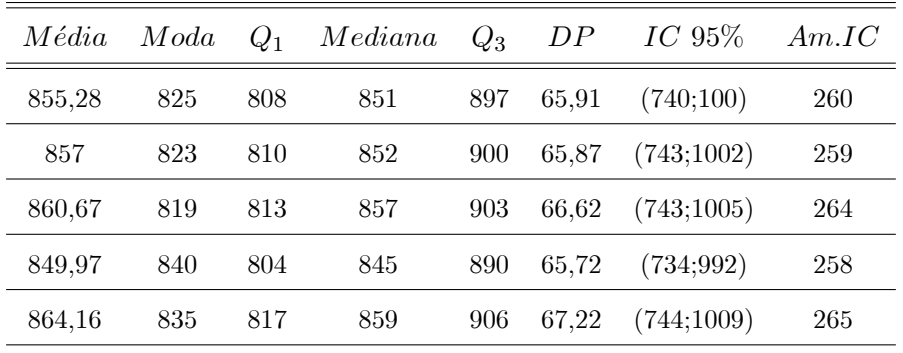

Utilizando *prioris* não informativas obtemos estimativas razoáveis dos parâmetros. Notamos que fazendo  $\alpha_j^* = 0$  e  $\beta_j^* = 1$ , seu respectivo intervalo de credibilidade não contém o verdadeiro

valor de  $N$ .

## Distribuição a priori binomial para o número de indivíduos 5.8 coincidentes e uniforme para o tamanho populacional

Nesta seção supomos  $\theta_1, \theta_2, \phi_A$  e  $\phi_B$  distribuídos como na seção (5.6), mas agora  $n_{12}$  tem distribuição a priori binomial truncada em zero com parâmetros  $m e p$ , p conhecido ou seja,  $\pi(n_{12}) = \frac{\binom{m}{n_{12}} p^{n_{12}} (1-p)^{m-n_{12}}}{1-(1-p)^m}$ ,  $n_{12} = 1, 2, ..., m$ . Assim sendo, temos de (5.14) que a distribuição a posteriori conjunta de  $n_{12}$  e  $\phi$  é tal que

$$
\pi(n_{12}, \phi | \mathbf{D}) \propto \frac{n_{12}!}{(n_{12} - m_T)!} {m \choose n_{12}} p^{n_{12}} (1 - p)^{m - n_{12}} \phi_A^{m_A + \alpha_A^* - 1} \times
$$
  
 
$$
\times (1 - \phi_A)^{n_{12} - m_A + \beta_A^* - 1} \phi_B^{m_B + \alpha_B^* - 1} (1 - \phi_B)^{n_{12} - m_B + \beta_B^* - 1}, \qquad (5.18)
$$

 $m_T \leq n_{12} \leq m \neq 0 \leq \phi_A, \phi_B < 1.$ 

Novamente, notamos que a distribuição *a posteriori* conjunta de  $N e \theta$  é igual a dada em  $(5.6).$ 

Determinamos na sequência as distribuições condicionais, que são necessárias para obtermos resumos *a posteriori* dos parâmetros do modelo.

Temos de  $(5.18)$  que a distribuição condicional de  $n_{12}$ , dados  $\phi$  e Đ, é tal que

$$
\pi(n_{12}|\phi, \mathbf{D}) \propto {n_{12} \choose m_T} {m \choose n_{12}} (p(1-\phi_A)(1-\phi_B))^{n_{12}} (1-p)^{-n_{12}}, \tag{5.19}
$$

 $m_T \leq n_{12} \leq m$ , e que a distribuição condicional de  $\phi_k$ , dados  $n_{12}, \phi_w, w \neq k$  e Đ, é tal que

$$
\pi(\phi_k|n_{12}, \phi_w, w \neq k, \mathbf{D}) \propto \phi_k^{m_k + \alpha_k^* - 1} (1 - \phi_A)^{n_{12} - m_k + \beta_k^* - 1}, \tag{5.20}
$$

 $0<\phi_k<1.$ Isto é,  $\phi_k$ dados  $n_{12},\phi_w,w\neq k$ e Đ, tem distribuição Beta com parâmetros  $m_k+\alpha_k^*$ e  $n_{12} - m_k + \beta_k^*$ .

Do Capítulo 2 e de (5.6) segue que a distribuição condicional de N, dados  $\theta$ ,  $n_1$ ,  $n_2$  e  $\hat{n}$  e a distribuição condicional de  $\theta_j$ , dados  $\theta_h, h \neq j, N, n_1, n_2$  e  $\hat{n}$  são as mesmas dadas em (2.16) e  $(2.17).$ 

#### 5.9 Exemplos com dados simulados

Nesta seção implementamos o modelo como descrito anteriormente na seção 5.7.

**Exemplo 5.9.1** - Neste exemplo os valores atribuídos aos parâmetros foram  $N = 500, \theta_1 =$  $0,7$ e $\theta_2=0,5.$  Obtivemos as estatísticas <br/>, $n_1=344, n_2=265$ e $n_{12}=174.$ <br>Em seguida, fizemos  $\phi_A\ = 0,81$ e $\phi_B=0,64$ obtendo as estatísticas $m_A=137, m_B=112$ e $\ m_{AB}=85.$ 

Os resumos das distribuições a posteriori de  $n_{12}$  e  $N$  são dados na tabela 5.9.1 e 5.9.2, respectivamente.

| $\alpha_i^*$ | $\beta_i^*$ | p           |                       |         |     | $Média \quad Moda \quad Q_1 \quad Mediana \quad Q_3 \quad DP \quad IC \quad 95\% \quad Am. IC$ |     |                          |                         |
|--------------|-------------|-------------|-----------------------|---------|-----|------------------------------------------------------------------------------------------------|-----|--------------------------|-------------------------|
| $\mathbf{1}$ |             | $1 \t 0.10$ |                       | 164 164 |     | 165                                                                                            |     | $166$ 0,99 $(164;167)$   | $\overline{\mathbf{3}}$ |
| $\mathbf{1}$ |             |             | $1 \t 0.25 \t 166.93$ | 166     | 166 | 167                                                                                            |     | $168$ $1,67$ $(164;171)$ | $\overline{7}$          |
| $\mathbf{1}$ |             |             | $1 \t 0.50 \t 172.32$ | 170 170 |     | 172                                                                                            |     | 174 2,72 (167;178)       | - 11                    |
| $\mathbf{1}$ |             |             | $1 \t 0.75 \t 185.48$ | 182     | 183 | 185                                                                                            |     | 188 4,04 (178;194)       | -16                     |
| 1            | 1           | 0.90        | 209,21                | 206     | 206 | 209                                                                                            | 213 | $4,95$ $(200;219)$       | - 19                    |

Tabela 5.9.1 Estimativas dos resumos da distribuição a posteriori de  $n_{12}$ 

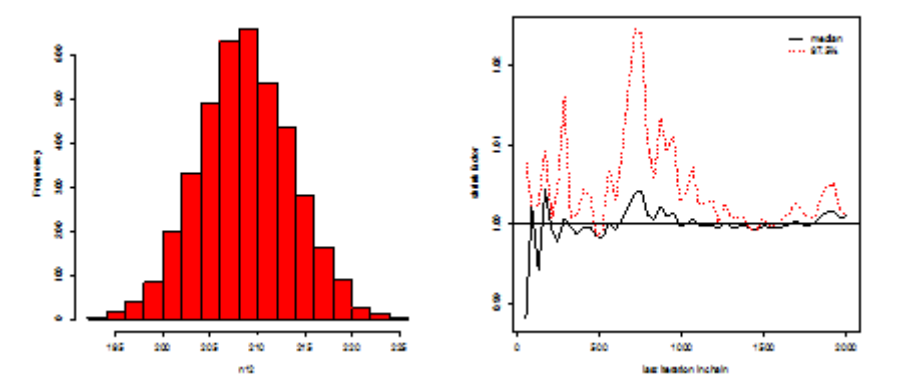

Figura 5.9.1- Histograma da densidade *a posteriori* de  $n_{12}$ , gráfico do critério da convergência de Gelman Rubin das cadeias de  $n_{12}$ , para  $\alpha_j^* = \beta_j^* = 1$  e  $p = 0, 5$ 

| $\boldsymbol{p}$ | Média  | Moda | $Q_1$ | Median a | $Q_3$ | DP    | $IC~95\%$  | Am.IC |
|------------------|--------|------|-------|----------|-------|-------|------------|-------|
| 0.10             | 554,18 | 559  | 541   | 553      | 566   | 19,31 | (520;596)  | 76    |
| 0.25             | 547,96 | 533  | 534   | 547      | 560   | 19.02 | (514;588)  | 74    |
| 0.50             | 530,70 | 523  | 519   | 530      | 542   | 17,15 | (500:568)  | 68    |
| 0.75             | 492,88 | 488  | 483   | 492      | 501   | 13.66 | (470;522)  | 52    |
| 0.90             | 436,65 | 426  | 430   | 435      | 442   | 8.73  | (422; 456) | 34    |

Tabela 5.9.2 Estimativas dos resumos da distribuição a posteriori de N

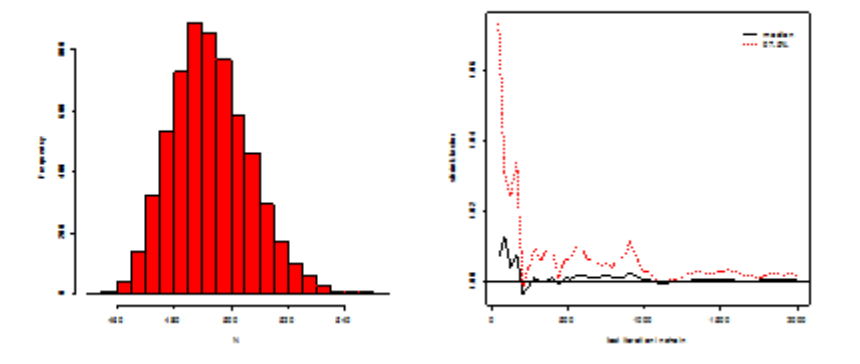

Figura 5.9.2- Histograma da densidade a posteriori de N e gráfico do critério da convergência de Gelman Rubin das cadeias de N

Os valores atribuídos ao parâmetro p sensibilizam as estimativas de Bayes de  $n_{12}$  e consequentemente, de N. No exemplo, notamos que o valor  $p = 0, 75$  produziu os melhores resultados. Através da tabela acima verificamos que para  $p = 0, 1, e, 0, 25$  seus respectivos intervalos de credibilidade não contém o verdadeiro valor do parâmetro N.

**Exemplo 5.9.2** - Neste exemplo os valores atribuídos aos parâmetros foram  $N = 1000, \theta_1 =$ 0,6 e  $\theta_2 = 0, 7$ . Obtivemos as estatísticas,  $n_1 = 576$ ,  $n_2 = 722$  e  $n_{12} = 414$ . Em seguida, fizemos  $\phi_A = 0,81 \text{ e } \phi_B = 0,81 \text{ e}$  obtivemos as estatísticas  $m_A = 334, m_B = 340 \text{ e } m_{AB} = 272.$ 

Os resumos das distribuições a posteriori de  $n_{12}$  e N são dados na tabela 5.9.3 e 5.9.4,

respectivamente.

| $\alpha_j^*$ | $\beta_i^*$ | $\boldsymbol{p}$ |                             |     |     | $Média \quad Moda \quad Q_1 \quad Mediana \quad Q_3 \quad DP \quad IC \; 95\% \quad Am. IC$ |     |      |                          |     |
|--------------|-------------|------------------|-----------------------------|-----|-----|---------------------------------------------------------------------------------------------|-----|------|--------------------------|-----|
| 1            |             |                  | $1 \quad 0.10 \quad 401.72$ | 401 | 401 | 402                                                                                         | 402 |      | $1,28$ $(400;405)$       | 5   |
| $\mathbf{1}$ |             | $1 \t 0.25$      | 405.11                      | 403 | 404 | 405                                                                                         |     |      | $407$ $2,17$ $(401;410)$ | -9  |
| $\mathbf{1}$ |             |                  | $1 \t 0.50 \t 414.54$       | 412 | 412 | 414                                                                                         | 417 |      | $3.59$ $(408:422)$       | -14 |
| $\mathbf{1}$ | 1           |                  | $0.75$ $437.42$             | 439 | 434 | 437                                                                                         | 441 |      | $5.32 \quad (427:448)$   | -21 |
| 1            | 1           | 0.90             | 478,80                      | 474 | 474 | 479                                                                                         | 483 | 6.53 | (466; 492)               | 26  |

Tabela 5.9.3 Estimativas dos resumos da distribuição a posteriori de  $n_{12}$ 

Tabela 5.9.4 Estimativas dos resumos da distribuição a posteriori de  $N$ 

| $\boldsymbol{p}$ | Média   | Moda | $Q_1$ | Mediana | $Q_3$ | DP    | $IC~95\%$   | Am.IC |
|------------------|---------|------|-------|---------|-------|-------|-------------|-------|
| 0.10             | 1036,19 | 1039 | 1023  | 1035    | 1048  | 19,01 | (1001;1076) | 75    |
| 0.25             | 1027,97 | 1019 | 1015  | 1027    | 1040  | 18.64 | (994;1067)  | 73    |
| 0.50             | 1004.56 | 1007 | 992   | 1003    | 1015  | 17,18 | (973;1039)  | 66    |
| 0.75             | 951,79  | 948  | 942   | 951     | 961   | 14,08 | (927; 981)  | 54    |
| 0,90             | 869.43  | 871  | 863   | 869     | 875   | 9.46  | (852; 889)  | 37    |

Os valores atribuídos ao parâmetro p sensibilizam as estimativas de Bayes de  $n_{12}$  e de N. Neste exemplo, o valor  $p = 0, 5$  produziu os melhores resultados. Observamos que fazendo  $p = 0, 1, 0, 75$  e 0,90 seus respectivos intervalos de credibilidade não contém o verdadeiro valor do parâmetro  $N$ .

Exemplo 5.9.3 - Neste exemplo os valores atribuídos aos parâmetros foram  $N = 1000, \theta_1 =$  $0, 2 \text{ e } \theta_2 = 0, 3.$  Obtivemos as estatísticas,  $n_1 = 313, n_2 = 219 \text{ e } n_{12} = 77.$  Em seguida, atribuímos  $\phi_A = 0, 64$  e  $\phi_B = 0, 81$  e obtivemos as estatísticas  $m_A = 48, m_B = 63$  e  $m_{AB} = 38$ .

Os resumos das distribuições a posteriori de  $n_{12}$  e N são dados na tabela 5.9.5 e 5.9.6,

respectivamente.

| $\alpha_j^*$ | $\beta_i^*$    | $\boldsymbol{p}$ |        |     |     | $Média \quad Moda \quad Q_1 \quad Mediana \quad Q_3 \quad DP \quad IC \quad 95\% \quad Am. IC$ |     |                |           |     |
|--------------|----------------|------------------|--------|-----|-----|------------------------------------------------------------------------------------------------|-----|----------------|-----------|-----|
|              | $\mathbf{1}$   | 0,10             | 74.46  | -74 | 73  | 74                                                                                             | 74  | 1.19           | (73;77)   | 4   |
|              | 1              | 0.25             | 77.23  | 76  | 76  | 77                                                                                             | 79  | $\overline{2}$ | (74;82)   | 8   |
|              | 1              | 0.50             | 85,03  | 83  | 83  | 85                                                                                             | 87  | 3.27           | (79;92)   | -13 |
|              | $\overline{1}$ | 0.75             | 103.96 | 100 | 101 | 104                                                                                            | 107 | 4.78           | (95:114)  | -19 |
|              | -1             | 0.90             | 138,35 | 138 | 134 | 138                                                                                            | 142 | 5,91           | (127;150) | -23 |

Tabela 5.9.5 Estimativas dos resumos da dsitribuição  $\emph{a posteriori}$ de  $\emph{n}_{12}$ 

Tabela 5.9.6 Estimativas dos resumos da dsitribuição a posteriori de N

| $\boldsymbol{p}$ | Média  | Moda | $Q_1$ | Median a | $Q_3$ | DP    | IC~95%     | Am.IC |
|------------------|--------|------|-------|----------|-------|-------|------------|-------|
| 0.10             | 924,02 | 890  | 870   | 919      | 972   | 76.07 | (788;1088) | 300   |
| 0,25             | 891,37 | 860  | 842   | 887      | 937   | 70,61 | (764;1040) | 276   |
| 0,50             | 809.76 | 784  | 768   | 806      | 846   | 59.73 | (704; 938) | 234   |
| 0.75             | 661,54 | 654  | 634   | 659      | 686   | 38,46 | (595;743)  | 148   |
| 0,90             | 497.93 | 490  | 484.7 | 496.7    | 510.7 | 19,56 | (468;540)  | 72    |

Como nos exemplos anteriores a escolha do valor de p influencia os valores das estimativas dos parâmetros. Os melhores resultados ocorreram para  $p = 0, 10$ . Para  $p = 0, 50, 0, 75$  e 0,90, seus respectivos intervalos de credibilidade para  $N$  não contém seu verdadeiro valor.

## 5.10 Exemplo com dados reais

Nesta seção aplicamos a metodologia desenvolvida no Capítulos 5 para o exemplo com dados reais, dado por Saber et al (2000) e que foi citada por (Micheletti, 2003).

**Exemplo 5.10.1** Neste exemplo obtemos estimativas para  $n_{(12)}$  e N através de dados reais obtidos de um estudo realizado no Sul da Nova Zelândia (Seber et al, 2000). Foram identificados na primeira lista 4186 diabéticos junto a médicos da região e 2203 na segunda lista, por um estudo caseiro. Para cada indivíduo registrou-se as seguintes informações: primeiro nome, sobrenome, idade, data de nascimento, sexo, rua e bairro. Eles incluíram nome, sobrenome e idade na ficha  $A$  e o restante na ficha  $B$ . Com esta divisão das informações eles esperavam ter fichas independentes com relação aos erros. Foram observados  $m_{AB} = 116$ ,  $m_A = 298$  e  $m_B = 231$ .

Apresentamos nas tabelas 5.10.1 e 5.10.2 os resumos da distribuição a posteriori de  $n_{12}$ utilizando o modelo bayesiano, onde **p** tem distribuição de Dirichlet com parâmetro  $\delta$  e, em seguida, estimamos  $N$  como descrito anteriormente na seção  $5.2$  e  $5.3$ .

Tabela 5.10.1 Estimativas dos resumos da distribuição a posteriori de  $n_{12}$ 

|  |  | $\delta$ Média Moda $Q_1$ Mediana $Q_3$ DP IC 95% Am.IC |  |                          |  |
|--|--|---------------------------------------------------------|--|--------------------------|--|
|  |  | 1 588,17 587 466 545,5                                  |  | 681 149,69 (418;944) 526 |  |

Tabela 5.10.2 Estimativas dos resumos da distribuição a posteriori de N

| $M\'e dia$           | Mod a | $Q_1$ | $Mediana$ $Q_3$ | DP. | $\overline{IC}$ 95\%       | Am. IC |
|----------------------|-------|-------|-----------------|-----|----------------------------|--------|
| 15685.47 15422 15336 |       |       | 15672           |     | 16025 516,45 (14703;16728) | 2025   |

Nas tabelas 5.10.3 e 5.10.4 apresentamos os resumos da distribuição a posteriori de  $n_{12}$  e N, utilizando o modelo bayesiano para  $\phi$  e *a priori* uniforme para  $n_{12}$ , como descrito na seção 5.6.

Tabela 5.10.3 Estimativas dos resumos da distribuição a posteriori de  $n_{12}$ 

|  |                                  |  | $\alpha_i^*$ $\beta_i^*$ Média Moda $Q_1$ Mediana $Q_3$ DP IC 95% Am.IC |  |                             |  |
|--|----------------------------------|--|-------------------------------------------------------------------------|--|-----------------------------|--|
|  |                                  |  | 1 1 595,61 589 575 594 614 29,72 (542;660) 118                          |  |                             |  |
|  | $0,5$ $0,5$ $595,84$ $590$ $576$ |  |                                                                         |  | 594 614 29,87 (542;660) 118 |  |

Tabela 5.10.4 Estimativas dos resumos da distribuição a posteriori de N

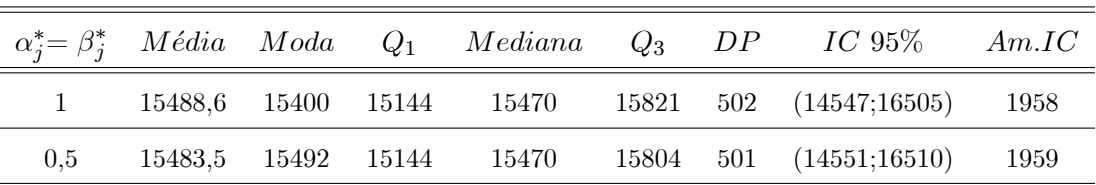

Apresentamos nas tabelas  $5.10.5$  e  $5.10.6$  os resumos das distribuições a posteriori de n<sub>12</sub> e N; utilizando o modelo bayesiano para  $\phi$  e *a priori* binomial truncada em zero para  $n_{12}$ , como descrito na seção 5.8.

Tabela 5.10.5 Estimativas dos resumos da distribuição a posteriori de  $n_{12}$ 

|  |  |  | $\alpha_j^*$ $\beta_j^*$ p Média Moda $Q_1$ Mediana $Q_3$ DP IC 95% Am.IC |  |  |
|--|--|--|---------------------------------------------------------------------------|--|--|
|  |  |  | 1 1 0,75 538 531 531 538 544 9,87 (519;558) 39                            |  |  |

| $\boldsymbol{p}$ |  | Média Moda Q <sub>1</sub> Mediana Q <sub>3</sub> DP |  | $IC$ 95 $\%$                                                    | Am.IC |
|------------------|--|-----------------------------------------------------|--|-----------------------------------------------------------------|-------|
|                  |  |                                                     |  | $0.75$ 17141,2 17141 16011 16722 17540 604,2 (16011;18367) 2356 |       |

Tabela 5.10.6 Estimativas dos resumos da distribuição  $\emph{a posteriori}$  de  $N$ 

Micheletti obteve as seguintes estimativas para  $n_{12}$ . Estimativas de máxima verossimilhança:  $\widehat{n_{12}} \cong 593$  e  $\widehat{N} \cong 15551$ ; intervalo de confiança de 95%: (14549; 16700). Notamos que os resultados obtidos por Micheletti são similares aos obtidos pelos dois modelos bayesianos utilizados.

#### 5.10.1 Conclusão

Comparando os modelos utilizados acima, através dos exemplos com dados simulados, notamos que, utilizando o modelo da seção 5.5 obtemos estimativas mais próximas dos verdadeiros valores dos parâmetros, intervalos de credibilidade com amplitudes menores do que os modelos das seções  $5.2$  e  $5.8$ .

#### 5.11 Proposta para uma Pesquisa Futura

Como visto nesta dissertação, apresentamos uma solução bayesiana para estimação do número de diabéticos de uma população, através de listas de pacientes.

Uma proposta para uma pesquisa futura seria realizar um estudo de um modelo bayesiano hierárquico pleno para os modelos apresentados nos Capítulos 2 e 3. Além disso, poderíamos pensar em generalizar o modelo com erros apresentado no Capítulo 5 para três ou mais listas e, finalmente, poderíamos adotar uma metodologia bayesiana supondo  $n_{12}$  uma variável latente.

## Apêndices

## 5.12 A - Programa para gerar valores para  $n_1, n_2$  e  $n$  - utilizando a distribuição multinomial via software R

set.seed(50)

#Dados

```
N<-100; theta1<-0.08; theta2<-0.05
p1<-theta1*(1-theta2); p2<-(1-theta1)*theta2; p3<-theta1*theta2; p4<-(1-theta1)*(1-theta2)
x<-numeric()
p.out<-p1+p2+p3+p4
n1<-n2<-n12<-N0<-0
for (i in 1:N){
x[i] < -\text{runif}(1)if ((x[i] >= 0) \&amp; (x[i] <= p1)){
n1<-n1+1}
if ((x[i] > p1) \& (x[i] <= (p1+p2))){
n2 < -n2+1}
if ((x[i] > (p1+p2)) && (x[i] < = (p1+p2+p3))){
n12<-n12+1
}
```

```
if ((x[i] > (p1+p2+p3)) & (x[i] < 1)){
N0<-N0+1
}
}
n1.out<-n1+n12; n2.out<-n2+n12; n<-n1+n2+n12
n1.out; n2.out; n
```
## 5.13 B - Implementação do algoritmo Gibbs sampling utilizando a priori uniforme para N

```
set.seed(50)
```

```
bi<-10000 \# burn-in
```
na<-30000 # tamanho da amostra a ser gerada

 $s \leq 10 \#$  salto entre os valores amostrados para obter indep.

```
alpha1\leftarrow # chute do valor de alpha1
```

```
alpha2\lt- ; beta1\lt- ; beta2\lt-
```

```
n1<- ; n2<- ; n<
```

```
#valores iniciais
```

```
theta1o<-c(0.2,0.5,0.8); theta2o<-c(0.2,0.5,0.8); No<-c(800,1000,1500)
```

```
theta1<-matrix(0,na,length(theta1o)); theta2<-matrix(0,na,length(theta2o)); N<-matrix(0,na,length(No))
```

```
theta1.out<-theta2.out<-N.out<-numeric()
```

```
N[1,]<- (n+rnbinom(3, n+1, (1-((1-theta1o)*(1-theta2o))))))
```

```
theta1[1,]<br>-rbeta(3,n1+alpha1,N[1,]-n1+beta1)
```

```
theta2[1,]<br>-rbeta(3,n2+alpha2,N[1,]-n2+beta2)
```

```
for (i \text{ in } 2 \text{ :} \text{na})
```

```
{
```

```
N[i,<-(n+rnbinom(3,n+1,(1-((1-theta1[i-1,]))*(1-theta2[i-1,])))))theta1[i,]<-rbeta(3,n1+alpha1,N[i,]-n1+beta1)
```

```
theta2[i,]<-rbeta(3,n2+alpha2,N[i,]-n2+beta2)
```

```
}
```

```
for (k \text{ in } 1 \text{ :} \text{na})
```
{

```
if ((k > bi) \&& ((k-bi) \% \%) = = 0){
    theta2.out<-rbind(theta2.out,theta2[k,])
    theta1.out<-rbind(theta1.out,theta1[k,])
    N.out<-rbind(N.out,N[k,])
}
```

```
}
```

```
m < (na-bi)/s
```
 $\texttt{N1.out}\texttt{<-N2.out}\texttt{<-N3.out}\texttt{<-theta11.out}\texttt{<-theta12.out}\texttt{<-theta13.out}\texttt{<-theta21.out}\texttt{<-theta22.out}\texttt{<-theta23.out}\texttt{--theta23.out}\texttt{--theta23$ rep(0,2000)

```
for (k in 1:2000)
```

```
{
```

```
theta21.out[k]<-theta2.out[k]
theta11.out[k]<-theta1.out[k]
N1.out[k]<-N.out[k]
```

```
}
```

```
for (k in 2001:4000)
```

```
{
```

```
theta22.out[k-2000]\lt-theta2.out[k]
theta12.out[k-2000]<-theta1.out[k]
```

```
N2.out[k-2000]<-N.out[k]
```
}

```
for (k in 4001:6000)
```
{

```
theta23.out[k-4000]<-theta2.out[k]
theta13.out[k-4000]<-theta1.out[k]
N3.out[k-4000]<-N.out[k]
```

```
}
```

```
############################################
theta1.out<-c(theta1.out[,1],theta1.out[,2],theta1.out[,3])
theta2.out<-c(theta2.out[,1],theta2.out[,2],theta2.out[,3])
quantile(theta1.out,c(0.025,0.25,0.50,0.75,0.975))
quantile(theta2.out,c(0.025,0.25,0.50,0.75,0.975))
```

```
mean(<b>theta1.out</b>); mean(<b>theta2.out</b>)N.out \leftarrow c(N.out[, 1], N.out[, 2], N.out[, 3] #moda
a \leq -\max(N.out); b \leq -a-n+1; freq \leq rep(0,b)for(j in 1:b) freq[N.out[j]-n+1]<-freq[N.out[j]-n+1]+1
m<-1for(j in 2:b) if(freq[j]>freq[m]) m<-j
\text{moda}\lt-\text{n+m-1}moda
quantile(N.out,c(0.025,0.25,0.50,0.75,0.975))
mean(N.out); sd(N.out)hist(N.out,main="Densidade a posteriori de N ",col="red",xlab="N")
\#\#\# diagósticos de convergencia
\text{library}(\text{coda})N1m < -mcmc(N1.out); N2m < -mcmc(N2.out); N3m < -mcmc(N3.out)N123m<-mcmc.list(N1m, N2m, N3m)summary(N123m); traceplot(N123m); gelman.diag(N123m); gelman.plot(N123m); autocorr(N123m);
```

```
autocorr.plot(N123m)
```
### 5.13.1 B.1 - Implementação do algoritmo Gibbs sampling utilizando a priori de Jeffreys para N

O programa é o mesmo utilizado no apêndice B com a seguinte alteração:

```
N[1,]<- (n+rnbinom(3, n, (1-((1-theta1o)*(1-theta2o))))))theta1[1,<br>-rbeta(3,n1+alpha1,N[1,-n1+beta1])theta2[1,]<-rbeta(3,n2+alpha2,N[1,]-n2+beta2)
```

```
for
       (i in 2:na)\{N[i,<-(n+rnbinom(3,n,(1-((1-theta1[i-1,])*(1-theta2[i-1,])))))theta1[i,]<-rbeta(3,n1+alpha1,N[i,]-n1+beta1)theta2[i,]<-rbeta(3,n2+alpha2,N[i,]-n2+beta2)
```
 $\}$ 

### 5.13.2 B.2 - Implementação do algoritmo Gibbs sampling utilizando a priori de Poisson para N

O programa é o mesmo utilizado no apêndice B com a seguinte alteração:

 $N[1,<-(n+*rpois*(3,(lambda*(1-theta1o)*(1-theta2o))))$ 

 $theta1[1,  
-rbeta(3,n1+alpha1,N[1,-n1+beta1])$ 

```
theta2[1,]<-rbeta(3,n2+alpha2,N[1,]-n2+beta2)
```

```
(i in 2:na)for
\{N[i,<-(n+ \text{rpois}(3,(\text{lambda}^*(1-\text{theta1}[i-1,]))*(1-\text{theta2}[i-1,]))))theta1[i,]<-rbeta(3,n1+alpha1,N[i,]-n1+beta1)theta2[i,]<-rbeta(3,n2+alpha2,N[i,]-n2+beta2)\}
```
## C - Gerador da distribuição Beta adequada método subje-5.14 tivo via software R

```
a < -0.05; b< -0.15c < -a+b; d < -b-aalpha<-(c/(2*(d^2)))*((8*c)-(4*(c^2))-(d^2))
    beta\langle -(2-c)/(2^*(d^2)) \rangle^*((8^*c)-(4^*(c^2))-(d^2))almbe < -alpha + betaalvbe < -alpha * betamedia<-alpha/almbe
    variancia\langle-((alvbe)/((almbe<sup>\langle2)*(almbe+1))\rangle<sup>0.5</sup></sup>
    x < -seq(0,1,0.001)y < -dbeta(x, alpha, beta)a1 < -rep(a,10); b1 <-rep(b,10)a2 <-seq(0,90,10); b2<-seq(0,90,10)plot(x,y,type="o",col="darkblue",main="Distribuição Beta (alpha= 22.7,beta= 450)",xlab="theta1")
    lines(a1,a2,col="red"); lines(b1,b2,col="orange")legend(0.60, 27, c("a1 = 0.02", "b1 = 0.08"), col = c("red", "orange"), lty = 1)alpha; beta; media; variancia
```
## D - Programa para geração de  $n_{12}$  e  $p$  via Gibbs sampling 5.15 e busca em tabela estática utilizando a priori de Dirichlet para p

#definições da cadeia

```
burn<-30000; tamanho<-430000; salto<-200
########
\#dirichilet
set.seed(22222)x <-numeric()
1 < -4; alpha< -1; beta< -1x < -rgamma(l, alpha, beta)somax < -sum(x)x < -x/somax
n12 < -414y <-numeric()
y \le-rmultinom(1,n12,x)####################
# parâmetros e estatísticas
set. seed(54321)1 < -4; alpha< -0.1; beta< -1, ni< -y[0.1]n < -sum(ni) - ni[1]#####################
\#\#\# valores iniciais do Gibbs
po < -0.25p \le rep(0, tamanho); n12 \le rep(0, tamanho); p.out \le n12.out \le numeric()x \le -\text{matrix}(0,1,3)na <-tamanho
#######################
# primeira iteração do gibbs
#######################
\# \# \#Valores das estatísticas
n1 < -28; n2 < -60;
```

```
m < -min(n1, n2)mao<-ni[1]; mob<-ni[2]; mab<-ni[3]
mT<-mao+mob+mab
c < -1n12.test < -seq(mT,m,1)lfx < -rep(0, length(n12.test))fx < -rep(0, length(n12.test))fx.out<-rep(0,tamanho)
for (i in 1:length(n12.test))
{
     lfx[i]<-log(choose(n12.test[i],mT))+n12.test[i]*log(po)
}
lfx <-lfx-max(lfx)fx < -exp(lfx)fx.out < -fx/sum(fx)n12.trans<-rep(0,length(fx.out))
n12 \cdot \text{trans}[1] < -fx.out[1]for (i in 2:length(fx.out))
{
     n12.trans[i] < -n12.trans[i-1] +fx.out[i]}
n12.f < -0prop<-0
uniformec-runif(1)
if(uniforme \langle n12.trans[1])
     {
          prop<-n12.trans[1]
          n12.f<-n12.test[1]
          break
     }
for (i in 2:\text{length}(f\mathbf{x}.\text{out})){
     if((n12 \text{.trans}[j-1] \leq \text{uniforme}) \& \& \text{(uniforme} \leq n12 \text{.trans}[j]))
```

```
{
        prop<-n12.trans[j]
        n12.f < n12.test[j]break
    }
}
n12[1]<-n12.f
n12[1]
############
## Dirichilet
############
for(j in 1:(l-1)))
{
x[j]<-rgamma(1,alpha+ni[j],beta)
}
x[l]<-rgamma(1,alpha+(n12[1]-mT),beta)somax < -sum(x)x<-x/somax
p[1] < -x[1]###############
\#\#\#\text{ Loop Gibbs}###############
\cot < -1for (i in 2:tamanho)
{
###
\# \# \#busca em tabela estática para n12
    lfx < -rep(0, length(n12.test))fx < -rep(0, length(n12.test))fx.out < rep(0,na)for (w \in 1:\text{length}(n12.test)){
        lfx[w] < -log(choose(n12.test[w],mT)) + n12.test[w]*log(p[i-1])
```

```
}
     lfx < -lfx-max(lfx)
     fx < -exp(lfx)fx.out < -fx/sum(fx)n12.trans<-rep(0,length(fx.out))
     n12 \cdot \text{trans}[1] < -fx.out[1]for (k \in \{2:\text{length}(fx.out)){
          n12.trans[k] < -n12.trans[k-1] + fx.out[k]}
     n12.f < -0prop<-0
     uniforme\le-runif(1,0,1)if(uniforme \langle n12 \text{.trans}[1] \rangle{
                    prop<-n12.trans[1]
                    n12.f<-n12.test[1]
               }
     for (j in 2:length(fx.out))
     {
          if((n12.trans[j-1] \leq uniforme) && (uniforme \leq n12.trans[j]))
          {
               prop<-n12.trans[j]
               n12.f < n12.test[j]break
          }
     }
     n12[i]<-n12.f
\# \# \# \# \# gibbs para dirichlet
     for(j in 1:(l-1)){
          x[j]<-rgamma(1,alpha+ni[j],beta)
```

```
\}x[l] < -rgamma(1,alpha+(n12[i]-mT),beta)somax < -sum(x)x < -x/somax
p[i]<-x[i]\text{cont}\lt\text{-cont}+1print(cont)\}for (k \in \{1:\tanh\alpha\})\{if ((k > burn) \&\& ((k-burn) \% salto) == 0)
    \{p.out \leq -rbind(p.out,p[k])n12.out < -rbind(n12.out, n12[k])\mathcal{E}\left\{ \right.a11< -n12.out; a21< -p.outn < mTn12.{final} < c(a11,a12) \# \text{mod} aa < -max(n12.find)b < -a-n+1freq < rep(0,b)for(j in 1:b) freq[n12.final[j]-n+1]<-freq[n12.final[j]-n+1]+1
m<-1for(j in 2:b) if(freq[j]>freq[m]) m<-j
\text{moda}\lt\text{-n+m-1}moda
```
### E - Implementação estimação de  $n_{12}$  utilizando o parâmetro 5.16

 $\phi$ 

 $set.seed(100)$ 

```
bi<-5000 \# burn-in
na<-18000 # tamanho da amostra a ser gerada
s < -6 # salto entre os valores amostrados para obter indep.
\# \# \#Valores das estatísticas
alpha1<-1; alpha2<-1; beta1<-1; beta2<-1
n1<-576; n2<-722
m < -min(n1, n2)ma<-334; mb<-340; mab<-274
mT<-ma+mb-mab
c<-1
#valores iniciais
fi1o<0.7; fi2o<0.7fi1<-rep(0,na); fi2<-rep(0,na); n12<-rep(0,na)
\text{fil.out} < \text{-fil.out} < \text{-n12.out} < \text{-numeric}n12.test < -seq(mT,m,1)lfx < -rep(0, length(n12.test))fx < -rep(0, length(n12.test))fx.out < rep(0,na)for (i in 1:length(n12.test){
     \frac{|f_x[i]|}{\log(\text{choose}(n12.\text{test}[i],mT))} + n12.\text{test}[i]^*log(1-f_110) + n12.\text{test}[i]^*log(1-f_120)}
lfx < -lfx-max(lfx)fx < -exp(lfx)fx.out < -fx/sum(fx)n12.trans<-rep(0,length(fx.out))
n12 \cdot \text{trans}[1] < -f \times \text{out}[1]for (i in 2:length(fx.out))
{
     n12.trans[i] < -n12.trans[i-1] +fx.out[i]}
n12.f<-0; prop<-0
uniforme\le-runif(1)
```
```
if(uniforme \langle n12.trans[1])
     {
           prop<-n12.trans[1]
           n12.f<-n12.test[1]
           break
     }
for (i in 2:length(fx.out)){
     if((n12 \cdot \text{trans}[j-1] \leq \text{uniforme}) \& \& \text{(uniforme} \leq n12 \cdot \text{trans}[j]))
     {
           prop<-n12.trans[j]
          n12.f<-n12.test[j]
           break
     }
}
n12[1]<-n12.f
\text{fill}[1]<-rbeta(1,ma+alpha1,n12[1]-ma+beta1)
fi2[1]<-rbeta(1,mb+alpha2,n12[1]-mb+beta2)
n12[1];\text{fi1}[1];\text{fi2}[1]\text{cont} < -1for (i \text{ in } 2 \text{ :} \text{na}){
     set.seed(i)
     lfx < rep(0, length(n12.test))fx < -rep(0, length(n12.test))fx.out < rep(0,na)for (w in 1:length(n12.test))
     {
           lfx[w] < -log(choose(n12.test[w], mT)) + n12.test[w]^*log(1-fi1[i-1]) + n12.test[w]^*log(1-fi2[i-1])}
     lfx < -lfx-max(lfx)fx < -exp(lfx)fx.out < -fx/sum(fx)
```

```
n12.trans<-rep(0,length(fx.out))
     n12.trans[1] < -fx.out[1]for (k in 2:length(fx.out))
     {
          n12.trans[k]<-n12.trans[k-1]+fx.out[k]}
     n12.f < -0prop<-0
     uniforme\le-runif(1,0,1)if(uniforme \langle n12 \text{.trans}[1] \rangle{
                    prop<-n12.trans[1]
                    n12.f<-n12.test[1]
               }
     for (i in 2:length(fx.out)){
          if((n12.trans[j-1] \leq uniforme) && (uniforme \leq n12.trans[j]))
          {
               prop<-n12.trans[j]
               n12.f < -n12.test[j]break
          }
     }
     n12[i]<-n12.f
     \text{fil}[i] < \text{rbeta}(1, \text{ma+alpha1, n12}[i] - \text{ma+beta1})fi2[i]<-rbeta(1,mb+alpha2,n12[i]-mb+beta2)
cont <-cont +1print(cont)
for (k \text{ in } 1 \text{ :} \text{na})if ((k > bi) \&& ((k-bi) \% \%) = = 0)
```
}

{

```
{
            fi2.out < -rbind(fi2.out, fi2[k])\text{fil.out}\leq\text{-rbind}(\text{fil.out},\text{fil}[k])n12.out < -rbind(n12.out, n12[k])}
}
n12.out1 < -n12.out
```
## 5.17 F - Programa para estimação de  $n_{12}$  via Gibbs sampling e busca em tabela estática, utilizando a priori binomial truncada em zero para  $n_{12}$

O programa é o mesmo utilizado no apêndice B com a seguinte alteração:

```
set.seed(60)
      bi<-5000 \# burn-in
      na<-17000 # tamanho da amostra a ser gerada
      s < -6 # salto entre os valores amostrados para obter indep.
      p < -0.90for (i \in 1:\text{length}(n12.test)){
              \frac{1}{x}[i]<-\log(\text{choose}(n12.test[i],mT))+\log(\text{choose}(m,n12.test[i]))+\n 12.test[i]*\n \log(p)+n12.test[i]*\n \log(1-12.test[i]+n12.test[i]+n12.test[i]+n12.test[i]+n12.test[i]+n13.set[i]+n14.set[i]+n14.set[i]+n15.set[i]+n16.set[i]+n16.set[i]+n17.set[i]+n18.set[i]+n18.set[i]+n19.set[i]+n19.set[i]+n10.set[i]+n10.set[i]+n11.set[i]+n11.set[i]+n11.set[i]+n11.set[i]+n11.set[i]+n11.set[i]+n11.set[i]+n11.set[ifi1o)+n12.test[i]*log(1-fi2o)-(n12.test[i])*log(1-p)
      }
              for (w in 1:length(n12.test))
              {
      lfx[w] < -log(chose(n12.test[w],mT)) + log(chose(m,n12.test[w])) + n12.test[w]^*log(p) + n12.test[w]^*log(1-12.test[w])
```

```
filo)+n12.test[w]*log(1-fi2o)-(n12.test[w])*log(1-p)
```
}

## 5.18 G - Implementação Gibbs sampling para distribuição a priori de Poisson hierárquica

```
set.seed(100)
```

```
bi<-10000
na<-30000
s<-10
alpha1<-1; alpha2<-1; beta1<-1; beta2<-1
n1<-143; n2<-85; n<- \# valor de n
c1<-0.0001; d1<-0.0001
#valores iniciais
theta1o<-c(0.5)theta2o<-c(0.5)No<-c(1000)
lambdao < c(1000)theta1<-matrix(0,na,length(theta1o))
theta2<-matrix(0,na,length(theta2o))
lambda<-matrix(0,na,length(lambdao))
N < -matrix(0, na, length(No))s2<-theta1.out<-theta2.out<-N.out <-lambda.out<-numeric()
N[1,]<-(n+rpois(1,(lambdao<sup>*</sup>(1-theta1o)<sup>*</sup>(1-theta2o))))
theta1[1,]<-rbeta(1,n1+alpha1,N[1,]-n1+beta1)theta2[1,]<-rbeta(1, n2+alpha2, N[1,]-n2+beta2)## introduzir o metropolis
int < -0\text{cont} < 0lambda.test<-0
alpha11<0lambda.test < -rgamma(1,N[1,]+c1,d1+1)u < -\operatorname{runif}(1)alpha11\leq\min(1,((1-\exp(-\lambda\tanh(\n\lambda \cdot \text{test}))/(1-\exp(-\lambda\tanh(\n\lambda \cdot \text{cost}))))if (u \leq alpha11)
{
\text{cont}\lt\text{-cont}+1lambda[1,]<-lambda.test
}
else
```

```
{
lambda[1,]<-lambdao
}
int < -int +1print(cont)
print(int)
for (i in 2:na)
{
N[i,<sub>0</sub>(n+rpois(1,(lambda[i-1,]<sup>*</sup>(1-theta1[i-1,]<sup>*</sup>(1-theta2[i-1,]))))theta1[i,]<br>-rbeta(1,n1+alpha1,N[i,]-n1+beta1)theta2[i,]<br>-rbeta(1,n2+alpha2,N[i,]-n2+beta2)## introduzir o metropolis
lambda.test<-0
alpha11<0lambda.test < -rgamma(1,N[i,]+c1,d1+1)u < -\operatorname{runif}(1)aI1 < -min(1,((1-exp(-lambda.test))/(1-exp(-lambda[i-1,]))))if (u \leq alpha11)
{
\text{cont}\lt\text{-cont}+1lambda[i,]<-lambda.test
}
else
{
lambda[i,]<-lambda[i-1,]
}
int < -int +1print(cont)
print(int)
}
```
## Referências Bibliográficas

- [1] BEST, N. G.; COWLES, M. K.; VINES, S. K. CODA manual version 0.30. MRC, Cambridge, UK: Biostatistics Unit, 1995.
- [2] BOLSONI, S. B. Estimação dos parâmetros de uma população a partir de observações incompletas da distribuição multinomial. 2002. Dissertação de mestrado em estatística, Centro de Ciências Exatas e Tecnologia Departamento de Estatísica, Universidade Federal de São Carlos, 2002.
- [3] BOX, G.E.P. Bayesian inference in statistical analysis. New York: John Wiley and Sons, 1992.
- [4] CAMPOS, J. J. B.; ALMEIDA, H. G. G.; IOCHIDA, L. C. Incidência de diabetes mellitus dependente (tipo I) na cidade de Londrina, PR-Brasil. Arg. Bras. Endocrinal. Metab., n. 42, p. 36-44, 1998.
- [5] CASELLA, G.; GEORGE, E. Explaining the Gibbs Sampler, Amer. Statistician, v. 46, p. 167-174,1992.
- [6] FELLER, W. An introduction to the theory of probability and its applications. New York: John Wiley and Sons, 1967.
- [7] FIENBERG, S. E. The multiple recapture census for closed populations and incomplete  $2^k$ contingency tables. *Biometrika*, n. 59, p. 591-603, 1972.
- [8] FIENBERG, S. E.; JOHNSON, M. S.; JUNKER, B. W. Classical multilevel and bayesian approaches to population size estimation using multiple lists. J. R. Statist. Soc., v. 162A,n. 3, p. 383-405, 1999.
- [9] GELMAN, A. et al. *Bayesian data analysis*. London: Chapman and Hall, 2000.
- [10] GEORGE, E. I.; ROBERT, C. P. Capture-recapture estimation via Gibbs sampling. Biometrika, v.79, n. 4, p. 677-83, 1992.
- [11] LEE, A. J. Effect of list errors on the estimation of population size. *Biometrics*, n. 58, p. 185-191, 2002.
- [12] LEE, A.J. et al. Capture-recapture, epidemiology and list mismatches: several lists. Biometrics, n. 57, p. 707-713, 2001.
- [13] LEITE, J. G.; OISHI, J.; PEREIRA, C. A. B. Anote on the exact maximum likelihood estimation of the size of a finite and closed population. *Biometrika*, n. 75, p. 178-180, 1988.
- [14] LEITE, J. G.; SINGER J.M., Métodos assintótico em estatística fundamentos e aplicações. São Paulo: Associação Brasileira de Estatística - ABE, 1990.
- [15] MICHELETTI, L. R. Aplicação da metodologia de verossimilhança na prevalência do diabetes. 2003. Dissertação de mestrado em estatística, Centro de Ciências Exatas e Tecnologia Departamento de Estatísica, Universidade Federal de São Carlos, 2003.
- [16] RAO, C.R. Linear statistical inference and its applications. 2. ed., New York: John Wiley, 1973.
- [17] SEBER, G. A. F.; HUAKAU, J. T.; SIMMONS, D. Capture-recapture, epidemiology, and list mismatches: two lists. *Biometrics*, n. 56, p. 1227-1232, 2000.
- [18] SEKAR, C.; DEMING, W. E. On a method of estimating birth and death rates and the extent of registration. Journal of the American Statistical Association, n. 44, p. 101-115, 1949.
- [19] SMITH, P. J. Bayesian analyses for a multiple capture-recapture model. *Biometrika*, n. 78, p. 399-407, 1991.
- [20] WANG, X. Bayesian Analysis of Capture-Recapture Models. 2002. Tese de doutorado em estatística, University of Missouri at Columbia, 2002.
- [21] WITTES, J. T. On the bias and estimated variance of Chapman's two-sample capturerecapture population estimate. *Biometrics*, n. 28, p. 592-597, 1972.
- [22] WITTES, J. T. Applications of a multinomial capture-recapture method to epidemiological data. Journal of the American Statistical Association, n. 69, p. 93-97, 1974.
- [23] WITTES, J. T.; SIDEL, V. W. A generalization of the simple capture-recapture model with applications to epidemiological research. Journal of Chronic Diseases, n. 21, p. 287-301, 1968.
- [24] WITTES, J. T.; COLTON, T.; SIDEL, V. W. Capture-recapture methods for assessing the completeness of cases ascertainment when using multiple information sources. Journal of Chronic Diseases, n. 27, p. 25-36, 1974.